# Owner's Manual

The V-Synth XT comes with the VC-1 and VC-2 titles from Roland's "V-Card" software series preinstalled. Without having to cycle power to the unit, you can simply press a single switch to transform the V-Synth XT into a completely different product.

VC-2 "Vocal Designer" transforms the V-Synth XT into a cutting-edge vocal modeling processor. By playing a keyboard while you speak into the mic, you can create beautiful and clearly intelligible human choruses as well as many other vocal-type sounds with unprecedented quality.

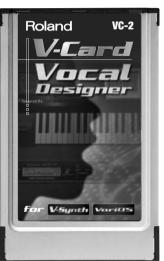

\* All product names mentioned in this document are trademarks or registered trademarks of their respective owners.

Copyright © 2005 ROLAND CORPORATION

All rights reserved. No part of this publication may be reproduced in any form without the written permission of ROLAND CORPORATION.

3897845

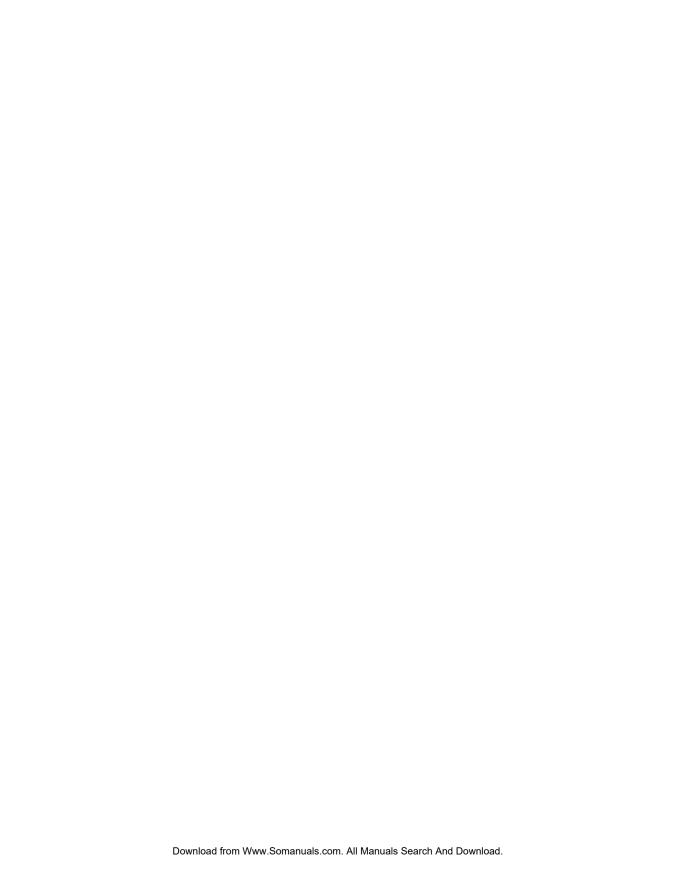

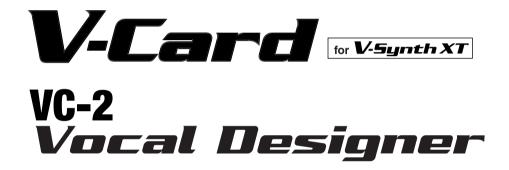

# **Table of Contents**

| Main Features                                                       | 6        |
|---------------------------------------------------------------------|----------|
| Conventions Used in This Manual                                     | <i>6</i> |
| About the VC-2                                                      | 7        |
| Internal Structure                                                  |          |
| Patch Algorithms                                                    |          |
| Memory Structure                                                    |          |
| Panel Descriptions                                                  |          |
| Front Panel                                                         |          |
| Rear Panel                                                          |          |
| Making connections                                                  |          |
| Starting up VC-2                                                    |          |
| Try Out the Sound (Patch mode)                                      |          |
|                                                                     |          |
| The Top Screen of Patch ModeSelecting a Patch                       | 10       |
| Selecting a ratch                                                   |          |
| Selecting Patches from the List                                     |          |
| Using buttons to select patches                                     |          |
| Enabling or Disabling the Beep Tone                                 |          |
| Playing                                                             |          |
| Parameters in the Top Screen                                        |          |
| Creating/Editing Patches (Patch mode)                               | 20       |
| Creating Patches                                                    |          |
| Basic Procedure for Patch Editing                                   |          |
| Changing the Pitch (PATCH Tune)                                     |          |
| Transmitting Data to an External MIDI Device (Data Transfer)        |          |
| Naming a Patch (PATCH Name)                                         |          |
| Saving Patches (PATCH Write)                                        |          |
| Copying Patch Controller Settings (Patch Controller Copy)           | 23       |
| Deleting Patches (PATCH Delete)                                     | 23       |
| Top Screen                                                          |          |
| SYSTEM MIC Setting Screen                                           |          |
| Switching the Mic Setting                                           |          |
| Naming a Mic Setting (Setting Name)                                 |          |
| PRE-EFX Type (Pre-Effect Types)                                     |          |
| Carrier Screen                                                      | 26       |
| OSC                                                                 |          |
| PITCH                                                               |          |
| EQ GROWL                                                            |          |
| CTRI (controller)                                                   |          |
| CTRL (controller)<br>Carrier Screen for Processor~ Patch Algorithms |          |
| TVA                                                                 |          |
| 1 121                                                               |          |

# Table of Contents

| Wave Screen                                                     | 29 |
|-----------------------------------------------------------------|----|
| OSC                                                             | 29 |
| VARI                                                            | 29 |
| TVA                                                             | 29 |
| Vocoder Screen                                                  |    |
| Poly Pitch Shifter Screen                                       | 30 |
| OSC                                                             | 30 |
| PITCH / EQ GROWL / TVA / CTRL                                   | 31 |
| Effect Screen                                                   | 32 |
| Routing                                                         | 32 |
| MFX                                                             | 33 |
| CHO                                                             | 33 |
| REV                                                             | 33 |
| Using Waves (Wave Mode)                                         | 34 |
| Importing Individual Wave Files (Wave Import)                   |    |
| Using the Wave Browser                                          |    |
| Copying a Wave (WAVE Copy)                                      |    |
| Moving a Wave (WAVE Move)                                       |    |
| Exchanging a Wave (WAVE Exchange)                               |    |
| Deleting a Wave (WAVE Delete)                                   |    |
|                                                                 |    |
| Settings Common to All Modes (System Mode)                      |    |
| How to Make the System Function Settings                        | 36 |
| Saving the System Settings (Write)                              | 36 |
| Initializing the System Settings (Init)                         | 36 |
| Viewing VC-2's Information (Information)                        |    |
| Functions of System Parameters                                  |    |
| Settings Common to the Entire System (Common)                   |    |
| Controller Settings (Controller)                                | 39 |
| Saving and Loading Projects (Disk Mode)                         | 40 |
| Saving a Project on Disk (Save Project)                         |    |
|                                                                 |    |
| Loading a Project from Disk (Load Project)                      | 40 |
| Reset to Default Factory Settings (Factory Reset)               | 41 |
| Backing Up Data to Your Computer (USB Mode)                     | 49 |
|                                                                 |    |
| Effects List                                                    |    |
| MFX Parameters                                                  |    |
| Chorus Parameters                                               | 61 |
| Reverb Parameters                                               | 62 |
| Specifications                                                  | 68 |
| MIDI Implementation                                             |    |
| יייוו ועוווו ועוווו ועוווו ועוווו ועוווו ועוווו ועוווו ועוווווו | 69 |
| Index                                                           | 70 |

# **Main Features**

VC-2 "Vocal Designer" transforms the V-Synth XT into a cutting-edge vocal modeling processor. By playing a keyboard while you speak into the mic, you can create beautiful and clearly intelligible human choruses as well as many other vocal-type sounds with unprecedented quality.

- Human Vocal Modeling lets you produce extremely high-quality and musical sounds by connecting a mic and inputting your voice while you play the keyboard (or receive note messages).
- Lyrics you input via the mic will be clearly intelligible. You can create beautiful choirs and pop music backup choruses that
  reflect the dynamics and nuances of your voice and breathing. In addition to vintage-type vocoder sounds, you can create
  new vocoder sounds that allow the lyrics to be intelligible.
- High-quality preset patches are provided for each algorithm.
- You can use the Auto Note function to extract pitch data from the mic input so that the VC-2 will generate sound without you having to play the keyboard (or receive note messages).
- You can play choir/chorus sounds just from note data without having to provide mic input.
- Multi Chord Memory function lets you generate a full chorus with one finger simply by choosing a preset chord set.
- Use mic pre-effects such as equalizer, noise suppressor, and compressor, as well as three effects (reverb, chorus, multi-effect).

## **Conventions Used in This Manual**

Operating buttons are enclosed by square brackets []; e.g., [EXIT]. Reference pages are indicated by (p. \*\*).

The following symbols are used.

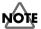

This indicates an important note; be sure to read it.

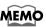

This indicates a memo regarding the setting or function; read it as desired.

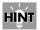

This indicates a useful hint for operation; read it as necessary.

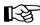

This indicates information for your reference; read it as necessary.

# **About the VC-2**

# **Internal Structure**

The VC-2 consists of a carrier section, a modulator section, a vocoder section, and an effects section.

- The carrier section generates the signal (timbre and pitch) that is the basis of the sound.
- The modulator section uses a mic input or wave to generate a signal from which the formant data (vocal character) is extracted.
- The vocoder section extracts the formant data (vocal character) from the signal generated by the modulator, and applies the formants to the signal that is generated by the carrier.
- The effects section provides multi-effects, chorus, and reverb.

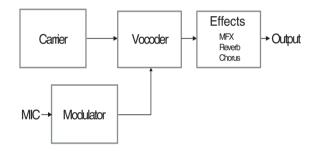

## **Patch Algorithms**

The VC-2 provides the following twelve patch algorithms. Each of these algorithms optimizes the values of certain parameters to make it easy for you to create a desired sound.

## Modeling group

#### **Modeling Choir**

This produces an extremely clear choir (multiple vocal) sound.

#### **Modeling Vocal**

This produces an extremely clear solo vocal sound.

#### **Modeling Analog**

This produces an extremely clear sound based on a synth wave.

## Vocoder group

#### **Vocoder Choir**

This produces a conventional vocoder sound using a choir (multiple vocal).

#### **Vocoder Solo**

This produces a conventional vocoder sound using a solo vocal.

#### **Vocoder Vintage**

This produces a traditional vocoder sound based on a synth wave.

## **Poly Pitch Shifter**

#### **Poly PShift**

The vocal signal you input via the mic will be heard at the pitch you specify from the keyboard.

## **Keyboard group**

#### **Keyboard Choir**

Instead of the mic input, samples will be used to generate the sound. You can add these samples. This creates the sound of a choir (multiple vocal).

#### **Keyboard Vocal**

Instead of the mic input, samples will be used to generate the sound. You can add these samples. This creates the sound of a solo vocal.

#### **Keyboard Analog**

Instead of the mic input, samples will be used to generate the sound. You can add these samples. This produces a sound based on a synth wave.

## **Processor group**

#### **Processor Type 1**

External input (the rear panel INPUT L) is used in addition to the mic input. This produces an extremely clear sound.

\* Any keyboard playing will be ignored.

#### **Processor Type 2**

External input (the rear panel INPUT L) is used in addition to the mic input. This produces a traditional vocoder sound.

\* Any keyboard playing will be ignored.

## **Memory Structure**

## **Project**

The largest unit of memory used by the VC-2 is the **project**. A project contains up to 448 patches, up to 127 waves, and various system settings.

The VC-2 uses one project at a time.

## **Work Area/Temporary Area**

When the VC-2 starts up, the project data is placed in temporary memory called the **work area**.

The currently playable patch data is then further placed (from the work area) into a location called the **temporary area**. This means that even after editing a patch, you can return to the unedited condition by once again recalling that patch.

Since patch data that you edit will disappear if you simply turn off the power, you must **save** (**PATCH Write**) it if you want to keep your changes.

You must save the project (**DISK Save Project**) after you operate wave data in the **Wave** screen or the **Wave Import** screen.

## **Internal Memory / PC Card**

Normally, wave and patch data is written to, and read from the internal memory / PC Card.

#### **USB**

If you connect the V-Synth XT to your computer via a USB cable, projects data on an internal memory / PC Card can be saved (backed up) to the hard disk or other media on your computer.

# **Panel Descriptions**

## **Front Panel**

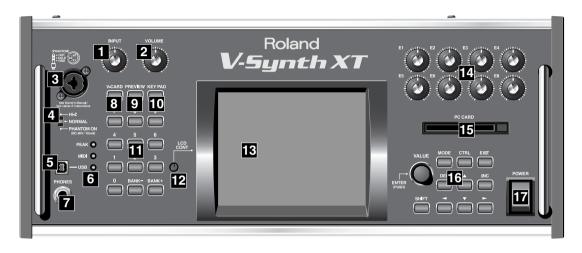

# 1 INPUT

Adjusts the volume of the signal input through the MIC jacks on the front panel.

\* This does not affect the rear panel INPUT jacks.

## 2 VOLUME

Adjusts the overall volume that is output from the MAIN OUT jacks and PHONES jack.

## 3 MIC Jack

This is a mic jack for analog audio signal input. It accommodates either XLR type or phone type plugs. XLR type connections can provide 48V phantom power, allowing you to connect condenser mics that require phantom power. In this case, turn the mic switch to "PHANTOM ON."

\* The audio signal received via the MIC jack is switched on/off by the **MIC Jack Switch** (p. 38).

\* This instrument is equipped with balanced (XLR/TRS) type jacks. Wiring diagrams for these jacks are shown below. Make connections after first checking the wiring diagrams of other equipment you intend to connect.

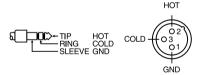

## 4 MIC Switch

This setting specifies the impedance and phantom power supply for the mic jack.

| Hi-Z    | Choose the high impedance (Hi-Z) setting    |  |  |
|---------|---------------------------------------------|--|--|
|         | if you've connected a high-impedance de-    |  |  |
|         | vice such as a guitar or bass to the phone- |  |  |
|         | type input jack.                            |  |  |
| NORMAL  | Choose the NORMAL setting if you've con-    |  |  |
|         | nected a low impedance device such as a     |  |  |
|         | mic to the phone-type input jack.           |  |  |
| PHANTOM | Choose this setting if you need to supply   |  |  |
| ON      | phantom power to a mic connected to the     |  |  |
|         | XLR-type input jack.                        |  |  |

- \* The MIC switch does not affect the rear panel INPUT jacks.
- \* Always turn the phantom power off when connecting any device other than condenser microphones that require phantom power. You risk causing damage if you mistakenly supply phantom power to dynamic microphones, audio playback devices, or other devices that don't require such power. Be sure to check the specifications of any microphone you intend to use by referring to the manual that came with it.

(This instrument's phantom power: 48 V DC, 10 mA Max)

## 5 USB Connector

This is a USB connector. You can connect it to your personal computer to send or receive files and MIDI messages. Audio streaming is also supported.

6

## [PEAK] (Peak Indicator)

This will light when the input volume is too high.

\* This responds to either the front panel MIC jack or the rear panel INPUT jacks.

## [MIDI] (MIDI indicator)

This will light when a MIDI message is received.

## [USB] (USB indicator)

This will light when the V-Synth XT is connected via USB.

## **7** PHONES Jack

This is the jack for connecting headphones (sold separately).

## 8 V-CARD Button

The Roland "V-Card" series software VC-1 and VC-2 are preinstalled in the V-Synth XT. You can switch between V-Synth/VC-1/VC-2 functionality simply by pressing the V-Card button (p. 15).

## 9 PREVIEW Button

On the VC-2, this is used to turn the "Talk Switch function" on/off.

When the "Talk Switch function" is on, the PREVIEW button will blink, the audio output of the VC-2 (V-Synth XT) will stop, and the audio input from the mic will be passed through from MAIN OUT without change.

This is useful when you're on stage and want to use the mic connected to the VC-2 (V-Synth XT) to talk or make announcements between songs.

\* The Preview function is not used with the VC-2.

## 10 KEY PAD Button

\* The KEY PAD button is not used with the VC-2.

# 11 Numeric Key

Here you can register and recall your favorite patches.

#### [1]-[8]

- Use these buttons to select your favorite patches.
- By holding down the [0] button and pressing [1]–[8], you
  can register the currently selected patch (including the
  mic settings) as a favorite patch.

#### [BANK-], [BANK+]

 By holding down the [0] button and pressing [BANK-] or [BANK+], you can switch between banks of the patch palette.

#### [0]

- The Patch Palette screen is displayed while you hold down the [0] button.
- \* The [9] button is not used with the VC-2.

# 12 LCD CONT (LCD CONTRAST) Knob

Adjusts the display contrast.

#### **Panel Descriptions**

## 13 Display

This displays information regarding the operation you are performing.

## 14 E1-E8 knobs

These knobs control **The Top Screen of Patch Mode** (p. 16) parameters in real time.

## 15 PC CARD Slot

A memory card can be inserted here.

# 16

#### **VALUE Dial**

This is used to modify values. If you hold down [SHIFT] as you turn the VALUE dial, the value will change in greater increments.

### [MODE]

Opens the Mode Menu window.

## [CTRL]

\* The CTRL button is not used with the VC-2.

## [EXIT]

Return to the Top screen, or close the currently open window. In some screens, this causes the currently executing function to be aborted.

## [DEC], [INC]

This is used to modify values. If you keep on holding down one button while pressing the other, the value change accelerates. If you press one of these buttons while holding down [SHIFT], the value will change in bigger increments.

## [ ▲ ], [ ▼ ], [ ▼ ] (Cursor Buttons)

Moves the cursor location up/down/left/right.

## **17** POWER Switch

Press to turn the power on/off.

## **Rear Panel**

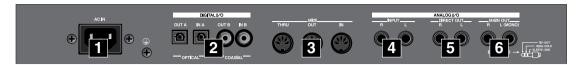

## 1 AC Inlet

Connect the included power cord to this inlet.

## 2 DIGITAL AUDIO INTERFACE Connector (OPTICAL IN/OUT, COAXIAL IN/OUT)

(conforming to IEC60958).

These connectors output a digital audio signal (stereo). The output signal is identical to the signal that is output from the MAIN OUT jacks.

\* The digital input connectors are not used with the VC-2.

# 3 MIDI Connectors (IN, OUT, THRU)

These connectors can be connected to other MIDI devices to receive and transmit MIDI messages.

## 4 INPUT Jacks (L, R)

An external audio source can be connected to these jacks for external input.

If you're playing a patch whose patch algorithm (p. 8) is Processor Type 1 or Processor Type 2, connect an external audio source (e.g., keyboard or CD player) to the V-Synth XT's "INPUT L" jack, and input an audio signal.

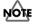

The "INPUT R" jack is not used with the VC-2.

- \* Connect your mic to the front panel MIC jack.
- \* The audio signal received via the INPUT jacks can be switched on/off by the **INPUT Jack Switch** (p. 38).
- \* The gain of the audio signal received via the INPUT jacks is adjusted by the INPUT Jack Gain (p. 38).

## 5 DIRECT OUT Jacks (L, R)

These jacks output the audio signal from the MIC jack before it has passed through the pre-effect (p. 25). The L and R jacks will output the same signal.

# 6 MAIN OUT Jacks (L (MONO), R)

These jacks output the audio signal to the connected mixer/amplifier system in stereo. For mono output, use the L jack.

# **Making connections**

In order to use the VC-2, you'll need to connect a mic and MIDI keyboard to the V-Synth XT as shown in the illustration below.

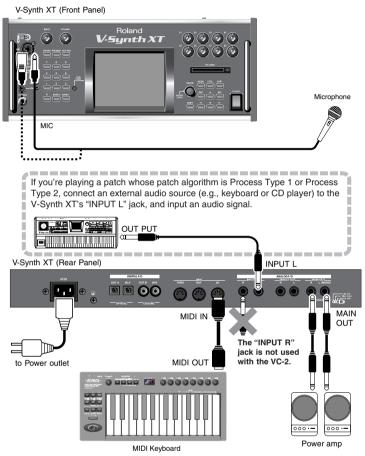

Connect your mic to the front panel MIC jack.

Before you connect your mic, set the mic switch to the appropriate position for the type of mic you're connecting.

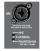

- If your mic requires phantom power to be supplied via the XLR jack, use the "PHANTOM ON" setting.
- If your mic uses a phone plug or does not require phantom power, set the MIC Switch (p. 10) to the "NORMAL" setting.
- \* If you connect a mic, don't select the "Hi-Z" setting of the MIC switch.
- \* The audio signal that is input from the MIC jack can be turned on/off by the **MIC Jack Switch** (p. 38). Be sure that this is turned on when you're using the mic.

# **Starting up VC-2**

- 1. Before turning on the V-Synth XT's power, consider these two questions:
  - \* Are all peripheral devices connected correctly?
  - \* Have the volume controls of the V-Synth XT and all connected audio devices been turned to their lowest settings?
- 2. Turn on the POWER switch located on the front panel of the V-Synth XT.

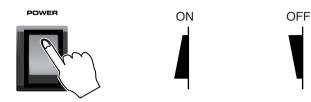

- \* When you turn on the power, the V-Card that was most recently started will start up.
- 3. After the V-Synth XT has started up, press the [V-CARD] button and touch "Vocal Designer" (VC-2) in the screen that appears.

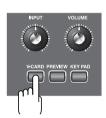

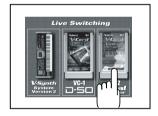

- 4. The VC-2 startup screen will appear.
  - \* By holding down the [V-CARD] button while you turn on the power, you can take a shortcut to the above screen when the V-Synth XT starts up.
    - When the VC-2 starts up, the top screen of Patch mode will appear first.

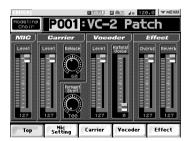

\* Please be aware that in the screen shots printed in this manual, the patch names may differ from the factory settings.

# Try Out the Sound (Patch mode)

# The Top Screen of Patch Mode

#### 1. Press [MODE].

The VC-2 MODE MENU window appears.

#### 2. Touch <PATCH>.

The top screen appears.

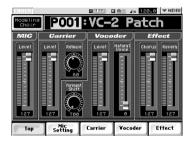

 Please be aware that in the screen shots printed in this manual, the patch names may differ from the factory settings.

## MEMO

When the VC-2 starts up, the top screen of Patch mode will appear first.

## MEMO

The screen will depend on the patch algorithm (p. 8) group.

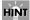

From the other screens of Patch mode, you can move to the top screen by touching **<Top>** at the bottom of the screen.

# **Selecting a Patch**

## Selecting Patches with the VALUE dial

- 1. Access the top screen of Patch mode.
- 2. Touch the patch number indication to highlight it.
- 3. Turn the VALUE dial or press [INC], [DEC].

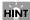

You can switch more rapidly by holding down [SHIFT] while you perform these operations.

## **Selecting Patches from the List**

You can easily find the desired patch by selecting it from the patch list.

- 1. Access the top screen of Patch mode.
- Touch the patch algorithm indication located in the upper left of the screen. Alternatively, touch
   ▼MENU> in the upper right of the screen and then touch <PATCH List> in the pulldown menu.

The PATCH List window appears.

#### 3. Select a patch from the list.

Either turn the **VALUE dial** or use **[INC]**, **[DEC]** to select a patch. You can also select a patch by touching it on the display.

The on-screen keys have the following functions.

<**P001–U192>**: Change the buttons at both edges of the screen to P001–U192.

<**U193–U448>**: Change the buttons at both edges of the screen to U193–U448.

- <al>Algorithm>: Change the buttons at both edges of the screen to Patch Algorithm.
- <>>: Return to the preceding screen page.
- <>>>: Advance to the next screen page.
- 4. Touch <OK> to select the patch.

## Using buttons to select patches

Any of the 64 patches in the current patch bank can be selected by entering the patch bank and number using numeric keys [1]–[8] on the front panel (Patch Palette).

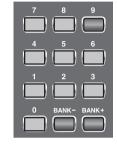

- Access the top screen of Patch mode.
- 2. Use NUMBER [1]–[8] to select a patch.
  - You can hold down the [0] button and press [1]–[8] to register the currently selected patch (including the mic settings) as a favorite patch.
  - You can hold down the [0] button and use the [BANK-][BANK+] buttons to switch between banks of the patch palette.
- 3. The Patch Palette screen is displayed while you hold down the [0] button.

# Enabling or Disabling the Beep Tone

You can specify whether or not a beep tone will be heard when you touch a valid point on the touch screen. At the factory setting, the beep tone will be sounded.

In the upper right of the screen, touch
 ▼MENU>.

A pulldown menu appears.

2. In the pulldown menu, touch <Beep> to add a check mark ().

With this setting, the beep tone will be heard. If you perform the same procedure once again, the check mark will be cleared and the beep tone will no longer be heard.

# **Playing**

- 1. Access the top screen of Patch mode. (p. 16)
- 2. Select a patch.
- While you speak or sing into the mic, turn the front panel INPUT LEVEL knob to adjust the volume of the input from the front panel MIC iack.

Adjust the volume so that the PEAK indicator does not light.

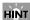

If you want to make more detailed settings, touch <Mic Setting> at the bottom of the screen to access the SYSTEM MIC Setting screen (p. 24).

Speak or sing into the mic while you play the MIDI keyboard.

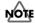

If you're playing a patch whose patch algorithm (p. 8) is **Processor Type 1** or **Processor Type 2**, you won't hear the patch unless you input sound from an external device connected to the rear panel **INPUT L** in addition to the mic input.

## MEMO

If you're playing a patch whose patch algorithm (p. 8) is **Keyboard~**, you don't need to speak or sing into the mic; the patch will produce sound when you simply play the keyboard.

# **Parameters in the Top Screen**

## Common to all patch algorithms

| Parameter               | Value                   | Explanation                                                                                                    |
|-------------------------|-------------------------|----------------------------------------------------------------------------------------------------|
| Tempo                   | 20.0-250.0              | Adjusts the tempo of the patch                                                                                                    |
| Chord<br>Memory         | ON, OFF                 | Switches the Multi Chord Memory (one-finger chord) function on/off.  * if you want to synchronize to an external device, set Clock Source (p. 38) to EXTERNAL, then get your external device to transmit clock messages. If you fail to do this, chords will not play correctly. |
| Chord<br>Memory<br>Hold | ON, OFF                 | Switches the Chord Memory hold on/off.                                                                                                    |
| Patch<br>Algorithm      | _                       | Opens the PATCH List window.<br>(p. 16)                                                                                                    |
| Patch<br>Number         | P001–P064,<br>U001–U448 | Changes the patch number.  P indicates a preset patch, and U indicates a user patch.                                                                                                    |
| Effect<br>Chorus        | 0–127                   | Adjusts the output level of the chorus.                                                                                                    |
| Effect<br>Reverb        | 0–127                   | Adjusts the output level of the reverb.                                                                                                    |

### If the patch algorithm is Modeling~

| Parameter                   | Value       | Explanation                                                                                                |  |
|-----------------------------|-------------|----------------------------------------------------------------------------------------------------|--|
| MIC Level                   | 0–127       | Adjusts the output level of the mic to the vocoder.                                                        |  |
| Carrier<br>Level            | 0–127       | Adjusts the output level of the carrier to the vocoder.                                                    |  |
| Carrier<br>Release          | 0–127       | Adjusts the release time of the carrier (the time from when you release a key until the sound disappears). |  |
| Vocoder<br>Formant<br>Type  | T00-<br>T15 | Selects the type of vocoder formant.                                                                       |  |
| Vocoder<br>Level            | 0–127       | Adjusts the output level of the vocoder.                                                                   |  |
| Vocoder<br>Natural<br>Voice | 0–127       | Adjusts the output level of the natural voice (your own unprocessed voice).                                |  |

### If the patch algorithm is Vocoder~

| Parameter                   | Value | Explanation                                                                                                |
|-----------------------------|-------|----------------------------------------------------------------------------------------------------|
| MIC Level                   | 0–127 | Adjusts the output level of the mic to the vocoder.                                                        |
| Carrier<br>Level            | 0–127 | Adjusts the output level of the carrier to the vocoder.                                                    |
| Carrier Re-<br>lease        | 0–127 | Adjusts the release time of the carrier (the time from when you release a key until the sound disappears). |
| Vocoder<br>Tone             | 0–127 | Adjusts the tone (brightness) of the vocoder.                                                              |
| Vocoder<br>Level            | 0–127 | Adjusts the output level of the vocoder.                                                                   |
| Vocoder<br>Natural<br>Voice | 0–127 | Adjusts the output level of the natural voice (your own unprocessed voice).                                |

### If the patch algorithm is Poly PShift

| Parameter                                | Value       | Explanation                                                                                                    |  |
|------------------------------------------|-------------|----------------------------------------------------------------------------------------------------|--|
| MIC Level                                | 0–127       | Adjusts the output level of the mic to the poly pitch shifter.                                                              |  |
| Poly Pitch<br>Shifter<br>TVA Level       | 0–127       | Adjusts the TVA level of the poly pitch shifter.                                                                            |  |
| Poly Pitch<br>Shifter Re-<br>lease       | 0–127       | Adjusts the release time of the poly pitch<br>shifter (the time from when you release a<br>key until the sound disappears). |  |
| Poly Pitch<br>Shifter For-<br>mant Style | S00-<br>S10 | Selects the formant style of the poly pitch shifter.                                                                        |  |
| Poly Pitch<br>Shifter Lev-<br>el         | 0–127       | Adjusts the output level of the poly pitch shifter.                                                                         |  |
| Poly Pitch<br>Shifter Nat-<br>ural Voice | 0–127       | Adjusts the output level of the natural voice (your own unprocessed voice).                                                 |  |

### If the patch algorithm is Keyboard~

| Parameter                   | Value       | Explanation                                                                                                |  |
|-----------------------------|-------------|----------------------------------------------------------------------------------------------------|--|
| Wave Level                  | 0–127       | Adjusts the output level of the wave to the vocoder.                                                       |  |
| Carrier<br>Level            | 0–127       | Adjusts the output level of the carrier to the vocoder.                                                    |  |
| Carrier Re-<br>lease        | 0–127       | Adjusts the release time of the carrier (the time from when you release a key until the sound disappears). |  |
| Vocoder<br>Formant<br>Type  | T00-<br>T15 | Selects the type of vocoder formant.                                                                       |  |
| Vocoder<br>Level            | 0–127       | Adjusts the output level of the vocoder.                                                                   |  |
| Vocoder<br>Natural<br>Voice | 0–127       | Adjusts the output level of the natural voice (unprocessed sound of the wave).                             |  |

### If the patch algorithm is Processor Type 1

| Parameter                   | Value       | Explanation                                                                 |  |
|-----------------------------|-------------|-----------------------------------------------------------------------------|--|
| MIC Level                   | 0–127       | Adjusts the output level of the mic to the vocoder.                         |  |
| Carrier<br>Level            | 0–127       | Adjusts the output level of the carrier to the vocoder.                     |  |
| Vocoder<br>Formant<br>Type  | T00-<br>T15 | Selects the type of vocoder formant.                                        |  |
| Vocoder<br>Level            | 0–127       | Adjusts the output level of the vocoder.                                    |  |
| Vocoder<br>Natural<br>Voice | 0–127       | Adjusts the output level of the natural voice (your own unprocessed voice). |  |

## If the patch algorithm is Processor Type 2

| Parameter                   | Value | Explanation                                                                 |
|-----------------------------|-------|-----------------------------------------------------------------------------|
| MIC Level                   | 0–127 | Adjusts the output level of the mic to the vocoder.                         |
| Carrier<br>Level            | 0–127 | Adjusts the output level of the carrier to the vocoder.                     |
| Vocoder<br>Tone             | 0–127 | Adjusts the tone (brightness) of the vocoder.                               |
| Vocoder<br>Level            | 0–127 | Adjusts the output level of the vocoder.                                    |
| Vocoder<br>Natural<br>Voice | 0–127 | Adjusts the output level of the natural voice (your own unprocessed voice). |

# **Creating Patches**

On the VC-2, you don't need to create patches from scratch, you can start with an existing patch; i.e., by selecting a patch algorithm.

- Decide on the algorithm (p. 8) for the patch you want to create.
- 2. Choose an existing patch that uses that algorithm.
- 3. Assign a new name to that patch, and save it at a different patch number (p. 22).
- 4. Edit the patch you copied.

# Basic Procedure for Patch Editing

1. Press [MODE].

The VC-2 MODE MENU window appears.

2. Touch <PATCH>.

The top screen appears.

## MEMO

When the VC-2 starts up, the top screen of Patch mode will appear first.

- 3. Select the patch you want to edit. (p. 16)
- 4. Touch one of the buttons at the bottom of the screen to select the edit group containing the parameters you want to set.

The parameters are organized into several editing groups.

- 5. Touch one of the tabs in the left of the screen to select the desired editing screen.
- **6.** In each editing screen, touch the touch screen to set the parameters.

- 7. When editing a parameter that requires you to specify a value, move the cursor to the value box of that parameter. Then modify the value by either turning the VALUE dial or pressing [INC] or [DEC]. You can also modify a value by dragging over the touch screen.
- **8.** Repeat steps 4–7 to make the settings for the System function.

## **Changing the Pitch (PATCH Tune)**

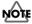

Patches whose patch algorithm is **Processor~** do not have this menu.

 Touch <▼MENU> in the upper right of the screen.

A pulldown menu appears.

**2.** In the pulldown menu, touch <PATCH Tune>. The PATCH Tune screen appears.

3. Edit the parameter values.

| Parameter                            | Value         | Explanation                                                                                                    |
|--------------------------------------|---------------|----------------------------------------------------------------------------------------------------|
| Coarse<br>(Patch<br>Coarse<br>Tune)  | -48-<br>+48   | Adjusts the pitch of the patch's sound up or down in semitone steps (+/-4 octaves).                                                                                                    |
| Fine<br>(Patch Fine<br>Tune)         | -50–<br>+50   | Adjusts the pitch of the patch's sound up or down in 1-cent steps (+/-50 cents).                                                                                                    |
|                                      |               | * One-cent is 1/100th of a semitone.                                                                                                    |
| Scale Tune<br>(Scale Tune<br>Switch) | OFF,<br>ON    | Turn this on when you wish to use a tuning scale other than equal temperament. The VC-2 allows you to play the keyboard using temperaments other than equal temperament. The pitch is specified in onecent units relative to the equal tempered pitch. |
| C-B<br>(Patch<br>Scale Tune)         | -100-<br>+100 | Make scale tune settings.                                                                                                    |

4. Touch <Exit> to exit the screen.

#### **Equal Temperament**

This tuning divides the octave into 12 equal parts, and is the most widely used method of temperament used in Western music. The VC-2 employs equal temperament when the Scale Tune Switch is set to "OFF."

#### Just Temperament (Tonic of C)

Compared with equal temperament, the principle triads sound pure in this tuning. However, this effect is achieved only in one key, and the triads will become ambiguous if you transpose.

#### **Arabian Scale**

In this scale, E and B are a quarter note lower and C#, F# and G# are a quarter-note higher compared to equal temperament. The intervals between G and B, C and E, F and G#, Bb and C#, and Eb and F# have a natural third-the interval between a major third and a minor third. On the VC-2, you can use Arabian temperament in the three keys of G, C and F.

<Example>

| Note name | Equal tem-<br>perament | Just Tem-<br>perament<br>(tonic C) | Arabian<br>Scale |
|-----------|------------------------|------------------------------------|------------------|
| С         | 0                      | 0                                  | -6               |
| C#        | 0                      | -8                                 | +45              |
| D         | 0                      | +4                                 | -2               |
| Eb        | 0                      | +16                                | -12              |
| Е         | 0                      | -14                                | -51              |
| F         | 0                      | -2                                 | -8               |
| F#        | 0                      | -10                                | +43              |
| G         | 0                      | +2                                 | -4               |
| G#        | 0                      | +14                                | +47              |
| A         | 0                      | -16                                | 0                |
| Bb        | 0                      | +14                                | -10              |
| В         | 0                      | -12                                | -49              |

# Transmitting Data to an External MIDI Device (Data Transfer)

Patch, setup and system settings will be transmitted to an external MIDI device. This operation is called bulk dump. Use this operation when you want to connect another VC-2 (V-Synth XT) and play it using the same settings, or to save your data on an external MIDI device as a precaution against

possible loss of sound data or system settings.

To transmit data to an external MIDI device, connect the external MIDI device and V-Synth XT as shown in the diagram.

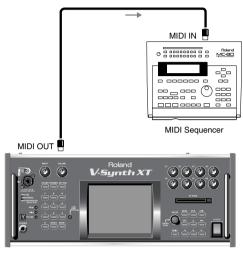

V-Synth XT

 Touch <▼MENU> in the upper right of the screen.

A pulldown menu appears.

- **2.** In the pulldown menu, touch <Data Transfer>. The Data Transfer window appears.
- In "Source," select the type of data that you want to transmit.

<a href="#"><ALL>: Patch, setup, mic setting, system</a>

**SETUP+MIC Sets>**: Setup and mic setting

<SYSTEM>: System <PATCH>: Patch

If you selected <PATCH>, specify the patch that is to be sent.

<WORK>: Transmit user patches.

Use the "FROM" - "TO" fields to specify the range of patch numbers (**U001-U448**) that will be transmit.

**<TEMP>**: Transmit patch from the temporary area.

4. Set the external MIDI device so that it will be ready to receive data, and touch <Execute> to execute data transmission.

While the data is being transmitted, the display will indicate "Transmitting..." When "COMPLETED!" is displayed, the transmission has been completed.

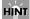

To halt during transmission, touch <ABORT>.

## Naming a Patch (PATCH Name)

Before you save the patch, here's how to give it a new name.

- Make sure that the patch that you want to name is selected.
- Touch <▼MENU> in the upper right of the screen.

A pulldown menu appears.

- **3.** In the pulldown menu, touch <PATCH Name>. The PATCH Name window appears.
- Touch the on-screen alphabetic or numeric keys to enter the new name in the text box.

The on-screen keys have the following functions.

<-><→>: Move the cursor in the text box to the desired input location.

**<\$HIFT>**: Turn this on when you want to input uppercase letters or symbols.

<Insert>: Turn this on when you want to insert a character at the cursor location.

<Clear>: Erases all characters in the text box.

**<Delete>**: Deletes the character at the cursor location.

**<Back>**: Deletes the character that precedes the cursor location.

## HINT

You can also move the input location cursor by pressing the [ $\blacktriangleleft$ ][ $\blacktriangleright$ ] cursor buttons. Pressing [ $\blacktriangle$ ] will change the character at the cursor location to uppercase, and pressing [ $\blacktriangledown$ ] will change it to lowercase.

5. When you have finished inputting, touch <OK> to finalize the patch name.

## **Saving Patches (PATCH Write)**

Changes you make to sound settings are temporary, and will be lost if you turn off the power or select another sound. If you want to keep the modified sound, you must save it.

If you edit a patch, the message "EDITED" appears in the upper left of the screen. Once you save the patch, the "EDITED" indication goes away.

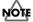

When you perform the save procedure, the data that previously occupied the save destination will be lost.

- Make sure that the patch you wish to save is selected.
- Touch <▼MENU> in the upper right of the screen.

A pulldown menu appears.

- **3.** In the pulldown menu, touch <PATCH Write>. The PATCH Write window appears.
- Turn the VALUE dial to specify the savedestination patch.

You can touch <ReName> and rename the save-source patch.

By touching <Compare> you can check the save-destination patch (Compare function).

5. Touch <Execute> to execute the Save operation.

# Auditioning the Save-Destination Patch (Compare)

Before you save a patch, you can audition the patch which currently occupies the save destination to make sure that it is one you don't mind overwriting. This can help prevent important patches from being accidentally overwritten and lost.

1. Follow the procedure in "Saving Patches (PATCH Write)" through step 4 to select the save destination.

2. Touch <Compare> to turn it on.

Now you can play the patch that is in the currently selected save destination.

3. Play the save-destination patch to make sure that it's one you don't mind overwriting.

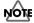

The patch auditioned using the Compare function may sound slightly different than when it is played normally.

- If you wish to change the save destination, respecify the save-destination patch by using the VALUE dial.
- Touch <Execute> to execute the Save operation.

# Copying Patch Controller Settings (Patch Controller Copy)

- 1. Make sure that you've selected the patch with the controller settings you want to copy.
- Touch <▼MENU> in the upper right of the screen.

A pulldown menu appears.

- **3.** In the pulldown menu, touch <PATCH Ctrl>. The Patch Controller Copy window appears.
- 4. Turn the VALUE dial to select the copy destination.

If you select the same user patch for both FROM and TO of the Destination, only that patch will be copied.

If you select different user patches for FROM and TO of the Destination, the patches in that range will be copied.

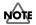

The copy operation will not be carried out if the copydestination patch is "INITPATCH."

## MEMO

The controller settings shown in the Source field will be copied. This will depend on the patch algorithm. If the patches in the Source field and Destination field use different algorithms, only the settings they have in common will be copied.

5. Touch <Execute> to execute the Copy operation.

## **Deleting Patches (PATCH Delete)**

- Make sure that the patch you wish to delete is selected.
- 2. Touch <▼MENU> in the upper right of the screen.

A pulldown menu appears.

- **3.** In the pulldown menu, touch <PATCH Delete>. The PATCH Delete List window appears.
- From the list, select the patch that you want to delete.

Either turn the **VALUE dial** or use **[INC][DEC]** to select a patch. You can also select a patch by touching it on the display.

The on-screen keys have the following functions.

**<P001-U192>**: Change the buttons at both edges of the screen to P001-U192.

<U193-U448>: Change the buttons at both edges of the screen to U193-U448.

**<Algorithm>**: Change the buttons at both edges of the screen to Patch Algorithm.

< << >: Return to the preceding screen page.

<>>>: Advance to the next screen page.

5. Touch <Execute> to execute the Delete operation.

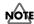

You can't delete preset patches.

# Selecting a Patch from a List (PATCH List)

#### HINT

You can also access the PATCH List window from the top screen of Patch mode by touching the patch algorithm in the upper left of the screen.

 Touch <▼MENU> in the upper right of the screen.

A pulldown menu appears.

- **2.** In the pulldown menu, touch <PATCH List>. The PATCH List window appears.
- 3. Select a patch from the list.

Either turn the **VALUE dial** or use **[INC][DEC]** to select a patch. You can also select a patch by touching it on the display.

The on-screen keys have the following functions.

- **<P001-U192>**: Change the buttons at both edges of the screen to P001-U192.
- <u193-U448>: Change the buttons at both edges of the screen to U193-U448.
- <al>Algorithm>: Change the buttons at both edges of the screen to Patch Algorithm.
- < <> >: Return to the preceding screen page.
- <>>>: Advance to the next screen page.
- 4. Touch <OK> to select a patch.

## **Top Screen**

You can go to the top screen by touching **<Top>** in the lower part of the screen.

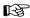

For details, refer to **Parameters in the Top Screen** (p. 18).

## **SYSTEM MIC Setting Screen**

You can go to the top screen by touching **<Mic Setting>** in the lower part of the screen.

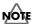

Patches whose patch algorithm is **Keyboard~** do not have this screen.

## **Switching the Mic Setting**

The VC-2 can store eight mic settings.

In the upper right of the screen, touch <▼MENU> to access the pulldown menu, and choose one of the eight templates.

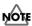

Note that when you change the parameter values, the mic settings will also change (and be saved automatically).

## Naming a Mic Setting (Setting Name)

You can assign a new name to a mic setting.

 Touch <▼MENU> in the upper right of the screen.

A pulldown menu appears.

- **2.** In the pulldown menu, touch <Setting Name>. The MIC Setting Name screen appears.
- 3. Touch the on-screen alphabetic or numeric keys to enter the new name in the text box.

The on-screen keys have the following functions.

<←><→>: Move the cursor in the text box to the desired input location.

- **<\$HIFT>**: Turn this on when you want to input uppercase letters or symbols.
- <Insert>: Turn this on when you want to insert a character at the cursor location.
- **<Clear>**: Erases all characters in the text box.
- **<Delete>**: Deletes the character at the cursor location.
- **<Back>**: Deletes the character that precedes the cursor location.

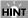

You can also move the input location cursor by pressing the [ $\blacktriangleleft$ ][ $\blacktriangleright$ ] cursor buttons. Pressing [ $\blacktriangle$ ] will change the character at the cursor location to uppercase, and pressing [ $\blacktriangledown$ ] will change it to lowercase.

4. When you have finished inputting, touch <OK> to finalize the mic setting name.

## PRE-EFX Type (Pre-Effect Types)

There are three pre-effects: compressor, limiter, and noise suppressor. By using these you can adjust the level of the sound being sampled.

**Noise suppressor:** This effect leaves the original sound untouched, but mutes the noise that is heard during periods of silence.

**Compressor:** By reducing high levels and raising low levels, this effect smoothes out unevenness in volume.

**Limiter:** By compressing sounds that exceed a specified volume level, this effect prevents the sound from distorting.

### **OFF**

No pre-effect will be used.

#### EQ LOW/MID/HIGH (Three-band equalizer)

| Parameter |      | Value                                                                                                    | Explanation                                                                                                    |
|-----------|------|----------------------------------------------------------------------------------------------------|----------------------------------------------------------------------------------------------------|
| EQ<br>LOW | Freq | 50, 63, 80, 100, 125, 160,<br>200, 250, 315, 400, 500,<br>630, 800, 1000, 1250,<br>1600, 2000, 2500, 3150,<br>4000 Hz                                   | Selects the frequency of the low range.                                                                             |
|           | Gain | -15– +15 dB                                                                                                    | Adjusts the gain of<br>the low frequency.<br>Positive (+) settings<br>will emphasize the<br>low-frequency<br>range. |
| EQ<br>MID | Freq | 50, 63, 80, 100, 125, 160, 200, 250, 315, 400, 500, 630, 800, 1000, 1250, 1600, 2000, 2500, 3150, 4000, 5000, 6300, 8000, 10000, 12500, 16000, 20000 Hz | Selects the frequency of the middle range.                                                                          |
|           | Q    | 0.3, 0.4, 0.6, 0.8, 1.0, 1.5,<br>2.0, 2.5, 3.0, 3.5, 4.0, 5.0,<br>6.0, 7.0, 8.0, 10.0, 12.0,<br>14.0, 16.0, 18.0, 20.0                                  | Adjusts the width of<br>the middle range. Set<br>a higher value for Q<br>to narrow the range<br>to be affected.     |
|           | Gain | -15– +15 dB                                                                                                    | Adjusts the gain of<br>the middle range.<br>Positive (+) settings<br>will emphasize the<br>middle range.            |

| Paramet    | er   | Value                                                             | Explanation                                                                                                    |
|------------|------|-------------------------------------------------------------------|----------------------------------------------------------------------------------------------------|
| EQ<br>HIGH | Freq | 2000, 4000, 5000, 6300,<br>8000, 10000, 12500,<br>16000, 20000 Hz | Selects the frequency of the high range.                                                                              |
|            | Gain | -15– +15 dB                                                       | Adjusts the gain of<br>the high frequency.<br>Positive (+) settings<br>will emphasize the<br>high-frequency<br>range. |
| MIC LEVEL  |      | 0-127                                                             | Adjusts the volume of the mic.  * This is linked with MIC Level in the top screen.                                    |

#### **NS-COMP**

Compressor and noise suppressor settings can be made.

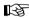

For the parameters of the three-band equalizer, refer to the explanation of **OFF**.

#### **NOISE SUPRESSOR**

| Parameter                     | Value    | Explanation                                                                                                    |
|-------------------------------|----------|----------------------------------------------------------------------------------------------------|
| Thres<br>(Threshold<br>Level) | -60–0 dB | Specifies the level at which the noise suppressor will begin to operate. When the signal falls below the specified level, it will be muted. |
| Release<br>(Release<br>Time)  | 0–127    | Specifies the time from when the noise suppressor begins to operate until the volume reaches 0.                                             |

#### **COMPRESSOR**

| Parameter                    | Value | Explanation                                                                               |
|------------------------------|-------|-------------------------------------------------------------------------------------------|
| Gain                         | 0–127 | Adjusts the output gain.                                                                  |
| Attack (At-<br>tack Time)    | 0–127 | Specifies the attack time of the input sound.                                             |
| Release<br>(Release<br>Time) | 0–127 | Specifies the time from when the compressor begins to operate until the volume reaches 0. |
| Level (Out-<br>put Level)    | 0–127 | Adjusts the volume of the mic.  * This is linked with MIC Level in the top screen.        |

#### **NS-LIMIT**

Limiter and noise suppressor settings can be made.

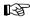

For the parameters of the three-band equalizer, refer to the explanation of **OFF**.

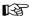

For the parameters of the noise supressor, refer to the explanation of **NS-COMP**.

#### LIMITER

| Parameter                     | Value         | Explanation                                                                                                   |
|-------------------------------|---------------|----------------------------------------------------------------------------------------------------|
| Thres<br>(Threshold<br>Level) | -40-<br>0 dB  | Specifies the level (threshold level) at which the limiter will begin to function.                            |
| Attack (At-<br>tack Time)     | 0–127         | Specifies the time from when the input level exceeds the threshold level until the limiter begins to operate. |
| Release<br>(Release<br>Time)  | 0–127         | Specifies the time from when the input level drops below the threshold level until the limiter turns off.     |
| Ratio                         | 2:1-<br>INF:1 | Specifies the compression ratio.                                                                              |
| Level (Out-<br>put Level)     | 0–127         | Adjusts the volume of the mic.  * This is linked with MIC Level in the top screen.                            |

#### **NOISE SUP**

Noise suppressor settings can be made.

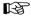

For the parameters of the three-band equalizer, refer to the explanation of **OFF**. (p. 25)

#### **NOISE SUPRESSOR**

| Parameter                     | Value    | Explanation                                                                                                    |
|-------------------------------|----------|----------------------------------------------------------------------------------------------------|
| Thres<br>(Threshold<br>Level) | -60–0 dB | Specifies the level at which the noise suppressor will begin to operate. When the signal falls below the specified level, it will be muted. |
| Release<br>(Release<br>Time)  | 0–127    | Specifies the time from when the noise suppressor begins to operate until the volume reaches 0.                                             |
| Level (Out-<br>put Level)     | 0–127    | Adjusts the volume of the mic.  * This is linked with MIC Level in the top screen.                                                          |

## **Carrier Screen**

You can go to the top screen by touching **<Carrier>** in the lower part of the screen.

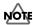

Patches whose patch algorithm is **Poly PShift** do not have this screen.

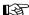

The carrier screen will be different if the patch algorithm is **Processor~**. Refer to "Carrier Screen for Processor~ **Patch Algorithms**" (p. 29).

#### OSC

### OSC 1/OSC 2

The following parameters will be displayed if the oscillator type is **Analog**.

| Parameter      | Value                   | Explanation                                                                                                    |
|----------------|-------------------------|----------------------------------------------------------------------------------------------------|
| Wave           | _                       | Selects the wave.  * The available waves will depend on the patch algorithm.                                                                                                    |
| Level          | 0-127                   | Adjusts the output volume.                                                                                                    |
| Pan            | L64-<br>0-63R           | Specifies the pan of the patch. "L64" is far left, "0" is center, and "63R" is far right.                                                                                                   |
| Pulse<br>Width | -63-<br>+63             | Specifies the amount by which the wave shape will be modified.                                                                                                    |
| SubOSC         | OFF,<br>-2,<br>-1,<br>0 | The same wave will be layered. OFF: No sound2: The second wave will sound two octaves below1: The second wave will sound one octave below. 0: The second wave will sound at the same pitch. |
| SubLvl         | 0–127                   | Specifies the output volume of the second wave.                                                                                                    |
| Detune         | -63-<br>+63             | Specifies the amount of detuning for the second wave.                                                                                                    |

The following parameters will be displayed if the oscillator type is **PCM**.

| Parameter | Value         | Explanation                                                                               |
|-----------|---------------|-------------------------------------------------------------------------------------------|
| Wave      | _             | Selects the wave.                                                                         |
|           |               | * The available waves will depend on the patch algorithm.                                 |
| Level     | 0–127         | Adjusts the output volume.                                                                |
| Pan       | L64-<br>0-63R | Specifies the pan of the patch. "L64" is far left, "0" is center, and "63R" is far right. |
| Offset    | 0–15          | Adjusts the precise point at which the wave is to begin sounding.                         |

## **PITCH**

### **OSC1 PITCH**

| Parameter                     | Value | Explanation                                                                            |
|-------------------------------|-------|----------------------------------------------------------------------------------------|
| OctShift<br>(Octave<br>Shift) | -4+4  | Adjusts the pitch of the OSC1's sound up or down in units of an octave (+/-4 octaves). |

### **OSC2 PITCH**

| Parameter                        | Value         | Explanation                                                                                                    |
|----------------------------------|---------------|----------------------------------------------------------------------------------------------------|
| Coarse<br>(Coarse<br>Tune)       | -48-<br>+48   | Adjusts the pitch of the oscillator up or down in semitone steps (+/-4 octaves).                                                                                                    |
| Fine<br>(Fine Tune)              | -50-<br>+50   | Adjusts the pitch of the oscillator up or down in 1-cent steps (+/-50 cents).                                                                                                    |
| PitchKF<br>(Pitch Key<br>Follow) | -200-<br>+200 | This specifies the amount of pitch change that will occur when you play a key one octave higher (i.e., 12 keys upward on the keyboard). If you want the pitch to rise one octave as on a conventional keyboard, set this to "+100." If you want the pitch to rise two octaves, set this to "+200." Conversely, set this to a negative value if you want the pitch to fall. With a setting of "0," all keys will produce the same pitch. |

### **GLIDE**

| Parameter       | Value       | Explanation                                            |
|-----------------|-------------|--------------------------------------------------------|
| Time            | 0–127       | Specifies the time over which the pitch is to change.  |
| OSC1/2<br>Depth | -63-<br>+63 | Specifies the amount of pitch change that is to occur. |

## **VIBRATO**

| Parameter          | Value                                   | Explanation                                                                                                    |
|--------------------|-----------------------------------------|----------------------------------------------------------------------------------------------------|
| Type               | NORMAL,<br>FEMALE1,<br>FEMALE2,<br>MALE | Selects the type of vibrato.                                                                                              |
| Rate               | 0–127                                   | Adjusts the vibrato speed.                                                                                                |
| OSC1/2<br>Depth    | -63 +63                                 | Adjusts the depth of the vibrato applied to OSC1 or OSC2.                                                                 |
| OSC1/2<br>ModDepth | -63-+63                                 | Adjusts the depth of the vibrato that is applied to OSC1 or OSC2 by the controller assigned by <b>Controller</b> (p. 31). |

## **EQ GROWL**

## **EQUALIZER**

#### Mid 1/Mid 2

| Parameter | Value                                                                                                    | Explanation                                                                                                    |
|-----------|----------------------------------------------------------------------------------------------------|----------------------------------------------------------------------------------------------------|
| Freq      | 50, 63, 80, 100, 125,<br>160, 200, 250, 315,<br>400, 500, 630, 800,<br>1000, 1250, 1600,<br>2000, 2500, 3150,<br>4000, 5000, 6300,<br>8000, 10000, 12500,<br>16000, 20000 Hz | Selects the frequency of the middle range.                                                                     |
| Q         | 0.5, 0.7, 1.0, 2.0, 4.0,<br>8.0                                                                                                    | Adjusts the width of the mid-<br>dle range. Set a higher value<br>for Q to narrow the range to<br>be affected. |
| Gain      | -15– +15 dB                                                                                                    | Adjusts the gain of the mid-<br>dle range. Positive (+) set-<br>tings will emphasize the<br>middle range.      |

## **GROWL**

| Parameter | Value       | Explanation                                                                                  |
|-----------|-------------|----------------------------------------------------------------------------------------------|
| GrowlSw   | OFF,<br>ON  | Switches growl on/off.                                                                       |
| Intensity | 0-127       | Adjusts the intensity of modulation.                                                         |
| ModDepth  | -63-<br>+63 | Adjusts the intensity of modulation by the controller assigned by <b>Controller</b> (p. 31). |
| Speed     | 0-127       | Adjusts the speed of modulation.                                                             |
| ModDepth  | -63-<br>+63 | Adjusts the speed of modulation by the controller assigned by <b>Controller</b> (p. 31).     |

## **TVA**

## Level

| Parameter                        | Value         | Explanation                                                                                                    |
|----------------------------------|---------------|----------------------------------------------------------------------------------------------------|
| Level                            | 0-127         | Specifies the volume of the patch.                                                                                                    |
| LevelKF<br>(Level Key<br>Follow) | -200-<br>+200 | Use this parameter if you want the volume of the patch to change according to the key that is pressed. Relative to the volume at the C5 key (center C), positive (+) settings will cause the volume to rise for notes higher than C5, and negative (-) settings will cause the volume to fall for notes higher than C4. Larger settings will produce greater change. |

| Parameter          | Value       | Explanation                                                                                                    |
|--------------------|-------------|----------------------------------------------------------------------------------------------------|
| VeloSens           | -63-<br>+63 | Keyboard playing dynamics can be used to control the volume of the patch. If you want the volume to have more effect for strongly played notes, set this parameter to a positive (+) value. If you want the volume to have less effect for strongly played notes, set this to a negative (-) value. |
| LevelMod-<br>Depth | -63-<br>+63 | Adjusts the volume of the patch by the controller assigned by <b>Controller</b> (p. 31).                                                                                                    |

#### Pan

| Parameter                    | Value         | Explanation                                                                                                    |
|------------------------------|---------------|----------------------------------------------------------------------------------------------------|
| Pan                          | L64-<br>0-63R | Specifies the pan of the patch. "L64" is far left, "0" is center, and "63R" is far right.                                                                                                    |
| PanKF<br>(Pan Key<br>Follow) | -200-<br>+200 | Use this parameter if you want key position to affect panning. Positive (+) settings will cause notes higher than C5 key (center C) to be panned increasingly further toward the right, and negative (-) settings will cause notes higher than C5 key (center C) to be panned toward the left. Larger settings will produce greater change. |
| PanMod-<br>Depth             | -63-<br>+63   | Adjusts the pan of the patch by the controller assigned by <b>Controller</b> (p. 31).                                                                                                    |

## **Attack**

| Parameter | Value       | Explanation                                                                                                    |
|-----------|-------------|----------------------------------------------------------------------------------------------------|
| Time      | 0–127       | Specifies the attack time of the envelope (the time from when you press a key until the envelope level reaches the maximum value).                                                                                                    |
| VeloSens  | -63-<br>+63 | This allows keyboard dynamics to affect<br>the attack time of the envelope. If you<br>want attack time to be speeded up for<br>strongly played notes, set this parameter<br>to a positive (+) value. If you want it to be<br>slowed down, set this to a negative (-) val-<br>ue. |

### Release

| Parameter | Value | Explanation                                                                                                    |
|-----------|-------|----------------------------------------------------------------------------------------------------|
| Time      | 0–127 | Specifies the release time of the envelope (the time from when you release a key until the envelope level reaches 0). |

## **CTRL** (controller)

### **KEY ASSIGN**

| Parameter     | Value         | Explanation                                                                                                    |
|---------------|---------------|----------------------------------------------------------------------------------------------------|
| Mono/<br>Poly | MONO,<br>POLY | Specifies whether the patch will play monophonically or polyphonically. The monophonic setting is effective when playing a solo instrument patch such as sax or flute.  MONO: Only the last-played note will sound.  POLY: Two or more notes can be played simultaneously.                                                                                                    |
| LegatoSw      | OFF, ON       | Legato is valid when the Mono/Poly parameter is set to monophonic. This setting specifies whether the Legato function will be used (ON) or not (OFF). With the Legato Switch parameter "ON," pressing a key while continuing to press a previous key causes the note to change pitch to the pitch of the most recently pressed key, sounding all the while. This creates a smooth transition between notes, which is effective when you wish to simulate the hammering-on and pulling-off techniques used by a guitarist. |

### **PORTAMENTO**

**Portamento** is an effect which smoothly changes the pitch from the first-played key to the next-played key. By applying portamento when the Mono/Poly parameter is monophonic, you can simulate slide performance techniques on a violin or similar instrument.

| Parameter | Value             | Explanation                                                                                                    |
|-----------|-------------------|----------------------------------------------------------------------------------------------------|
| PortaSw   | OFF,<br>ON        | Specifies whether portamento will be applied (ON) or not (OFF).                                                                                                    |
| Mode      | NORMAL,<br>LEGATO | Specifies the performance conditions for which portamento will be applied.  NORMAL: Portamento will always be applied.  LEGATO: Portamento will be applied only when you play legato (i.e., when you press the next key before releasing the previous key). |
| Туре      | RATE,<br>TIME     | Specifies the type of portamento effect.  RATE: The time it takes will depend on the distance between the two pitches.  TIME: The time it takes will be constant, regardless of how far apart in pitch the notes are.                                       |

| Parameter | Value | Explanation                                                                                                    |
|-----------|-------|----------------------------------------------------------------------------------------------------|
| Time      | 0–127 | When portamento is used, this specifies the time over which the pitch will change. Higher settings will cause the pitch change to the next note to take more time. |

#### **BENDER**

| Parameter | Value | Explanation                                                                                                    |
|-----------|-------|----------------------------------------------------------------------------------------------------|
| Range     | 0–48  | Specifies the degree of pitch change in semitones when the Pitch Bend lever is all the way left/right. For example if this is set to "48" and you move the pitch bend lever all the way to the left, the pitch will fall 4 octaves. If this parameter is set to "12," the pitch will rise one octave when the pitch bend lever is moved to the rightmost position. |

# Carrier Screen for Processor~ Patch Algorithms

### **TVA**

## Level

| Parameter | Value       | Explanation                                                                              |
|-----------|-------------|------------------------------------------------------------------------------------------|
| Level     | 0-127       | Specifies the volume of the patch.                                                       |
| ModDepth  | -63-<br>+63 | Adjusts the volume of the patch by the controller assigned by <b>Controller</b> (p. 31). |

#### Pan

| Parameter | Value         | Explanation                                                                               |
|-----------|---------------|-------------------------------------------------------------------------------------------|
| Pan       | L64-<br>0-63R | Specifies the pan of the patch. "L64" is far left, "0" is center, and "63R" is far right. |
| ModDepth  | -63-<br>+63   | Adjusts the pan of the patch by the controller assigned by <b>Controller</b> (p. 31).     |

# **Wave Screen**

In the case of a patch whose patch algorithm is **Keyboard~**, you can access the Wave screen by touching **<Wave>** in the lower part of the screen.

### OSC

#### **WAVE**

| Parameter     | Value             | Explanation                                                                                                    |
|---------------|-------------------|----------------------------------------------------------------------------------------------------|
| Wave          | _                 | Selects a preset or imported wave.                                                                                                    |
| Tempo<br>Sync | OFF,<br>ON        | Specifies whether the wave will be sounded in sync with the tempo clock (ON) or not (OFF).                                                                          |
| Key Mode      | NORMAL,<br>ALWAYS | NORMAL: Begin sounding when you press a key, and stop sounding when you release the key.  ALWAYS: Begin sounding when you first press a key, and continue sounding. |

### **VARI**

| Parameter | Value | Explanation                                  |  |
|-----------|-------|----------------------------------------------|--|
| Pitch     | -63-  | Adjusts the pitch.                           |  |
|           | +63   |                                              |  |
| ModDepth  | -63-  | Adjust the pitch using the controller as-    |  |
|           | +63   | signed by <b>Controller</b> (p. 31).         |  |
| Time      | -63-  | This sets the range of change in playback    |  |
|           | +63   | speed (time).                                |  |
| ModDepth  | -63-  | Adjust the range of change in playback       |  |
| _         | +63   | speed using the controller assigned by       |  |
|           |       | Controller (p. 31).                          |  |
| Formant   | -63-  | This sets the range of change in vocal qual- |  |
|           | +63   | ity (formant).                               |  |
| ModDepth  | -63-  | Adjust the range of change in vocal quali-   |  |
| _         | +63   | ty using the controller assigned by Con-     |  |
|           |       | troller (p. 31).                             |  |

## **TVA**

| Parameter | Value       | Explanation                                                                               |
|-----------|-------------|-------------------------------------------------------------------------------------------|
| Level     | 0-127       | Specifies the volume of the wave.                                                         |
| ModDepth  | -63-<br>+63 | Adjust the volume of the wave using the controller assigned by <b>Controller</b> (p. 31). |

## **Vocoder Screen**

You can go to the top screen by touching **<Vocoder>** in the lower part of the screen.

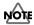

Patches whose patch algorithm is **Poly PShift** do not have this screen.

#### **VOCODER**

| Parameter          | Value       | Explanation                                                                                                    |
|--------------------|-------------|----------------------------------------------------------------------------------------------------|
| Level              | 0-127       | Adjusts the output level of the vocoder.                                                                                                    |
| Atk                | 0–100       | Adjusts the attack time of the vocoder.  * This parameter is not available if the patch algorithm is <b>Vocoder~</b> or <b>Processor Type 2</b> .                                 |
| Rel                | 0–100       | Specifies the time from when the vocoder begins to operate until the volume reaches 0.  * This parameter is not available if the patch algorithm is Vocoder~ or Processor Type 2. |
| LevelMod-<br>Depth | -63-<br>+63 | Adjust the output level of the vocoder using the controller assigned by <b>Controller</b> (p. 31).                                                                                |

#### **NATURAL VOICE**

| Parameter          | Value       | Explanation                                                                                                    |
|--------------------|-------------|----------------------------------------------------------------------------------------------------|
| Level              | 0–127       | Specifies the output level of the natural voice (your unprocessed voice, or the original sound of the wave for <b>Keyboard~</b> patch algorithms). |
| RevSend            | 0-127       | Adjusts the reverb send level.                                                                                                    |
| LevelMod-<br>Depth | -63-<br>+63 | Adjust the output level of the natural voice using the controller assigned by <b>Controller</b> (p. 31).                                           |

#### **UNVOICE**

\* This parameter is not available if the patch algorithm is Vocoder~ or Processor Type 2.

| Parameter | Value | Explanation                                                                                                    |
|-----------|-------|----------------------------------------------------------------------------------------------------|
| Level     | 0–127 | Specifies the amount of the detected un-<br>voiced consonants that will be mixed into<br>the output of the vocoder. |
| Detect    | 1–50  | Adjusts the sensitivity at which unvoiced consonants are detected.                                                  |

#### **Formant**

\* This parameter is not available if the patch algorithm is **Vocoder~** or **Processor Type 2**.

| Parameter | Value                   | Explanation                  |
|-----------|-------------------------|------------------------------|
| Туре      | 00: FLAT-<br>15: STFEM2 | Selects the type of formant. |

#### **TONE**

\* This parameter is not available if the patch algorithm is Vocoder~ or Processor Type 2.

| Parameter | Value | Explanation                          |  |
|-----------|-------|--------------------------------------|--|
| Tone      | 0-127 | Adjusts the brightness of the sound. |  |

## **Hold Dump**

| Parameter | Value | Explanation                                                                                                    |
|-----------|-------|----------------------------------------------------------------------------------------------------|
| Time      | 0–127 | Specifies the time from when the hold pedal is pressed to fix the tonal character from INPUT until that sound disappears. |

#### **AutoNoteSw**

\* This parameter is not available if the patch algorithm is **Keyboard~** or **Processor~**.

If this is on, the pitch from the mic input will be detected, allowing you to play the VC-2 without having to play the keyboard (i.e., without inputting note data).

# **Poly Pitch Shifter Screen**

In the case of a patch whose patch algorithm is **Poly PShift**, you can access the Wave screen by touching **<Poly Pitch Shifter>** in the lower part of the screen.

## OSC

## **OSC 1/OSC 2**

| Parameter        | Value                   | Explanation                                                                               |
|------------------|-------------------------|-------------------------------------------------------------------------------------------|
| Formant<br>Style | 00: FLAT–<br>10: IMPROV | Selects the style of vocal character (formant).                                           |
| Formant          | -63- +63                | Adjusts the width of formant change.                                                      |
| Level            | 0–127                   | Adjusts the output volume.                                                                |
| Pan              | L64-0-63R               | Specifies the pan of the patch. "L64" is far left, "0" is center, and "63R" is far right. |

| Parameter       | Value      | Explanation                                                                           |
|-----------------|------------|---------------------------------------------------------------------------------------|
| FmtKF           | -200- +200 | Specifies the amount by which the formant value will be affected by the key you play. |
| OSC 2<br>switch | OFF,<br>ON | Switches OSC2 on/off.                                                                 |

#### **POLY PITCH SHIFTER**

| Parameter | Value       | Explanation                                                                                                   |
|-----------|-------------|----------------------------------------------------------------------------------------------------|
| Level     | 0–127       | Adjusts the output level of the poly pitch shifter.                                                           |
| ModDepth  | -63-<br>+63 | Adjust the output level of the poly pitch shifter using the controller assigned by <b>Controller</b> (p. 31). |

#### **NATURAL VOICE**

| Parameter | Value       | Explanation                                                                                              |
|-----------|-------------|----------------------------------------------------------------------------------------------------|
| Level     | 0–127       | Adjusts the output level of the natural voice (your own unprocessed voice).                              |
| RevSend   | 0–127       | Adjusts the reverb send level.                                                                           |
| ModDepth  | -63-<br>+63 | Adjust the output level of the natural voice using the controller assigned by <b>Controller</b> (p. 31). |

#### **UNVOICE**

| Parameter | Value | Explanation                                                                                                    |
|-----------|-------|----------------------------------------------------------------------------------------------------|
| Level     | 0–127 | Specifies the amount of the detected un-<br>voiced consonants that will be mixed into<br>the output of the vocoder. |
| Detect    | 1–50  | Adjusts the sensitivity at which unvoiced consonants are detected.                                                  |

## PITCH / EQ GROWL / TVA / CTRL

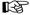

Refer to **PITCH** (p. 27), **EQ GROWL** (p. 27), **TVA** (p. 27), and **CTRL** (p. 28) in the "Carrier Screen."

### **AutoNoteSw**

If this is on, the pitch from the mic input will be detected, allowing you to play the VC-2 without having to play the keyboard (i.e., without inputting note data).

#### Controller

Select the controller used by **ModDepth** or **~ModDepth**.

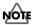

Parameters marked by \* will not function since the V-Synth XT (rack-mount) does not have the corresponding controller. They will function if you connect the V-Synth (keyboard) to the V-Synth XT as an external MIDI controller.

OFF: Control will not be used.

**CC01–31, 33–95**: Controller numbers 1–31, 33–95

BEND: Pitch Bend, AFT: Aftertouch

**+PAD-X\***: The center of the time trip pad is 0; toward the right is +, and toward the left is -

**+PAD-Y\***: The center of the time trip pad is 0; upward is +, and downward is -

**PAD-X\***: The left edge of the time trip pad is 0; toward the right is +

**PAD-Y\***: The bottom edge of the time trip pad is 0; upward is +

**TRIP-R\***: The outer edge of the time trip pad is 0; toward the center is +

**BEAM-L\***: D Beam controller (left)

**BEAM-R\***: D Beam controller (right)

KNOB1\*: C1 knob KNOB2\*: C2 knob VELO: Velocity KEYF: Key Follow

> \* **VELO** and **KEYF** do not exist in the wave screen Controller or for patches whose patch algorithm is **Processor~**.

**BREATH**: Volume of the mic input  $\rightarrow$  **Breath** (p. 39)

## **Effect Screen**

You can go to the top screen by touching **<Effect>** in the lower part of the screen.

## Routing

#### MFX (MFX On/Off Switch)

Switches MFX on and off.

Value: MFX (OFF), MFX (ON)

## **MFX Type**

Use this parameter to select from among the 41 available MFX. For details on MFX parameters, refer to "MFX Parameters" (p. 43).

Value: 00 (Thru)-41

#### **MFX Master Level**

Adjusts the volume of the sound that has passed through the MFX.

Value: 0-127

### MFX To CHO (MFX Chorus Send Level)

Adjusts the amount of chorus for the sound that passes through MFX. If you don't want to add the Chorus effect, set it to "0."

Value: 0-127

#### MFX To REV (MFX Reverb Send Level)

Adjusts the amount of reverb for the sound that passes through MFX. If you don't want to add the Reverb effect, set it to "0."

Value: 0-127

#### CHO (Chorus On/Off Switch)

Switches chorus on and off.

Value: CHO (OFF), CHO (ON)

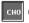

#### **CHO Type (Chorus Type)**

Use this parameter to select from among the 8 available chorus. For details on chorus parameters, refer to "Chorus Parameters" (p. 61).

Value: 00 (Off)-08

#### **CHO Master Level (Chorus Master Level)**

Adjusts the volume of the sound that has passed through chorus.

Value: 0-127

#### **CHO To REV (Chorus Reverb Send Level)**

Adjusts the amount of reverb for the sound that passes through chorus. If you don't want to add the Reverb effect, set it to "0."

Value: 0-127

#### REV (Reverb On/Off Switch)

Switches reverb on and off.

Value: REV (OFF), REV

#### **REV Type (Reverb Type)**

Use this parameter to select from among the 14 available reverb. For details on reverb parameters, refer to "Reverb Parameters" (p. 62).

Value: 00 (Off)-14

#### **REV Master Level (Reverb Master Level)**

Adjusts the volume of the sound that has passed through reverb.

Value: 0-127

#### **MFX**

#### **MFX Type**

Use this parameter to select from among the 41 available MFX. For details on MFX parameters, refer to "**MFX Parameters**" (p. 43).

Value: 00 (Thru)-41

In this setting screen, you can edit the parameters of the MFX that is selected by the MFX Type setting. For details on the parameters that can be edited, refer to "MFX Parameters" (p. 43).

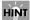

When you touch <List>, the MFX List window will appear, allowing you to select the MFX from the list.

#### MFX (MFX On/Off Switch)

Switches MFX on and off.

Value: MFX (OFF), MFX (ON

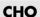

#### **CHO Type (Chorus Type)**

Use this parameter to select from among the 8 available chorus. For details on chorus parameters, refer to "**Chorus Parameters**" (p. 61).

Value: 00 (Off)–08

In this setting screen, you can edit the parameters of the chorus that is selected by the CHO Type setting. For details on the parameters that can be edited, refer to "**Chorus**"

Parameters" (p. 61).

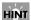

When you touch <List>, the Chorus List window will appear, allowing you to select the chorus from the list.

#### CHO (Chorus On/Off Switch)

Switches chorus on and off.

Value: CHO (OFF), CHO (ON)

#### **REV**

#### **REV Type (Reverb Type)**

Use this parameter to select from among the 14 available reverb. For details on reverb parameters, refer to "**Reverb Parameters**" (p. 62).

Value: 00 (Off)-14

In this setting screen, you can edit the parameters of the reverb that is selected by the REV Type setting. For details on the parameters that can be edited, refer to "**Reverb Parameters**" (p. 62).

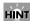

When you touch <List>, the Reverb List window will appear, allowing you to select the reverb from the list.

#### REV (Reverb On/Off Switch)

Switches reverb on and off.

Value: REV (OFF), REV (ON)

# **Using Waves (Wave Mode)**

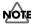

Never turn off the power of the V-Synth XT while performing an operation in Wave mode. Doing so may destroy the files.

#### Press [MODE].

The VC-2 MODE MENU window appears.

#### 2. Touch <WAVE>.

The Wave screen appears.

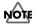

You must save after performing operations in this screen. When you touch **<Save>** in the screen, the **Disk Save Project** screen will appear, allowing you to save the project from the work area onto the internal memory / PC Card. For the rest of the procedure, refer to step 4 and following of "Saving a Project to Disk (Save Project)" (p. 40).

# Importing Individual Wave Files (Wave Import)

You can import individual wave files into the work area.

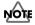

The data will be imported into unused wave numbers. Importing is not possible if there are no empty wave numbers.

#### 1. Press [MODE].

The VC-2 MODE MENU window appears.

#### 2. Touch <WAVE>.

The Wave screen appears.

#### **3.** Touch < Import>.

The Wave Import screen appears.

4. Touch <Int> if you want to import from internal memory, or touch <Card> if you want to import from a PC card.

# 5. From the file list, select the file/folder that you want to import.

Here you can use the following functions. Touch the appropriate button to execute.

**Prevw:** Preview (audition) the selected file (.wav/.aif).

Info: View information for the selected file.Mark All: Mark all files/folders in the file list.Mark: Mark the selected file/folder in the file list.

**Open:** Open the selected folder. **Close:** Move to the next higher folder.

#### 6. Touch <OK>.

A WARNING window appears.

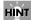

If you want to cancel the procedure at this point, touch <CANCEL>.

7. Touch <EXECUTE> to execute the operation.

# **Using the Wave Browser**

You can view a list of the imported waves in the work area. Here you can use the following functions. Touch the appropriate button to execute.

**Top**: Move to the beginning of the list.

End: Move to the end of the list.

**Info:** View information for the selected file.

**Prevw:** Preview (audition) the selected file (.wav/.aif).

Search Empty: Move to the first vacant wave.

## Copying a Wave (WAVE Copy)

 Touch <▼MENU> in the upper right of the screen.

A pulldown menu appears.

- **2.** In the pulldown menu, touch <WAVE Copy>. The WAVE Copy window appears.
- 3. Move the cursor to "Source" and select the copy-source wave.
- 4. Move the cursor to "Destination" and select the copy-destination wave.
- 5. Touch <Execute> to execute the copy operation.

## Moving a Wave (WAVE Move)

 Touch <▼MENU> in the upper right of the screen.

A pulldown menu appears.

- **2.** In the pulldown menu, touch <WAVE Move>. The WAVE Move window appears.
- 3. Move the cursor to "Source" and select the move-source wave.
- 4. Move the cursor to "Destination" and select the move-destination wave.
- Touch <Execute> to execute the move operation.

# Exchanging a Wave (WAVE Exchange)

 Touch <▼MENU> in the upper right of the screen.

A pulldown menu appears.

2. In the pulldown menu, touch <WAVE Exchange>.

The WAVE Exchange window appears.

- 3. Move the cursor to "Source" and select the exchange-source wave.
- 4. Move the cursor to "Destination" and select the exchange-destination wave.
- 5. Touch <Execute> to execute the exchange operation.

## **Deleting a Wave (WAVE Delete)**

 Touch <▼MENU> in the upper right of the screen.

A pulldown menu appears.

- **2.** In the pulldown menu, touch <WAVE Delete>. The WAVE Delete List window appears.
- 3. From the list, select the sample that you want to delete.

Either turn the **VALUE dial** or use **[INC][DEC]** to select a patch. You can also select a patch by touching it on the display.

4. Touch <Execute>.

# **Settings Common to All Modes (System Mode)**

Settings that affect the entire operating environment of the VC-2, such as tuning and MIDI message reception, are referred to as **system functions**. This section explains how to make settings for the System functions and describes the functions of the different System parameters.

# How to Make the System Function Settings

1. Press [MODE].

The VC-2 MODE MENU window appears.

2. Touch <SYSTEM>.

The SYSTEM Com Master screen appears.

The parameters are organized into several editing groups.

- Touch one of the buttons at the bottom of the screen to select the edit group containing the parameters you want to set.
- 4. Touch one of the tabs in the left of the screen to select the desired editing screen.
- 5. In each editing screen, touch the touch screen to set the parameters.
- 6. When editing a parameter that requires you to specify a value, move the cursor to the value box of that parameter. Then modify the value by either turning the VALUE dial or pressing [INC] or [DEC]. You can also modify a value by dragging over the touch screen.
- 7. Repeat steps 3–6 to make the settings for the System function.

# Saving the System Settings (Write)

Changes you make to the System function settings are only temporary—they will be discarded as soon as the power is turned off. If you want to keep any changes you've made in the system settings, you must save them.

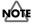

When you perform the save procedure, the data that previously occupied the save destination will be lost. However, the factory setting data can be recovered by performing the Initialization procedure.

 After you have edited the settings of the System function, touch <Write>, located in the lower right of the screen.

# Initializing the System Settings (Init)

The current settings of the system functions can be restored to the factory settings.

1. Touch <Init>, located in the lower right of the screen.

A WARNING window appears.

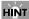

If you want to cancel the procedure at this point, touch <CANCEL>.

2. Touch <EXECUTE> to execute the operation.

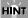

If you want the factory settings to be in effect the next time the VC-2 (V-Synth XT) is powered up, touch <Write> to save the settings.

# Viewing VC-2's Information (Information)

 Touch <▼MENU> in the upper right of the screen.

A pulldown menu appears.

2. In the pulldown menu, touch <info>.

The information screen appears.

This indicates the version of the VC-2.

3. Touch <EXIT> to close the window.

# Functions of System Parameters

This section explains what the different System parameters do, and also how these parameters are organized.

# Settings Common to the Entire System (Common)

#### Master

| Parameter           | Value                 | Explanation                                                                                        |
|---------------------|-----------------------|----------------------------------------------------------------------------------------------------|
| Master<br>Tune      | 415.3-<br>466.2<br>Hz | Adjusts the overall tuning of the VC-2. The display shows the frequency of the A4 note (center A). |
| Master Key<br>Shift | -24-<br>+24           | Shifts the overall pitch of the VC-2 in semitone steps.                                            |
| Master<br>Level     | 0–127                 | Adjusts the volume of the entire VC-2.                                                             |

### 10

| . •               |                                                                                                    |                                                                                                    |  |
|-------------------|----------------------------------------------------------------------------------------------------|----------------------------------------------------------------------------------------------------|--|
| Parameter         | Value                                                                                                    | Explanation                                                                                                    |  |
| USB Input<br>Type | The signal that is input from the computer via USB audio is used as the modulator (mic) or as the carrier for Processor Type 1 or 2.  * The signal that is input via USB audio is mixed with the signal from the V-Synth XT's MIC or INPUT jack. |                                                                                                    |  |
|                   | OFF:<br>USB audio input is not used.                                                                                                    |                                                                                                    |  |
|                   | PARA:                                                                                                    |                                                                                                    |  |
|                   | US<br>E                                                                                                    | Carrier (Processor Type 1, 2)                                                                                                    |  |
|                   | The USB audio L (left) channel is used as the carrier. The USB audio R (right) channel is used as the modulator (mic).                                                                                                    |                                                                                                    |  |
|                   | MIX:                                                                                                    |                                                                                                    |  |
|                   | The USB audio L (left) and R (right) signals are mixed, and used as the modulator (mic) and carrier.                                                                                                    |                                                                                                    |  |
|                   |                                                                                                    |                                                                                                    |  |
|                   | MIX Car:                                                                                                    |                                                                                                    |  |
|                   | US<br>L<br>R                                                                                                    | Carrier (Processor Type 1, 2)                                                                                                    |  |
|                   |                                                                                                    | B audio L (left) and R (right) signals are and used as the carrier.                                                                                                    |  |
|                   | MIX Mod:                                                                                                    |                                                                                                    |  |
|                   | US<br>L                                                                                                    | Carrier (Processor Type 1, 2)                                                                                                    |  |
|                   | The USB audio L (left) and R (right) signals are mixed, and used as the modulator (mic).                                                                                                    |                                                                                                    |  |
| Output<br>Gain    | -12-<br>+12<br>dB                                                                                                    | This adjusts the output gain from the VC-2's Analog Out and Digital Out. When, for example, there are relatively few voices being sounded, boosting the output gain can let you attain the most suitable output level for recording and other purposes. |  |

Sets the sampling frequency of the digital

Digital

Output

Freq

44.1,

48,96

kHz

output.

## **Settings Common to All Modes (System Mode)**

### EQ

| Parameter     | Value                                                                                                    | Explanation                                                                                                    |
|---------------|----------------------------------------------------------------------------------------------------|----------------------------------------------------------------------------------------------------|
| 2 Band EQ     | OFF, ON                                                                                                    | Switch the 2-Band equalizer on/off.                                                                                 |
| LOW Freq      | 50, 63, 80, 100,<br>125, 160, 200,<br>250, 315, 400,<br>500, 630, 800,<br>1000, 1250, 1600,<br>2000, 2500, 3150,<br>4000 Hz | Selects the frequency of the low range.                                                                             |
| LOW Gain      | -15– +15 dB                                                                                                    | Adjusts the gain of the low fre-<br>quency. Positive (+) settings<br>will emphasize the low-fre-<br>quency range.   |
| HIGH Freq     | 2000, 4000, 5000,<br>6300, 8000,<br>10000, 12500,<br>16000, 20000 Hz                                                        | Selects the frequency of the high range.                                                                            |
| HIGH Gain     | -15- +15 dB                                                                                                    | Adjusts the gain of the high fre-<br>quency. Positive (+) settings<br>will emphasize the high-fre-<br>quency range. |
| TOTAL<br>Gain | -15– +15 dB                                                                                                    | Adjusts the total gain.                                                                                             |

## MIDI/USB

| Parameter       | Value                     | Explanation                                                                                                    |
|-----------------|---------------------------|----------------------------------------------------------------------------------------------------|
| Device ID       | 17–32                     | When you want to transmit or receive System Exclusive messages, set this parameter to match the Device ID number of the other MIDI device.                                                                                                    |
| Clock<br>Source | INT,<br>MIDI,<br>USB MIDI | The LFO cycle or multi-effects changes can be synchronized to a clock (tempo). When this is used by the patch, this Clock Source setting determines the clock which will be used.  INT: The Patch Tempo will be used.  MIDI: Synchronize to the clock of an external MIDI.  USB MIDI: Synchronize to the clock of an external USB MIDI. |
| Rx Sw           | OFF, ON                   | Specifies whether all MIDI messages will be received (ON) or not (OFF).                                                                                                    |
| Rx Channel      | 1–16                      | Sets the Basic Channel (MIDI channel on which the VC-2 receives and transmits messages).                                                                                                    |
| Rx PC           | OFF, ON                   | Specifies whether Program<br>Change messages will be received<br>(ON) or not (OFF).                                                                                                    |
| Rx Bank         | OFF, ON                   | Specifies whether Bank Select messages will be received (ON) or not (OFF).                                                                                                    |
| Rx Sys-Ex       | OFF, ON                   | Specifies whether System Exclusive messages will be received (ON) or not (OFF).                                                                                                    |

| Parameter                                  | Value   | Explanation                                                                                                    |
|--------------------------------------------|---------|----------------------------------------------------------------------------------------------------|
| Tx Edit                                    | OFF, ON | Specify whether changes you make in the settings of a patch will be transmitted as system exclusive messages (ON), or will not be transmitted (OFF).                                                                                                    |
| Clock Out                                  | OFF, ON | Specifies whether MIDI clock will be transmitted (ON) or not (OFF).                                                                                                    |
| USB-MIDI<br>Thru Sw                        | OFF, ON | This switch specifies whether MIDI messages received at the MIDI connector will be re-trans- mitted from the MIDI OUT con- nector (ON) or not (OFF).  MIDI OUT MIDI IN USB OUT USB IN USB-MIDI Thru Sw=OFF  MIDI OUT WIDI IN USB OUT USB IN USB OUT USB IN USB OUT USB IN USB OUT USB IN USB OUT USB IN USB OUT USB IN USB OUT USB IN USB OUT USB IN USB OUT USB IN USB OUT USB IN |
| Volume<br>Expression<br>Level Con-<br>trol | OFF, ON | Specifies whether received Vol-<br>ume or Expression Pedal messages<br>will adjust the output volume<br>(ON), or will be ignored (OFF).                                                                                                    |

# **Chord Memory**

| Parameter             | Value                                    | Explanation                                                                                                    |
|-----------------------|------------------------------------------|----------------------------------------------------------------------------------------------------|
| Chord<br>Memory<br>Sw | OFF,<br>ON                               | Switches the Multi Chord Memory (one-<br>finger chord) function on/off.  * If you want to synchronize to an external<br>device, set Clock Source (p. 38) to<br>EXTERNAL, then get your external<br>device to transmit clock messages. If you<br>fail to do this, chords will not play<br>correctly. |
| Grid Resolution       | Dot-<br>ted 8th<br>note-<br>64th<br>note | Each note within the chord will be played separately at the timing interval you specify here.                                                                                                    |
| Code set              | С-В                                      | Specify a chord for each key in the range C–B.                                                                                                    |
| KEEP                  | OFF,<br>ON                               | When entering a chord from the keyboard, this parameter specifies whether the keys you press will be held in their pressed state (ON) or not (OFF). If this is ON, the key will be maintained in a "pressed" state even when you release it.                                                        |

### **Settings Common to All Modes (System Mode)**

| Parameter | Value | Explanation                            |  |
|-----------|-------|----------------------------------------|--|
| STORE     | _     | Store the chord you specified from the |  |
|           |       | keyboard into the chord set.           |  |

### **Audio I/F**

| Parameter            | Value      | Explanation                                                                          |
|----------------------|------------|--------------------------------------------------------------------------------------|
| MIC Jack<br>Switch   | OFF, ON    | Specifies whether the front panel MIC jack will be enabled (ON) or disabled (OFF).   |
| INPUT Jack<br>Switch | OFF, ON    | Specifies whether the rear panel INPUT jacks will be enabled (ON) or disabled (OFF). |
| INPUT Jack<br>Gain   | 0db, +12db | Sets the gain of the rear panel INPUT jacks.                                         |

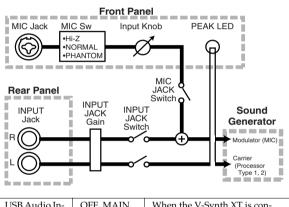

| USB Audio Input Source             | OFF, MAIN,<br>ANALOG | When the V-Synth XT is con-<br>nected via USB to your comput-<br>er, this specifies the source of<br>the USB audio that will be out-<br>put to the computer.               |
|------------------------------------|----------------------|----------------------------------------------------------------------------------------------------|
| USB Audio In-<br>put Monitor<br>Sw | OFF, ON              | Specifies whether USB Audio<br>Input Source monitoring will be<br>sent from the V-Synth XT's<br>MAIN OUT (ON) or will not be<br>sent (OFF).                                |
| USB Audio<br>Output Dest           | OFF, MAIN,<br>DIR    | When the V-Synth XT is con-<br>nected via USB to your comput-<br>er, this specifies the output<br>destination of the USB audio<br>that is received from the com-<br>puter. |

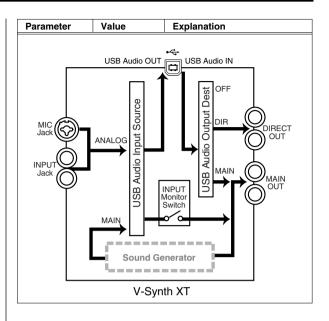

## **Controller Settings (Controller)**

### Tx

| Parameter         | Value                  | Explanation                                                                                                    |
|-------------------|------------------------|----------------------------------------------------------------------------------------------------|
| Patch Tx<br>Ch    | 1–16,<br>RX CH,<br>OFF | Specifies the transmit channel of MIDI messages in Patch mode. If you do not want to transmit MIDI messages to external MIDI devices, turn this parameter "OFF." If you want the transmit channel to always match the Patch Receive Channel, set this parameter to "RX CH." |
| Tx PC             | OFF,<br>ON             | Specifies whether Program Change messages will be transmitted (ON) or not (OFF).                                                                                                    |
| Tx Bank           | OFF,<br>ON             | Specifies whether Bank Select messages will be transmitted (ON) or not (OFF).                                                                                                    |
| Tx Active<br>Sens | OFF,<br>ON             | Specifies whether Active Sensing messages will be transmitted (ON) or not (OFF).                                                                                                    |

### **Breath**

| Parameter    | Value                       | Explanation                                                                                                    |
|--------------|-----------------------------|----------------------------------------------------------------------------------------------------|
| Voice Assign | OFF,<br>CC01-31,<br>CC33-95 | Specifies the MIDI controller number that will transmit the volume data extracted from the mic input signal.  OFF: No message will be transmitted.  CC01-31, 33-95: Controller |
|              |                             | numbers 1-31, 33-95                                                                                                    |

# Saving and Loading Projects (Disk Mode)

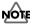

Never turn off the power of the V-Synth XT while performing an operation in Disk mode. Doing so may destroy the files.

# Saving a Project on Disk (Save Project)

Save the project in the work area to internal memory / PC Card.

1. Press [MODE].

The VC-2 MODE MENU window appears.

2. Touch <DISK>.

The DISK UTILITY MENU window appears.

3. Touch <Save Project>.

The Disk Save Project screen appears.

4. Select the save-destination project.

### HINT

If you want to save the data as a new project, touch <New Project>. The PROJECT Name window will appear. Assign a name to the new project.

5. Touch <OK>.

A WARNING window appears.

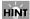

If you want to cancel the procedure at this point, touch <CANCEL>.

**6.** Touch <EXECUTE> to execute the operation.

When the operation is completed, the display will briefly indicate "COMPLETED!."

7. Press [EXIT] to exit Disk mode.

# Loading a Project from Disk (Load Project)

This function loads a project on internal memory / PC Card into the V-Synth XT's work area.

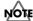

When a project is loaded, work area will be rewritten. If work area contains important data, you must save it before you load other data.

1. Press [MODE].

The VC-2 MODE MENU window appears.

2. Touch <DISK>.

The DISK UTILITY MENU window appears.

**3.** Touch <Load Project>.

The Disk Load Project screen appears.

- 4. Select the project that you want to load.
- 5. Touch <OK>.

A WARNING window appears.

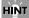

If you want to cancel the procedure at this point, touch <CANCEL>.

**6.** Touch <EXECUTE> to execute the operation.

When the operation is completed, the display will briefly indicate "COMPLETED!."

7. Press [EXIT] to exit Disk mode.

# Reset to Default Factory Settings (Factory Reset)

This restores all VC-2 data in the internal memory to the factory-set condition (Factory Reset).

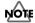

If there is important data you've created that's stored in the internal memory, all such data is discarded when a Factory Reset is performed. If you want to keep the existing data, USB backing up onto a computer (p. 42) or transmit it to an external MIDI device and save it (p. 21).

#### 1. Press [MODE].

The VC-2 MODE MENU window appears.

#### 2. Touch <FACTORY RESET>.

The Factory Reset screen appears.

### 3. Touch <Execute> to execute the Factory Reset.

When the display indicates "COMPLETED!," the factory reset operation has been completed.

# **Backing Up Data to Your Computer (USB Mode)**

By connecting the V-Synth XT with your computer via a USB cable, you can transfer files such as projects, patches, and wave data from internal memory or a memory card to and from the hard disk or other media of your computer, in order to back up your data.

You can copy waves from your computer to the VC-2, or back up VC-2 projects to your computer.

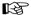

For details on the USB functionality, refer to the chapter "Connecting to Your Computer via USB (USB Mode)" in the "V-Synth XT Owner's Manual."

# **Effects List**

# **MFX Parameters**

MFX (Multi-Effects) provides 41 types of effect. This section explains the features of each MFX, and the functions of the parameters.

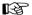

Explanations for each MFX Type are given on the following pages.

|                          | Page  |
|--------------------------|-------|
| 01: Parametric EQ        | p. 43 |
| 02: Graphic EQ           | p. 43 |
| 03: Resonant Filter      | p. 44 |
| 04: Isolator and Filter  | p. 44 |
| 05: Distortion / OD      | p. 45 |
| 06: Amp Simulator        | p. 45 |
| 07: Auto Wah             | p. 46 |
| 08: Humanizer            | p. 46 |
| 09: Dynamic Processor    | p. 47 |
| 10: Tape Echo Simulator  | p. 47 |
| 11: Stereo Delay         | p. 47 |
| 12: Multi Tap Delay      | p. 48 |
| 13: Reverse Delay        | p. 49 |
| 14: Vocal Echo           | p. 49 |
| 15: Band Pass Delay      | p. 49 |
| 16: Analog Delay→Chorus  | p. 50 |
| 17: Digital Chorus       | p. 50 |
| 18: Space Chorus         | p. 51 |
| 19: Hexa Chorus          | p. 51 |
| 20: Analog Flanger       | p. 51 |
| 21: BOSS Flanger         | p. 51 |
| 22: Step Flanger         | p. 52 |
| 23: Analog Phaser        | p. 52 |
| 24: Digital Phaser       | p. 53 |
| 25: Rotary               | p. 53 |
| 26: Tremolo/Auto Pan     | p. 53 |
| 27: Stereo Pitch Shifter | p. 54 |
| 28: OD/DS→Cho/Flg        | p. 54 |
| 29: OD/DS→Delay          | p. 55 |
| 30: Cho/Flg→Delay        | p. 55 |
| 31: Enh→Cho/Flg          | p. 56 |
| 32: Enh→Delay            | p. 56 |
| 33: Vocal Multi          | p. 56 |
| 34: Guitar Multi         | p. 57 |
| 35: Bass Multi           | p. 58 |
| 36: E.Piano Multi        | p. 58 |
| 37: Keyboard Multi       | p. 59 |

|                        | Page  |
|------------------------|-------|
| 38: Phonograph         | p. 59 |
| 39: Radio Tuning       | p. 60 |
| 40: Bit Rate Converter | p. 60 |
| 41: Pseudo Stereo      | p. 60 |

# 01: Parametric EQ (Parametric Equalizer)

This is a 4 band (low range, midrange x 2, high range) stereo parametric equalizer.

| Parameter  | Value                           | Description                                                                                      |
|------------|---------------------------------|--------------------------------------------------------------------------------------------------|
| Low Freq   | 50-4000 Hz                      | Frequency of the low range                                                                       |
| Low Gain   | -15- +15 dB                     | Gain of the low range                                                                            |
| Mid 1 Freq | 50-20000 Hz                     | Frequency of the middle range 1                                                                  |
| Mid 1 Q    | 0.5, 0.7, 1.0, 2.0,<br>4.0, 8.0 | Width of the middle range 1<br>Set a higher value for Q to nar-<br>row the range to be affected. |
| Mid 1 Gain | -15- +15 dB                     | Gain of the middle range 1                                                                       |
| Mid 2 Freq | 50-20000 Hz                     | Frequency of the middle range 2                                                                  |
| Mid 2 Q    | 0.5, 0.7, 1.0, 2.0,<br>4.0, 8.0 | Width of the middle range 2<br>Set a higher value for Q to nar-<br>row the range to be affected. |
| Mid 2 Gain | -15- +15 dB                     | Gain of the middle range 2                                                                       |
| Hi Freq    | 2000-20000 Hz                   | Frequency of the high range                                                                      |
| Hi Gain    | -15- +15 dB                     | Gain of the high range                                                                           |
| Total Gain | -15- +15 dB                     | Output Level                                                                                     |

## 02: Graphic EQ (Graphic Equalizer)

This simulates a 12-band stereo graphic equalizer.

| Parameter   | Value       | Description                 |
|-------------|-------------|-----------------------------|
| 180Hz Gain  | -15- +15 dB | Gain of each frequency band |
| 250Hz Gain  |             |                             |
| 355Hz Gain  |             |                             |
| 500Hz Gain  |             |                             |
| 710Hz Gain  |             |                             |
| 1000Hz Gain |             |                             |
| 1400Hz Gain |             |                             |
| 2000Hz Gain |             |                             |
| 2800Hz Gain |             |                             |
| 4000Hz Gain |             |                             |
| 5600Hz Gain |             |                             |
| 8000Hz Gain |             |                             |
| Total Gain  | -15- +15 dB | Output Level                |

### **03: Resonant Filter**

It allows for cyclical control of the cutoff frequency using an LFO. It allows you to make drastic changes in the frequency response of the input signal by the cutoff frequency and feedback, making the sound brighter or darker, or giving it a distinctive character.

| Parameter           | Value                                              | Description                                                                                                    |  |
|---------------------|----------------------------------------------------|----------------------------------------------------------------------------------------------------|--|
| Cutoff Freq         | 50–20000 Hz                                        | Basic frequency of the filter<br>The LFO will control the cutoff<br>frequency with this value as its<br>maximum level.                                                                                                    |  |
| Resonance           | 0–127                                              | Filter's resonance level<br>Raising the setting increases<br>resonance near the cutoff fre-<br>quency, producing a uniquely<br>characteristic sound.                                                                        |  |
| Band Mode           | LOW, MID,<br>HIGH,<br>LOW+MID,<br>MID+HIGH,<br>ALL | Frequency range to which the filter will be applied LOW: low frequency band MID: mid-range frequency HIGH: high frequency LOW+MID: low and middle range frequency MID+HIGH: middle and high range frequency ALL: all ranges |  |
| Sweep Wave-<br>form | TRI, SAWUP,<br>SAWDN, SQR                          | LFO waveform<br>TRI: Triangle wave<br>SAWUP: Sawtooth Wave<br>SAWDN: Sawtooth Wave<br>SQR: Square wave                                                                                                    |  |
|                     | SAWUP                                              | SAWDN                                                                                                    |  |
| Sweep Rate          | 0.05–10.0 Hz,<br>note                              | Frequency of the LFO modulation                                                                                                    |  |
| Sweep Depth         | 0–127                                              | Modulation depth of the LFO                                                                                                    |  |
| Balance             | DRY100:0WET-<br>DRY0:100WET                        | Volume balance between the direct sound (DRY) and the effect sound (WET)                                                                                                    |  |

### 04: Isolator and Filter

A 3-band isolator, filter, and low booster are connected in stereo in series.

Isolator is an equalizer which cuts the volume greatly, allowing you to add a special effect to the sound by cutting the volume in varying ranges.

The filters allow you to modify the frequency response of the input sound widely and give sound a character.

The low booster emphasizes the bottom to create a heavy bass sound.

| Parameter             | Value                                     | Description                                                                           |
|-----------------------|-------------------------------------------|---------------------------------------------------------------------------------------|
| Low Band              | -60- +4                                   | These specify each level of the Low, Mid,                                             |
| Level                 | dB                                        | and High frequency ranges.                                                            |
| Mid Band              | At -60 dB, the sound becomes inaudible. 0 |                                                                                       |
| Level                 |                                           | dB is equivalent to the input level of the sound.                                     |
| Hi Band               |                                           | sound.                                                                                |
| Level                 |                                           |                                                                                       |
| AP Low Sw             | OFF, ON                                   | Turns the Anti-Phase function on and off                                              |
|                       |                                           | for the Low frequency ranges. When turned on, the counter-channel of                  |
|                       |                                           | stereo sound is inverted and added to the                                             |
|                       |                                           | signal.                                                                               |
| AP Low<br>Level       | 0–127                                     | Adjusts the level settings for the Low fre-                                           |
| Level                 |                                           | quency ranges.<br>Adjusting this level for certain frequencies                        |
|                       |                                           | allows you to lend emphasis to specific                                               |
|                       |                                           | parts. (This is effective only for stereo                                             |
| ADM: 1 C              | OFF ON                                    | source.)                                                                              |
| AP Mid Sw<br>AP Mid   | OFF, ON<br>0–127                          | Settings of the Anti-Phase function for the Middle frequency ranges                   |
| Level                 | 0-127                                     | The parameters are the same as for the                                                |
| 20.01                 |                                           | Low frequency ranges.                                                                 |
| Filter Type           | Type of filt                              |                                                                                       |
|                       |                                           | filter is used as frequencies below the Cutoff.                                       |
|                       |                                           | es frequencies near the Cutoff.                                                       |
|                       | HPF: Passe                                | es frequencies above the Cutoff.                                                      |
|                       | NOTCH: P<br>Cutoff.                       | asses frequencies other than those near the                                           |
|                       |                                           |                                                                                       |
|                       | Level                                     | Level                                                                                 |
|                       |                                           |                                                                                       |
|                       |                                           | Freq. Freq.                                                                           |
|                       |                                           | <del></del>                                                                           |
|                       |                                           | PF HPF                                                                                |
|                       | ↑ Level                                   | ↑ Level                                                                               |
|                       |                                           |                                                                                       |
|                       |                                           | Freq. Freq.                                                                           |
|                       |                                           |                                                                                       |
|                       | В                                         | PF NOTCH                                                                              |
| Filter Slope          | -12, -24                                  | Filter's attenuation slope                                                            |
|                       | dB/O                                      | -24 dB per octave: steep<br>-12 dB per octave: gentle                                 |
| Filter Cut-           | 0–127                                     | Cutoff frequency of the filter                                                        |
| off                   | 0-12/                                     | The closer to zero it is set, the lower the                                           |
|                       |                                           | cutoff frequency becomes; set it closer to                                            |
|                       |                                           | 127, and the cutoff frequency becomes                                                 |
| F:11 D                | 0.127                                     | higher.                                                                               |
| Filter Reso-<br>nance | 0–127                                     | Resonance level of the filter Raising the setting increases resonance                 |
| lunice                | near the cutoff frequency, giving the     |                                                                                       |
|                       | sound a special characteristic.           |                                                                                       |
| Filter Gain           | 0- +24                                    | Compensates for the volume dropped in                                                 |
|                       | dB                                        | the cut frequency range with some filters. The level of compensation increases as the |
|                       |                                           | value is increased, and raise the volume.                                             |
|                       | -15- +15                                  | Increasing this value gives you a heavier                                             |
| LowBoost              |                                           |                                                                                       |
| LowBoost<br>Level     | dB                                        | low end.                                                                              |
|                       |                                           | low end. * Depending on the Isolator and filter set-                                  |
|                       |                                           | low end.                                                                              |

# 05: Distortion / OD (Distortion / Overdrive)

Overdrive produces a natural-sounding distortion similar to that produced by a vacuum tube amplifier. Distortion produces a more intense distortion than the overdrive effect.

| Parameter    | Value                                      | Description                                                                                                    |
|--------------|--------------------------------------------|----------------------------------------------------------------------------------------------------|
| Input Mode   | MONO, STE-<br>REO                          | Selects whether to input in stereo or in monaural.  If MONO is selected, the left and right sound will be mixed, and input as monaural.        |
| Drive Mode   | OD, DS                                     | Selects whether to use overdrive (OD) or distortion (DS).                                                                                      |
| Drive        | 0–127                                      | Degree of distortion                                                                                                    |
| Amp Sim Sw   | OFF, ON                                    | Turns the Amp Simulator on/off.                                                                                                    |
| Атр Туре     | SMALL,<br>BUILT-IN,<br>2-STACK,<br>3-STACK | Type of guitar amp<br>SMALL: small amp<br>BUILT-IN: single-unit type amp<br>2-STACK: large double stack amp<br>3-STACK: large triple stack amp |
| Output Level | 0–127                                      | Output Level                                                                                                    |
| Ps Low Freq  | 50-4000 Hz                                 | Frequency of the low range                                                                                                    |
| Ps Low Gain  | -15– +15 dB                                | Gain of the low range                                                                                                    |
| Ps Hi Freq   | 2000-20000 Hz                              | Frequency of the high range                                                                                                    |
| Ps Hi Gain   | -15– +15 dB                                | Gain of the high range                                                                                                    |

# 06: Amp Simulator (Guitar Amp Simulator)

This is an effect that simulates an guitar amp.

| Parameter         | Value   | Description                                                                                                    |
|-------------------|---------|----------------------------------------------------------------------------------------------------|
| NS Sw             | OFF, ON | Turns the noise suppressor on/off. The noise suppressor leaves the original sound unmodified, but mutes only the noise during the silent intervals. |
| NS Thresh-<br>old | 0–127   | Adjusts the level at which the noise suppressor will begin to take effect. When the signal drops below the specified level, it will be muted.       |
| NS Release        | 0–127   | Sets the transition time from when the noise suppression starts to the point where the volume reaches 0.                                            |

| Parameter                       | Value                                                                                                    | Description                                                                                                    |
|---------------------------------|----------------------------------------------------------------------------------------------------|----------------------------------------------------------------------------------------------------|
| Amp Type (Amp)                  | Type of guitar amp JC-120: The sound of a Roland JC-120. CLEAN TWIN: The sound of a standard built-in type vacuum tube amp. MATCH DRIVE: The sound of a recent vacuum tube amp widely used in blues, rock, and fusion. BG LEAD: The sound of a vacuum tube amp representative of the late 70's and the 80's. MS1959 I: The sound of the large vacuum tube amp stack that was indispensable to the British hard rock of the 70's, with input I connected. MS1959 II: The same amp as MS1959 I, but with input II connected. MS1959 I+II: The same amp as MS1959 I, but with inputs I and II connected in parallel. SLDN LEAD: The sound of a vacuum tube amp usable in a wide variety of styles. METAL 5150: The sound of a large vacuum tube amp suitable for heavy metal. METAL LEAD: A metal lead sound with a distinctive mid-range. |                                                                                                    |
|                                 | OD-1: The sound of the BOSS OD-1 compact effects processor. OD-2 TURBO: The sound of the BOSS OD-2 compact effects processor with the Turbo switch on. DISTORTION: Distortion sound. FUZZ: Fuzz sound.                                                                                                    |                                                                                                    |
| Volume                          | 0–127                                                                                                    | Volume and degree of distortion of the amp                                                                                                    |
| Bass                            | 0–127                                                                                                    | Tone of the bass/mid/treble range                                                                                                    |
| Middle                          |                                                                                                    | * Middle cannot be set if MATCH<br>DRIVE is selected for the Amp Type.                                                                                                    |
| Treble                          |                                                                                                    | DRIVE is selected for the Amp Type.                                                                                                    |
| Presence                        | 0–127                                                                                                    | Tone for the ultra high frequency range                                                                                                    |
| Master Vol-<br>ume              | 0–127                                                                                                    | Volume of the entire amp                                                                                                    |
| Brightness<br>Sw<br>(Bright Sw) | OFF, ON                                                                                                    | Turning this On will produce a sharper<br>and brighter sound.<br>* This parameter can be set if the Amp<br>Type is set to JC-120, CLEAN TWIN, or<br>BG LEAD.                                 |
| Gain Sw                         | LOW,MID,<br>HIGH                                                                                                    | Degree of amp distortion                                                                                                    |
| Sp Sim Sw                       | OFF, ON                                                                                                    | Turns the Speaker Simulator on/off.                                                                                                    |
| Sp Type                         | (see below)                                                                                                    | Type of speaker                                                                                                    |
| Mic Setting                     | 1–10                                                                                                    | Adjusts the location of the mic that is recording the sound of the speaker. Increasing this value will produce the effect of the mic being further away from the center of the speaker cone. |
| Mic Level                       | 0–127                                                                                                    | Volume of the microphone                                                                                                    |
| Direct Level                    | 0–127                                                                                                    | Volume of the direct sound                                                                                                    |
| Level                           | 0–127                                                                                                    | Output Level                                                                                                    |

### **Specifications of each Speaker Type**

The speaker column indicates the diameter of each speaker unit (in inches) and the number of units.

| Туре  | Cabinet                        | Speaker | Microphone |
|-------|--------------------------------|---------|------------|
| SMALL | small open-back enclo-<br>sure | 10      | dynamic    |

### **Effects List**

| Туре           | Cabinet                | Speaker | Microphone |
|----------------|------------------------|---------|------------|
| MIDDLE         | open back enclosure    | 12 x 1  | dynamic    |
| JC-120         | open back enclosure    | 12 x 2  | dynamic    |
| BUILT IN 1     | open back enclosure    | 12 x 2  | dynamic    |
| BUILT IN 2     | open back enclosure    | 12 x 2  | condenser  |
| BUILT IN 3     | open back enclosure    | 12 x 2  | condenser  |
| BUILT IN 4     | open back enclosure    | 12 x 2  | condenser  |
| BUILT IN 5     | open back enclosure    | 12 x 2  | condenser  |
| BG STACK 1     | sealed enclosure       | 12 x 2  | condenser  |
| BG STACK 2     | large sealed enclosure | 12 x 2  | condenser  |
| MS STACK 1     | large sealed enclosure | 12 x 4  | condenser  |
| MS STACK 2     | large sealed enclosure | 12 x 4  | condenser  |
| METAL<br>STACK | large double stack     | 12 x 4  | condenser  |

### Recommended combination of pre-amp and speaker

| Amp type    | Speaker type              |
|-------------|---------------------------|
| BG LEAD     | BG STACK 1–2, MIDDLE      |
| MS1959 II   | BG STACK 1–2, METAL STACK |
| MS1959 I+II | BG STACK 1–2, METAL STACK |
| SLDN LEAD   | BG STACK 1–2, METAL STACK |
| METAL 5150  | BG STACK 1–2, METAL STACK |
| METAL LEAD  | BG STACK 1–2, METAL STACK |
| OD-2 TURBO  | BUILT IN 1–4              |
| DISTORTION  | BUILT IN 1–4              |
| FUZZ        | BUILT IN 1–4              |

### 07: Auto Wah

Wah is an effect that modifies the frequency characteristics of a filter over time, producing a unique tone. The wah effect can change in relation to the volume of the input signal, and/or cyclically.

| Parameter    | Value    | Description                                                                                                    |
|--------------|----------|----------------------------------------------------------------------------------------------------|
| Filter Type  | LPF, BPF | Type of filter LPF: The wah effect will be applied over a wide frequency range. BPF: The wah effect will be applied over a narrow frequency range                              |
| Polarity     | DOWN, UP | When using the volume of the input signal to control the wah effect, this setting determines whether the frequency of the filter will be moved upward (UP) or downward (DOWN). |
| Frequency    | 0–127    | Adjusts the frequency at which the wah effect will apply.                                                                                                    |
| Peak         | 0–127    | Adjusts the amount of the wah effect that will occur in the range of the center frequency. Set a higher value for Q to narrow the range to be affected.                        |
| Trigger Sens | 0–127    | Adjusts the sensitivity with which the wah effect is controlled.                                                                                                    |

| Parameter   | Value         | Description                 |
|-------------|---------------|-----------------------------|
| Rate        | 0.05-10.0 Hz, | Frequency of modulation     |
|             | note          |                             |
| Depth       | 0–127         | Depth of modulation         |
| Ps Low Freq | 50-4000 Hz    | Frequency of the low range  |
| Ps Low Gain | -15- +15 dB   | Gain of the low range       |
| Ps Hi Freq  | 2000–20000 Hz | Frequency of the high range |
| Ps Hi Gain  | -15- +15 dB   | Gain of the high range      |

### 08: Humanizer

This adds a vowel character to the sound, making it similar to a human voice.

| Parameter       | Value                 | Description                                                                                                    |
|-----------------|-----------------------|----------------------------------------------------------------------------------------------------|
| Overdrive<br>Sw | OFF, ON               | Turns Drive on/off.                                                                                                    |
| Drive           | 0–127                 | Degree of distortion                                                                                                    |
| Vowel 1         | a, e, i, o, u         | First vowel                                                                                                    |
| Vowel 2         | a, e, i, o, u         | Second vowel                                                                                                    |
| Rate            | 0.05–10.0 Hz,<br>note | Frequency at which the two vowels will be switched                                                                                                    |
| Depth           | 0–127                 | Effect depth With a setting of 0, it will be fixed at Vowel 1.                                                                                                    |
| Trigger Sens    | -60-0 dB, LFO         | Level at which the two vowels will<br>be switched<br>-60–0 dB: When the specified level<br>is exceeded, the sound will change<br>to the other vowel at the frequency<br>(speed) specified by Rate.<br>LFO: The two vowel sounds will al-<br>ternate at the frequency specified<br>by Rate, regardless of the level. |
| Ps Low Freq     | 50-4000 Hz            | Frequency of the low range                                                                                                    |
| Ps Low Gain     | -15- +15 dB           | Gain of the low range                                                                                                    |
| Ps Hi Freq      | 2000–20000 Hz         | Frequency of the high range                                                                                                    |
| Ps Hi Gain      | -15- +15 dB           | Gain of the high range                                                                                                    |

# 09: Dynamic Processor (Stereo Dynamic Processor)

A comp/limiter, enhancer, 3-band equalizer, and noise suppressor are connected in series.

Comp/Limiter is able to use as a compressor, which controls inconsistencies in sound levels by suppressing high sound levels while lifting weaker signals, or as a limiter that prevents the signal from reaching exceedingly high levels.

Enhancer regulates the high-end overtones, clarifying the sound and the sound contour.

3-Band Equalizer works in three frequency ranges: Low, Mid, and High. You can set the frequencies and boost or cut the level.

Noise Suppressor leaves the original sound unmodified, but mutes only the noise during the silent intervals.

| Parameter          | Value                           | Description                                                                                                    |
|--------------------|---------------------------------|----------------------------------------------------------------------------------------------------|
| Comp Sw            | OFF, ON                         | Turns the comp/limiter on/off.                                                                                                    |
| Comp<br>Threshold  | -60-0 dB                        | Sets the volume level at which the compression begins.                                                                                         |
| Comp Attack        | 0–127                           | Sets the time after the sound vol-<br>ume is crossed the compressor<br>threshold until compression be-<br>gins.                                |
| Comp Re-<br>lease  | 0–127                           | Specifies the time from when the volume drops below the compressor threshold until compression is no longer applied.                           |
| Comp Ratio         | 1.5:1, 2:1, 4:1,<br>100:1       | Sets the "source sound:output sound" compression ratio.                                                                                        |
| Comp Gain          | -60- +12 dB                     | Output gain                                                                                                    |
| Enhan Sw           | OFF, ON                         | Turns the enhancer on/off.                                                                                                    |
| Enhan Sens         | 0–127                           | Sensitivity of the enhancer                                                                                                    |
| Enhan Frequency    | 0–127                           | Sets the lower limit of the frequencies to which the enhancement effect is added.                                                              |
| Enhan Mix<br>Level | 0–127                           | Level of the overtones generated by the enhancer                                                                                               |
| Enhan Level        | 0–127                           | Volume of the enhancer sound                                                                                                    |
| EQ Low Freq        | 50–4000 Hz                      | Frequency of the low range                                                                                                    |
| EQ Low Gain        | -15- +15 dB                     | Gain of the low range                                                                                                    |
| EQ Mid Freq        | 50-20000 Hz                     | Frequency of the middle range                                                                                                    |
| EQ Mid Q           | 0.5, 0.7, 1.0, 2.0,<br>4.0, 8.0 | Gain of the middle range<br>Set a higher value for Q to narrow<br>the range to be affected.                                                    |
| EQ Mid Gain        | -15– +15 dB                     | Gain of the middle range                                                                                                    |
| EQ Hi Freq         | 2000–20000 Hz                   | Frequency of the high range                                                                                                    |
| EQ Hi Gain         | -15- +15 dB                     | Gain of the high range                                                                                                    |
| NS Sw              | OFF, ON                         | Turns the noise suppressor on/off.                                                                                                    |
| NS Threshold       | 0–127                           | Adjusts the level at which the noise suppressor will begin to take effect.  When the signal drops below the specified level, it will be muted. |
| NS Release         | 0–127                           | Sets the transition time from when<br>the noise suppression starts to the<br>point where the volume reaches 0.                                 |

### 10: Tape Echo Simulator

This virtual tape echo gives you real tape delay sound. This simulates the tape echo part of Roland's RE-201 Space Echo.

| Parameter                    | Value                                  | Description                                                                                                    |
|------------------------------|----------------------------------------|----------------------------------------------------------------------------------------------------|
| Mode                         | S, M, L,<br>S+M, S+L,<br>M+L,<br>S+M+L | Sets the combination of playback heads to be used. The RE-201 had three playback heads to make different delay times (Short, Medium, and Long delay) at once. For example, to use the short and middle heads, select S+M. |
| Repeat Rate                  | 0–127                                  | Sets the tape speed.<br>This corresponds to the delay time in a<br>contemporary delay effect.                                                                                                    |
| Intensity                    | 0–127                                  | Sets the repeat times of the delayed sound.  This is analogous to a contemporary delay's feedback setting.                                                                                                    |
| Bass                         | -100-+100                              | These are the echo sound's bass and tre-                                                                                                    |
| Treble                       |                                        | ble adjustments.  When set to 0, they make no change to the sound.                                                                                                    |
| Head S Pan                   | L63-63R                                | These are the pan (left-right) settings                                                                                                    |
| Head M Pan                   |                                        | for each of the heads for Short, Medi-<br>um, and Long delay time.                                                                                                    |
| Head L Pan                   |                                        | *This parameter does not appear on the original RE-201.                                                                                                    |
| Tape Distortion<br>(Tape DS) | 0–5                                    | Adds the distortion characteristic of tape.  The distortion gets more intense as the value is increased.                                                                                                    |
| W/F Rate                     | 0–127                                  | Frequency of the wow and flutter modulation The wavering of multiple pitches that appears from tape wear and irregularities in rotation is called wow and flutter.                                                        |
| W/F Depth                    | 0–127                                  | Modulation depth of the wow and flutter                                                                                                    |
| Echo Level                   | 0–127                                  | Volume of the echo sound.                                                                                                    |

### 11: Stereo Delay

This is a stereo delay. Depending on the length of the delay you set, you can get long echoes, thick sounds, or spatial sounds.

| Parameter | Value                         | Description                                                                                                    |
|-----------|-------------------------------|----------------------------------------------------------------------------------------------------|
| Mode      | MONO,<br>STEREO,<br>ALTERNATE | Switches stereo, monaural, or alternate.  MONO: This is a single-input, dual-output delay. Stereo sound (left and right) are mixed before being input.  STEREO: This is a dual-input, dual-output delay. The delay sound output features the same stereo placement as that of the input.  ALTERNATE: The left and right delay sound output alternately. (Alternate delay) |

### **Effects List**

| Parameter        | Value                                                                | Description                                                                                                    |
|------------------|----------------------------------------------------------------------|----------------------------------------------------------------------------------------------------|
| Delay<br>Time    | 0–1300 ms<br>(MONO),<br>0–650 ms (STE-<br>REO, ALTER-<br>NATE), note | Adjusts the delay time from the direct sound until the delay sound is heard.                                                                                                    |
| L-R Shift        | 0–650 ms, note                                                       | Of the left and right delay sounds, the delay time will be increased for only one side. If the L-R order is L→R, the R sound will be later. In the case of R→L, the L sound will be later. When the mode is set to MONO or ALTERNATE, this setting will be ignored. |
| L-R Order        | L→R, R→L                                                             | In STEREO or ALTERNATE mode, this setting determines which of the left or right sides has the delay sound before the other L→R: The left side is expressed first R→L: The right side is expressed first * In MONO mode, this setting will be ignored.               |
| Feedback         | -98- +98 %                                                           | Adjusts the proportion of the delay sound that is fed back into the effect. Negative (-) settings will invert the phase.                                                                                                    |
| Low Damp<br>Freq | 50–4000 Hz                                                           | Adjusts the frequency below which sound fed back to the effect will be cut.  The Low Damp function damps the low frequency band of the delay sound quicker than other bands, which makes for a clearer delay effect.                                                |
| Low Damp<br>Gain | -36-0 dB                                                             | Degree of Low Damp                                                                                                    |
| Hi Damp<br>Freq  | 2000–20000 Hz                                                        | Adjusts the frequency above which sound fed back to the effect will be cut. High Damp, by attenuating the higher frequencies first, makes the delay sound more natural.                                                                                             |
| Hi Damp<br>Gain  | -36–0 dB                                                             | Degree of High Damp                                                                                                    |
| Balance          | DRY100:0WET-<br>DRY0:100WET                                          | Volume balance between the direct<br>sound (DRY) and the delay sound<br>(WET)                                                                                                    |
| Ps Low<br>Freq   | 50–4000 Hz                                                           | Frequency of the low range                                                                                                    |
| Ps Low<br>Gain   | -15- +15 dB                                                          | Gain of the low range                                                                                                    |
| Ps Hi Freq       | 2000–20000 Hz                                                        | Frequency of the high range                                                                                                    |
| Ps Hi Gain       | -15– +15 dB                                                          | Gain of the high range                                                                                                    |

## 12: Multi Tap Delay

The effect has five delays. Each of the Delay Time parameters can be specified as a note length of the selected tempo. You can also set the panning and level of each delay sound.

| Parameter          | Value              | Description                                                                                                    |
|--------------------|--------------------|----------------------------------------------------------------------------------------------------|
| Delay 1–5          | 0–1300 ms,<br>note | Specifies the delay time from the original sound until each delay sound (Delay 1/2/3/4/5) is heard.                                                                                                    |
| Fbk Dly<br>Time    | 0–1300 ms,<br>note | Adjusts the delay time for the feedback sound                                                                                                    |
| Feedback           | -98- +98 %         | Adjusts the proportion of the delay sound that is fed back into the effect. Negative (-) settings will invert the phase.                                                                                             |
| Delay 1–5<br>Level | 0–127              | Adjusts the volume of each delay sound (Delay 1/2/3/4/5)                                                                                                    |
| Delay 1–5<br>Pan   | L63-63R            | Adjusts the pan of each delay sound (Delay 1/2/3/4/5)                                                                                                    |
| Low Damp<br>Freq   | 50–4000 Hz         | Adjusts the frequency below which sound fed back to the effect will be cut.  The Low Damp function damps the low frequency band of the delay sound quicker than other bands, which makes for a clearer delay effect. |
| Low Damp<br>Gain   | -36-0 dB           | Degree of Low Damp                                                                                                    |
| Hi Damp<br>Freq    | 2000–20000 Hz      | Adjusts the frequency above which sound fed back to the effect will be cut. High Damp, by attenuating the higher frequencies first, makes the delay sound more natural.                                              |
| Hi Damp<br>Gain    | -36-0 dB           | Degree of High Damp                                                                                                    |
| Ps Low Freq        | 50-4000 Hz         | Frequency of the low range                                                                                                    |
| Ps Low Gain        | -15- +15 dB        | Gain of the low range                                                                                                    |
| Ps Hi Freq         | 2000–20000 Hz      | Frequency of the high range                                                                                                    |
| Ps Hi Gain         | -15- +15 dB        | Gain of the high range                                                                                                    |

### 13: Reverse Delay

Adds the reverse of the input sound as the delay sound.

| Parameter         | Value                       | Description                                                                                                    |
|-------------------|-----------------------------|----------------------------------------------------------------------------------------------------|
| Threshold         | 0–127                       | Specifies the input level at which the delay will begin to apply.                                                                                                    |
| Rvs Dly<br>Time   | 0–650 ms, note              | Specifies the delay time from the original sound until the delay sound is heard.                                                                                                    |
| Rvs Feed-<br>back | -98- +98 %                  | Adjusts the proportion of the reverse delay sound that is fed back into the effect. Negative (-) settings will invert the phase.                                                                                    |
| Low Damp<br>Freq  | 50–4000 Hz                  | Adjusts the frequency below which sound fed back to the effect will be cut. The Low Damp function damps the low frequency band of the delay sound quicker than other bands, which makes for a clearer delay effect. |
| Low Damp<br>Gain  | -36–0 dB                    | Degree of Low Damp                                                                                                    |
| Hi Damp<br>Freq   | 2000–20000 Hz               | Adjusts the frequency above which sound fed back to the effect will be cut. High Damp, by attenuating the higher frequencies first, makes the delay sound more natural.                                             |
| Hi Damp<br>Gain   | -36–0 dB                    | Degree of High Damp                                                                                                    |
| Balance           | DRY100:0WET-<br>DRY0:100WET | Volume balance between the di-<br>rect sound (DRY) and the effect<br>sound (WET)                                                                                                    |
| Ps Low Freq       | 50–4000 Hz                  | Frequency of the low range                                                                                                    |
| Ps Low Gain       | -15- +15 dB                 | Gain of the low range                                                                                                    |
| Ps Hi Freq        | 2000–20000 Hz               | Frequency of the high range                                                                                                    |
| Ps Hi Gain        | -15– +15 dB                 | Gain of the high range                                                                                                    |

## 14: Vocal Echo

This effect simulates a karaoke echo.

| Parameter       | Value                 | Description                                                                                                    |
|-----------------|-----------------------|----------------------------------------------------------------------------------------------------|
| Delay Time      | 0–650 ms, note        | Adjusts the delay time from the direct sound until the delay sound is heard.                                             |
| Pre LPF<br>Freq | 500–15000 Hz,<br>THRU | Sets the filter's cutoff frequency (THRU: no filter is used)                                                             |
| Mod Rate        | 0.05–10.0 Hz,<br>note | Specifies the modulation speed of the modulation effect.                                                                 |
| Mod Depth       | 0–127                 | Specifies the modulation depth of the modulation effect.                                                                 |
| Diffusion       | 0–100                 | Specifies the spaciousness of the delay sound.                                                                           |
| Feedback        | -98- +98 %            | Adjusts the proportion of the delay sound that is fed back into the effect. Negative (-) settings will invert the phase. |

| Parameter       | Value                 | Description                                                                                                    |
|-----------------|-----------------------|----------------------------------------------------------------------------------------------------|
| Hi Damp<br>Freq | 500–15000 Hz,<br>THRU | Adjusts the frequency above which sound fed back to the effect will be cut. High Damp, by attenuating the higher frequencies first, makes the delay sound more natural. |
| Echo Level      | 0–127                 | Volume of the echo sound                                                                                                    |
| Ps Low Freq     | 50-4000 Hz            | Frequency of the low range                                                                                                    |
| Ps Low Gain     | -15- +15 dB           | Gain of the low range                                                                                                    |
| Ps Hi Freq      | 2000–20000 Hz         | Frequency of the high range                                                                                                    |
| Ps Hi Gain      | -15– +15 dB           | Gain of the high range                                                                                                    |

### 15: Band Pass Delay

This is a delay with a band pass filter (a filter that outputs only a specified frequency range) on each of five delays. A phaser is included before the delay. Phaser is an effect that adds a phase-shifted sound to the original sound to create time-varying change, modulating the sound.

| Parameter           | Value                 | Description                                                                                                    |
|---------------------|-----------------------|----------------------------------------------------------------------------------------------------|
| Phaser Man-<br>ual  | 0–127                 | Specifies the center frequency at which the sound is modulated.                                                                     |
| Phaser Rate         | 0.05–10.0 Hz,<br>note | Specifies the frequency of modulation.                                                                                              |
| Phaser<br>Depth     | 0–127                 | Specifies the depth of modulation.                                                                                                  |
| Phaser Resonance    | 0–127                 | Specifies the amount of feedback<br>for the phaser.<br>Higher settings will give the<br>sound a stronger character.                 |
| Phaser Mix<br>Level | 0–127                 | Specifies the volume of the phase-shifted sound, relative to the direct sound.                                                      |
| Delay Time          | 0–1300 ms, note       | Adjusts the delay time from the direct sound until the each delay sound is heard.                                                   |
| Fbk Dly<br>Time     | 0–1300 ms, note       | Adjusts the delay time for the feedback sound.                                                                                      |
| Dly Time<br>Dev     | 0–1300 ms, note       | Specifies the differences in delay time for each of the delay sounds.                                                               |
| Delay Level         | 0–127                 | Adjusts the volume of each delay sound.                                                                                             |
| Delay Feed-<br>back | -98- +98 %            | Adjusts the proportion of the de-<br>lay sound that is fed back into the<br>effect. Negative (-) settings will<br>invert the phase. |
| Delay Pan<br>Type   | 1–10                  | Specifies the pan of each delay sound.  Ten settings are provided as various panning combinations of the delay sounds (see below).  |
| BPF 1–5 Freq        | 50-20000 Hz           | Sets the center frequency for each band pass filter (1–5).                                                                          |
| BPF 1/2 Q           | 0.3–24.0              | Specify the output bandwidth for                                                                                                    |
| BPF 3/4/5 Q         |                       | each band pass filter (1–5).                                                                                                    |

### **Effects List**

| Parameter | Value                       | Description                                                             |
|-----------|-----------------------------|-------------------------------------------------------------------------|
| Balance   | DRY100:0WET-<br>DRY0:100WET | Volume balance between the direct sound (DRY) and the delay sound (WET) |

### **Delay Pan Type**

| Values | Dly 1 | Dly 2 | Dly 3 | Dly 4 | Dly 5 |
|--------|-------|-------|-------|-------|-------|
| 1      | L63   | L32   | 0     | 32R   | 63R   |
| 2      | L63   | 32R   | L32   | 63R   | 0     |
| 3      | L63   | 63R   | L32   | 32R   | 0     |
| 4      | 32R   | L32   | L63   | 0     | 63R   |
| 5      | 63R   | 0     | L63   | L32   | 32R   |
| 6      | L32   | 32R   | L63   | 63R   | 0     |
| 7      | 0     | 63R   | L63   | 32R   | L32   |
| 8      | 0     | 63R   | L32   | 32R   | L63   |
| 9      | 0     | 32R   | L32   | 63R   | L63   |
| 10     | 63R   | 32R   | 0     | L32   | L63   |

# **16: Analog Delay**→**Chorus**

This effect reproduces the sound of the BOSS CE-1 Chorus Ensemble. To reproduce the sound of the unit at the time, a monaural analog-type delay is first inserted in series.

| Parameter          | Value               | Description                                                                                                    |
|--------------------|---------------------|----------------------------------------------------------------------------------------------------|
| Dly Sw             | OFF, ON             | Turns the delay on/off.                                                                                                    |
| Dly Repeat<br>Rate | 0–127               | Corresponds to the delay time in a delay effects.                                                                                                    |
| Dly Intensity      | 0–127               | Corresponds to the feedback setting in a delay effects.                                                                                                    |
| Dly Level          | 0-127               | Sets the volume of the delay sound.                                                                                                    |
| Chorus Sw          | OFF, ON             | Turns chorus or vibrato on/off.                                                                                                    |
| Chorus Mode        | CHORUS,<br>VIBRATO  | Switches the sound between chorus and vibrato modes.                                                                                                    |
| Chorus Intensity   | 0–127               | When Chorus Mode is CHORUS, this sets the pitch vibrato speed.                                                                                                    |
| Vibrato<br>Depth   | 0–127               | When Chorus Mode is VIBRATO, this sets the pitch vibrato depth.                                                                                                    |
| Vibrato Rate       | 0–127               | When Chorus Mode is VIBRATO, this sets the pitch vibrato speed.                                                                                                    |
| Chorus Out<br>Mode | MONO,<br>ST-1, ST-2 | Switches the output format (mono/stereo). MONO: Output is monaural. ST-1: Chorus sound of the pitch vibration which phase is inverted between left and right is mixed with the source sound. This is a broader chorus, with a weaker feeling of placement. ST-2: The left output contains the source sound, and the right side has the wavering chorus sound. |

## 17: Digital Chorus

This is a stereo chorus or flanger. Equalizers are provided before (Pre) and after (Post) the chorus (or flanger).

| Dawana atau         | Value                 | Description.                                                                                                    |
|---------------------|-----------------------|----------------------------------------------------------------------------------------------------|
| Parameter           | Value                 | Description                                                                                                    |
| Mode                | CHORUS,<br>FLANGER    | Selects either chorus or flanger.                                                                                                    |
| Rate                | 0.05–10.0 Hz,<br>note | Sets the cycle for the chorus or flanger sound undulations.                                                                          |
| Depth               | 0–127                 | Adjusts the depth of modulation for the chorus or flanger.                                                                           |
| Phase               | 0–180 deg             | Specifies the spaciousness of the chorus or flanger sound.                                                                           |
| Pre Low Freq        | 50-4000 Hz            | Frequency of the low range (Pre)                                                                                                    |
| Pre Low Gain        | -15- +15 dB           | Gain of the low range (Pre)                                                                                                    |
| Pre Hi Freq         | 2000-20000 Hz         | Frequency of the high range (Pre)                                                                                                    |
| Pre Hi Gain         | -15- +15 dB           | Gain of the high range (Pre)                                                                                                    |
| Pre Dly Time        | 0–50.0 ms             | Adjusts the delay time from the direct sound until the chorus or flanger sound is heard.                                             |
| Feedback            | -98- +98 %            | Adjusts the proportion of the chorus or flanger sound that is fed back into the effect. Negative (-) settings will invert the phase. |
| Xover Low-<br>Freq  | 50–4000 Hz            | Attenuates the effect in the range below the specified frequency.                                                                    |
| Xover Low<br>Gain   | -36–0 dB              | Specifies how greatly the low range will be attenuated.                                                                              |
| Xover HiFreq        | 2000–20000 Hz         | Attenuates the effect in the range above the specified frequency.                                                                    |
| Xover Hi<br>Gain    | -36-0 dB              | Specifies how greatly the high range will be attenuated.                                                                             |
| Modulation<br>Level | 0–127                 | Volume of the chorus or flanger sound.                                                                                               |
| Ps Low Freq         | 50-4000 Hz            | Frequency of the low range (Post)                                                                                                    |
| Ps Low Gain         | -15- +15 dB           | Gain of the low range (Post)                                                                                                    |
| Ps Hi Freq          | 2000-20000 Hz         | Frequency of the high range (Post)                                                                                                   |
| Ps Hi Gain          | -15- +15 dB           | Gain of the high range (Post)                                                                                                    |

### 18: Space Chorus

This effect reproduces the sound of Roland's SDD-320 spatial expression effects. Greater breadth is added.

| Parameter    | Value                        | Description                                                                                                    |
|--------------|------------------------------|----------------------------------------------------------------------------------------------------|
| Mode         | 1, 2, 3, 4, 1+4,<br>2+4, 3+4 | Selects the way in the chorus will change. The SDD-320 features four mode buttons for changing the effect. This setting determines which buttons are to be pressed. ("1+4" represents the condition when Buttons 1 and 4 are pressed simultaneously.) |
| Chorus Level | 0–127                        | Volume level of the chorus sound                                                                                                    |
| Ps Low Freq  | 50-4000 Hz                   | Frequency of the low range                                                                                                    |
| Ps Low Gain  | -15- +15 dB                  | Gain of the low range                                                                                                    |
| Ps Hi Freq   | 2000-20000 Hz                | Frequency of the high range                                                                                                    |
| Ps Hi Gain   | -15- +15 dB                  | Gain of the high range                                                                                                    |

### 19: Hexa Chorus

Hexa-chorus is a six-stage chorus which adds depth and spaciousness to the sound. (Six chorus sounds with different delay times are overlaid.) An equalizer is provided before (Pre) and after (Post) the hexa chorus.

| Parameter       | Value                 | Description                                                                                                    |
|-----------------|-----------------------|----------------------------------------------------------------------------------------------------|
| Pre Dly Time    | 0–50.0 ms             | Adjusts the delay time from the direct sound until the chorus sound is heard.                                                                                                    |
| Pre Dly Dev     | 0–50.0 ms             | Specifies the differences in Pre De-<br>lay time for each of the chorus<br>sounds                                                                                                    |
| Rate            | 0.05–10.0 Hz,<br>note | Specifies the modulation frequency of the chorus sound.                                                                                                    |
| Depth           | 0–127                 | Specifies the modulation depth of the chorus sound.                                                                                                    |
| Depth Deviation | 0–127                 | Specifies the difference in modula-<br>tion depth between each of the<br>chorus sounds.                                                                                                    |
| Pan Deviation   | L63-63R               | Specifies the difference in stereo position between each of the chorus sounds. 0: All of the chorus sounds will be panned to the center. 1.20/R20: each chorus sound will be placed in 30 degree intervals relative to the center position. |
| Chorus Level    | 0–127                 | Volume level of the chorus sound                                                                                                    |
| Pre Low Freq    | 50-4000 Hz            | Frequency of the low range (Pre)                                                                                                    |
| Pre Low Gain    | -15- +15 dB           | Gain of the low range (Pre)                                                                                                    |
| Pre Hi Freq     | 2000–20000 Hz         | Frequency of the high range (Pre)                                                                                                    |
| Pre Hi Gain     | -15- +15 dB           | Gain of the high range (Pre)                                                                                                    |
| Ps Low Freq     | 50–4000 Hz            | Frequency of the low range                                                                                                    |
| Ps Low Gain     | -15- +15 dB           | Gain of the low range                                                                                                    |
| Ps Hi Freq      | 2000–20000 Hz         | Frequency of the high range                                                                                                    |
| Ps Hi Gain      | -15- +15 dB           | Gain of the high range                                                                                                    |

### 20: Analog Flanger

This effect reproduces the sound of Roland's SBF-325 analog flanger. You can get three different types of flanger sounds (adding a metallic swelling sound to the source sound) and chorus like effect.

| Parameter         | Value                 | Description                                                                                                    |
|-------------------|-----------------------|----------------------------------------------------------------------------------------------------|
| Mode              | FL1, FL2,<br>FL3, CHO | Sets the effect type. FL1: A general monaural flanger FL2: A stereo flanger that utilizes the stereo placement of the source sound FL3: A cross mix flanger that provid- ing a more intense effect CHO: Chorus effect |
| Rate              | 0.02–5.00 Hz,<br>note | Sets the rate of the swelling of the flanger sound.                                                                                                    |
| Depth             | 0–127                 | Specifies the modulation depth of the flanger sound.                                                                                                    |
| Manual            | 0–127                 | Adjusts the center frequency to which the flanger effect is applied.                                                                                                    |
| Feedback          | 0–127                 | Sets the intensity of the flanger's effect. When the mode is set to CHO, this setting will be ignored.                                                                                                    |
| CH-R Mod<br>Phase | NORM, INV             | Sets the phase of the right channel. This is usually set to Normal (NORM). Setting this to Invert (INV) inverts the phase of the modulation (rise and fall) in the right channel.                                     |
| CH-L Phase        | NORM, INV             | Sets the phase of the left and right                                                                                                    |
| CH-R Phase        |                       | channels when the source sound is<br>mixed with the flanging sound.<br>NORM: Positive phase (+)<br>INV: negative phase (-)                                                                                            |

### 21: BOSS Flanger

This effect features a pair of the same flanger circuits used in the BOSS compact flangers, connected in parallel for stereo input. This adds a particular metallic-sounding modulation to the source sound.

| Parameter | Value                 | Description                                                                                                    |
|-----------|-----------------------|----------------------------------------------------------------------------------------------------|
| Туре      | NORMAL,<br>HI-BAND    | Selects the model of flanger simulated. NORMAL: Normal type (BOSS BF-2) HI-BAND: High-Band type (BOSS HF-2). Setting HI-B raise the flanging sound one octave above that at the NORM. |
| Manual    | 0–127                 | Sets the center frequency for the effect.                                                                                                    |
| Depth     | 0–127                 | Sets the depth of the swelling of the flanger sound.                                                                                                    |
| Rate      | 0.05–10.0 Hz,<br>note | Adjusts the modulation speed of the flanger effect.                                                                                                    |
| Resonance | 0–127                 | Sets the intensity of the flanger's effect. * If the Feedback Mode is CROSS, this setting is ignored.                                                                                 |

### **Effects List**

| Parameter          | Value            | Description                                                                                                    |
|--------------------|------------------|----------------------------------------------------------------------------------------------------|
| Phase              | 0–180 deg        | Specifies the spaciousness of the flanger sound.                                                                                                    |
| Feedback<br>Mode   | NORMAL,<br>CROSS | Specifies the input destination to which the flanger sound will be returned.  NORMAL: The left flanger sound will be returned to the left input, and the right flanger sound to the right input.  CROSS: The left flanger sound will be returned to the right input, and the right flanger sound to the left input. |
| Feedback           | -98-+98 %        | This setting makes the flanging sound of each of right and left channels return to the input of the opposite channel. Negative (-) settings will invert the phase.  *When the Feedback Mode is set to NORMAL, this setting will be ignored.                                                                         |
| Cross Mix<br>Level | -100-+100        | This setting makes the flanging sound from each of the right and left channels mix it with the flanging sound of the opposite channel. Negative (-) settings will invert the phase.                                                                                                    |
| Ps Low Freq        | 50-4000 Hz       | Frequency of the low range                                                                                                    |
| Ps Low Gain        | -15– +15 dB      | Gain of the low range                                                                                                    |
| Ps Hi Freq         | 2000–20000 Hz    | Frequency of the high range                                                                                                    |
| Ps Hi Gain         | -15– +15 dB      | Gain of the high range                                                                                                    |

### 22: Step Flanger

This is a flanger in which the flanger pitch changes in steps. The speed at which the pitch changes can also be specified in terms of a note-value of a specified tempo.

| Parameter     | Value                 | Description                                                                                                    |  |
|---------------|-----------------------|----------------------------------------------------------------------------------------------------|--|
| Pre Dly Time  | 0–50.0 ms             | Specifies the time delay from the original sound until the flanger sound is heard.                                         |  |
| Rate          | 0.05–10.0 Hz,<br>note | Specifies the modulation frequency of the flanger sound.                                                                   |  |
| Depth         | 0–127                 | Specifies the modulation depth of the flanger sound.                                                                       |  |
| Feedback      | -98- +98 %            | Adjusts the proportion of the flanger sound that is fed back into the effect. Negative (-) settings will invert the phase. |  |
| Phase         | 0–180 deg             | Specifies the spaciousness of the flanger sound.                                                                           |  |
| Step Rate     | 0.05–10.0 Hz,<br>note | Specifies the frequency of pitch change.                                                                                   |  |
| Flanger Level | 0–127                 | Volume of the flanger sound                                                                                                |  |
| Ps Low Freq   | 50-4000 Hz            | Frequency of the low range                                                                                                 |  |
| Ps Low Gain   | -15- +15 dB           | Gain of the low range                                                                                                    |  |
| Ps Hi Freq    | 2000-20000 Hz         | Frequency of the high range                                                                                                |  |
| Ps Hi Gain    | -15– +15 dB           | Gain of the high range                                                                                                    |  |

### 23: Analog Phaser

This effect features two analog-type phasers arranged in parallel, making it stereo compatible. The sound as it cyclically drifts in and out of phase is added to the source sound, creating the modulation with the characteristic of phasers.

| priasers.        |                       | Γ                                                                                                    |
|------------------|-----------------------|----------------------------------------------------------------------------------------------------|
| Parameter        | Value                 | Description                                                                                                    |
| Shift Mode       | 4STAGE,<br>8STAGE     | Sets the number of stages in the phase shift circuit (four (4STAGE) or eight (8STAGE)). Setting this to eight stages (8STAGE) increases the number of the frequency points that sound is canceled, giving a sharper effect. |
|                  | Level                 | 4 stage Freq.                                                                                                    |
|                  | Level                 | 8 stage                                                                                                    |
| Center Freq      | 0–127                 | Sets the center frequency to which<br>the phaser effect is applied.<br>Increasing this value moves the ef-<br>fect point of the phaser into higher<br>frequency ranges.                                                     |
| Resonance        | 0–127                 | Amount of feedback<br>Increasing this value gives a more<br>distinctive sound to the effect.                                                                                                    |
| LFO 1/2<br>Rate  | 0.02-5.00 Hz,<br>note | Sets the rate of the swelling sound.                                                                                                    |
| LFO 1/2<br>Depth | 0–127                 | Specifies the depth of modulation.                                                                                                    |
| LFO 1/2<br>Phase | NORM, INV             | Sets the phase of both left and right<br>swelling.<br>NORM: The left and right phase will<br>be the same.<br>INV: The left and right phase will be<br>opposite.                                                             |

### 24: Digital Phaser

Phaser is an effect that adds a phase-shifted sound to the original sound to create time-varying change, modulating the sound.

| Parameter   | Value                 | Description                                                                                                    |
|-------------|-----------------------|----------------------------------------------------------------------------------------------------|
| Shift Mode  | 4STAGE,<br>8STAGE     | Sets the number of stages in the phase shift circuit (four (4STAGE) or eight (8STAGE)). Setting this to eight stages (8STAGE) increases the number of the frequency points that sound is canceled, giving a sharper effect. |
|             | Level                 | 4 stage                                                                                                    |
|             | Level                 | 8 stage                                                                                                    |
| Manual      | 0–127                 | Specifies the center frequency at which the sound is modulated.                                                                                                    |
| Rate        | 0.05–10.0 Hz,<br>note | Specifies the frequency of modulation.                                                                                                    |
| Depth       | 0–127                 | Specifies the depth of modulation.                                                                                                    |
| Phase       | NORM, INV             | Sets the phase of both left and right<br>swelling.<br>NORM: The left and right phase<br>will be the same.<br>INV: The left and right phase will<br>be opposite.                                                             |
| Resonance   | 0–127                 | Specifies the amount of feedback for the phaser. Higher settings will give the sound a stronger character.                                                                                                    |
| Mix Level   | 0–127                 | Volume of the phase-shifted sound, relative to the direct sound                                                                                                    |
| Ps Low Freq | 50-4000 Hz            | Frequency of the low range                                                                                                    |
| Ps Low Gain | -15- +15 dB           | Gain of the low range                                                                                                    |
| Ps Hi Freq  | 2000-20000 Hz         | Frequency of the high range                                                                                                    |
| Ps Hi Gain  | -15- +15 dB           | Gain of the high range                                                                                                    |

### 25: Rotary

The Rotary effect simulates the sound of the rotary speakers often used with the electric organs of the past. Since the movement of the high range and low range rotors can be set independently, the unique type of modulation characteristic of these speakers can be simulated quite closely. This effect is most suitable for electric organ Patches.

| Parameter            | Value                 | Description                                                                                                    |
|----------------------|-----------------------|----------------------------------------------------------------------------------------------------|
| Speed                | SLOW, FAST            | Simultaneously switch the rotational speed of the low frequency rotor and high frequency rotor SLOW: Slows down the rotation to the Slow Rate.  FAST: Speeds up the rotation to the Fast Rate. |
| Low Slow<br>Rate     | 0.05–10.0 Hz,<br>note | Slow speed (SLOW) of the low frequency rotor                                                                                                    |
| Low Fast<br>Rate     | 0.05–10.0 Hz,<br>note | Fast speed (FAST) of the low frequency rotor                                                                                                    |
| Low Acceleration     | 0–15                  | Adjusts the time it takes the low frequency rotor to reach the newly selected speed when switching from fast to slow (or slow to fast) speed.                                                  |
| Low Level            | 0–127                 | Volume of the low frequency rotor                                                                                                    |
| Hi Slow<br>Rate      | 0.05–10.0 Hz,<br>note | Slow speed (SLOW) of the high frequency rotor                                                                                                    |
| Hi Fast Rate         | 0.05–10.0 Hz,<br>note | Fast speed (FAST) of the high frequency rotor                                                                                                    |
| Hi Accelera-<br>tion | 0–15                  | Adjusts the time it takes the high<br>frequency rotor to reach the newly<br>selected speed when switching<br>from fast to slow (or slow to fast)<br>speed.                                     |
| Hi Level             | 0–127                 | Volume of the high frequency rotor                                                                                                    |
| Separation           | 0–127                 | Spatial dispersion of the sound                                                                                                    |
| Ps Low Freq          | 50–4000 Hz            | Frequency of the low range                                                                                                    |
| Ps Low Gain          | -15– +15 dB           | Gain of the low range                                                                                                    |
| Ps Hi Freq           | 2000–20000 Hz         | Frequency of the high range                                                                                                    |
| Ps Hi Gain           | -15– +15 dB           | Gain of the high range                                                                                                    |

### 26: Tremolo/Auto Pan

This is a stereo tremolo or auto-pan effect. Tremolo cyclically modulates the volume to add tremolo effect to the sound. The Auto Pan effect cyclically modulates the stereo location of the sound.

| Parameter | Value                             | Description                                                                                                    |
|-----------|-----------------------------------|----------------------------------------------------------------------------------------------------|
| Mode      | TREMOLO,<br>AUTO PAN              | Selects whether to use tremolo or auto pan.                                                                                  |
| Waveform  | TRI, SAWUP,<br>SAWDN, SQR,<br>SIN | Selects the type of modulation.<br>TRI: Triangle wave<br>SAWUP/SAWDN: Sawtooth<br>Wave<br>SQR: Square wave<br>SIN: Sine wave |
|           | SAWUP                             | SAWDN                                                                                                    |
| Rate      | 0.05–10.0 Hz,<br>note             | Frequency of modulation                                                                                                    |
| Depth     | 0–127                             | Depth of modulation                                                                                                    |

| Parameter   | Value                       | Description                                                                      |
|-------------|-----------------------------|----------------------------------------------------------------------------------|
| Balance     | DRY100:0WET-<br>DRY0:100WET | Volume balance between the di-<br>rect sound (DRY) and the effect<br>sound (WET) |
| Ps Low Freq | 50-4000 Hz                  | Frequency of the low range                                                       |
| Ps Low Gain | -15- +15 dB                 | Gain of the low range                                                            |
| Ps Hi Freq  | 2000-20000 Hz               | Frequency of the high range                                                      |
| Ps Hi Gain  | -15- +15 dB                 | Gain of the high range                                                           |

### 27: Stereo Pitch Shifter

This effect features two pitch shifters arranged in parallel, making it stereo compatible. It can shift the pitch of the input signal up to one octave up or down.

| Parameter           | Value                | Description                                                                                                    |
|---------------------|----------------------|----------------------------------------------------------------------------------------------------|
| Input Mode          | MONO,<br>STEREO      | Selects either stereo input or monaural input.                                                                                                    |
| Grade               | 1–5                  | Sets the grade of the effect sound. The higher the value is set, the more natural-sounding can be obtained; however, this increases the delay from the source sound as well.      |
| Coarse Pitch<br>A/B | -12- +12<br>semitone | Specifies the pitch shift amount in semitones for pitch shift A or B.                                                                                                    |
| Fine Pitch A/B      | -100- +100<br>cent   | Adjusts the pitch shift amount in 2-cent units (1 cent = 1/100 of a semitone) for pitch shift A or B.                                                                             |
| Pre Delay A/B       | 0–500 ms             | Adjusts the delay time from the direct sound until the pitch shift A or B sound is heard.                                                                                         |
| Level A/B           | 0–127                | Volume of the pitch shift A or B sound.                                                                                                    |
| Pan A/B             | L63-63R              | Pan of the pitch shift A or B sound.                                                                                                    |
| Direct Level        | 0–127                | Volume of the direct sound.                                                                                                    |
| Feedback            | -98- +98 %           | Adjusts the proportion of the pitch<br>shift sound that is fed back into the<br>effect. Negative (-) settings will in-<br>vert the phase.                                         |
| Low Damp<br>Freq    | 50–4000 Hz           | Adjusts the frequency below which sound fed back to the effect will be cut. The Low Damp function damps the low frequency band of the pitch shift sound quicker than other bands. |
| Low Damp<br>Gain    | -36-0 dB             | Degree of Low Damp                                                                                                    |
| Hi Damp<br>Freq     | 2000–20000 Hz        | Adjusts the frequency above which sound fed back to the effect will be cut. High Damp, by attenuating the higher frequencies first.                                               |
| Hi Damp<br>Gain     | -36–0 dB             | Degree of High Damp                                                                                                    |
| Ps Low Freq         | 50–4000 Hz           | Frequency of the low range                                                                                                    |
| Ps Low Gain         | -15– +15 dB          | Gain of the low range                                                                                                    |
| Ps Hi Freq          | 2000–20000 Hz        | Frequency of the high range                                                                                                    |
| Ps Hi Gain          | -15– +15 dB          | Gain of the high range                                                                                                    |

## 28: OD/DS→Cho/Flg (Overdrive/ Distortion→Chorus/Flanger)

This effect connects either Overdrive or Distortion and either Chorus or Flanger.

| Parameter                | Value                                      | Description                                                                                                    |
|--------------------------|--------------------------------------------|----------------------------------------------------------------------------------------------------|
| Drive Mode               | OD, DS                                     | Selects whether to use overdrive (OD) or distortion (DS).                                                                                      |
| Drive                    | 0–127                                      | Degree of distortion                                                                                                    |
| Amp Sim Sw               | OFF, ON                                    | Turns the amp simulator on/off.                                                                                                    |
| Amp Type                 | SMALL,<br>BUILT-IN,<br>2-STACK,<br>3-STACK | Type of guitar amp<br>SMALL: small amp<br>BUILT-IN: single-unit type amp<br>2-STACK: large double stack amp<br>3-STACK: large triple stack amp |
| Distortion<br>(DS) Level | 0–127                                      | Volume of the overdrive or distortion sound.                                                                                                   |
| Mod Mode                 | CHORUS,<br>FLANGER                         | Selects whether to use chorus or flanger.                                                                                                    |
| Mod Rate                 | 0.05–10.0 Hz,<br>note                      | Adjusts the speed of modulation for the chorus or flanger.                                                                                     |
| Mod Depth                | 0–127                                      | Adjusts the depth of modulation for the chorus or flanger.                                                                                     |
| Mod Phase                | 0–180 deg                                  | Sets how the chorus or flanger sound is spread.                                                                                                |
| Mod Pre De-<br>lay       | 0–50.0 ms                                  | Adjusts the delay time from the direct sound until the chorus or flanger sound is heard.                                                       |
| Mod Feed-<br>back        | -98- +98 %                                 | Adjusts the proportion of the effect<br>sound that is fed back into the ef-<br>fect. Negative (-) settings will in-<br>vert the phase.         |
| Xover Low-<br>Freq       | 50–4000 Hz                                 | Attenuates the effect in the range below the specified frequency.                                                                              |
| Xover Low<br>Gain        | -36–0 dB                                   | Specifies how greatly the low range will be attenuated.                                                                                        |
| Xover Hi-<br>Freq        | 2000–20000 Hz                              | Attenuates the effect in the range above the specified frequency.                                                                              |
| Xover Hi<br>Gain         | -36–0 dB                                   | Specifies how greatly the high range will be attenuated.                                                                                       |
| Mod Level                | 0–127                                      | Volume of the chorus or flanger sound.                                                                                                    |
| Ps Low Freq              | 50–4000 Hz                                 | Frequency of the low range                                                                                                    |
| Ps Low Gain              | -15– +15 dB                                | Gain of the low range                                                                                                    |
| Ps Hi Freq               | 2000–20000 Hz                              | Frequency of the high range                                                                                                    |
| Ps Hi Gain               | -15- +15 dB                                | Gain of the high range                                                                                                    |

# 29: OD/DS→Delay (Overdrive/Distortion→Delay)

This effect connects either Overdrive or Distortion and Delay in series.

| Parameter                | Value                                      | Description                                                                                                    |
|--------------------------|--------------------------------------------|----------------------------------------------------------------------------------------------------|
| Drive Mode               | OD, DS                                     | Selects whether to use overdrive (OD) or distortion (DS).                                                                                                    |
| Drive                    | 0–127                                      | Degree of distortion                                                                                                    |
| Amp Sim Sw               | OFF, ON                                    | Turns the amp simulator on/off.                                                                                                    |
| Amp Type                 | SMALL,<br>BUILT-IN,<br>2-STACK,<br>3-STACK | Type of guitar amp<br>SMALL: small amp<br>BUILT-IN: single-unit type amp<br>2-STACK: large double stack amp<br>3-STACK: large triple stack amp                                                                      |
| Distortion<br>(DS) Level | 0–127                                      | Volume of the overdrive or distortion sound.                                                                                                    |
| Delay Time               | 0–1300 ms,<br>note                         | Adjusts the delay time from the direct sound until the delay sound is heard.                                                                                                    |
| Delay Feed-<br>back      | -98- +98 %                                 | Adjusts the proportion of the delay sound that is fed back into the effect. Negative (-) settings will invert the phase.                                                                                            |
| Low Damp<br>Freq         | 50–4000 Hz                                 | Adjusts the frequency below which sound fed back to the effect will be cut. The Low Damp function damps the low frequency band of the delay sound quicker than other bands, which makes for a clearer delay effect. |
| Low Damp<br>Gain         | -36–0 dB                                   | Degree of Low Damp                                                                                                    |
| Hi Damp<br>Freq          | 2000–20000 Hz                              | Adjusts the frequency above which sound fed back to the effect will be cut. High Damp, by attenuating the higher frequencies first, makes the delay sound more natural.                                             |
| Hi Damp<br>Gain          | -36–0 dB                                   | Degree of High Damp                                                                                                    |
| Delay Level              | 0–127                                      | Volume of the delay sound.                                                                                                    |
| Ps Low Freq              | 50–4000 Hz                                 | Frequency of the low range                                                                                                    |
| Ps Low Gain              | -15- +15 dB                                | Gain of the low range                                                                                                    |
| Ps Hi Freq               | 2000–20000 Hz                              | Frequency of the high range                                                                                                    |
| Ps Hi Gain               | -15- +15 dB                                | Gain of the high range                                                                                                    |

## 30: Cho/Flg→Delay (Chorus/Flanger→Delay)

This effect connects either Chorus or Flanger and Delay in series.

| Parameter | Value                 | Description                                                |
|-----------|-----------------------|------------------------------------------------------------|
| Mod Mode  | CHORUS,<br>FLANGER    | Selects whether to use chorus or flanger.                  |
| Mod Rate  | 0.05–10.0 Hz,<br>note | Adjusts the speed of modulation for the chorus or flanger. |

| Mod Depth         0-127         Adjusts the depth of modulation for the chorus or flanger.           Mod Phase         0-180 deg         Sets how the chorus or flanger sound is spread.           Mod Pre Delay         0-50.0 ms         Adjusts the delay time from the direct sound until the chorus or flanger sound is heard.           Mod Feedback         -98- +98%         Adjusts the proportion of the effect sound that is fed back into the effect. Negative (-) settings will invert the phase.           Xover Low-Freq         -36-0 dB         Specifies how greatly the low range will be attenuated.           Xover Hi-Freq         -36-0 dB         Specifies how greatly the high range will be attenuated.           Xover Hi-Freq         -36-0 dB         Specifies how greatly the high range will be attenuated.           Mod Level         0-127         Volume of the chorus or flanger sound.           Delay Time         0-1300 ms, note         Adjusts the delay time from the direct sound until the delay sound is heard.           Delay Feedback         -98- +98%         Adjusts the proportion of the delay sound that is fed back into the effect. Negative (-) settings will invert the phase.           Low Damp Freq         50-4000 Hz         Adjusts the frequency below which sound fed back to the effect will be cut.  The Low Damp Jamp Gain         -36-0 dB         Degree of Low Damp           Li Damp Gain         -36-0 dB         Degree of Low Damp         Adjusts the frequency above                                                                                                    | Parameter   | Value         | Description                           |
|----------------------------------------------------------------------------------------------------|-------------|---------------|---------------------------------------|
| Mod Phase    Do-180 deg   Sets how the chorus or flanger sound is spread.                                                                                                    |             |               | · · · · · · · · · · · · · · · · · · · |
| Mod Pre Delay  Mod Feedback  Mod Feedback  Mod Feedback  Sound His is fed back into the effect sound that is fed back into the effect. Negative (-) settings will invert the phase.  Xover Low-Freq  Sound His back into the effect. Negative (-) settings will invert the phase.  Xover Low-Freq  Sound His pelow the specified frequency.  Xover Hi-Freq  Sound His period His pelow the specified frequency.  Sover Hi-Gain  Mod Level  O-127  Delay Time  Delay Feedback  Delay Feedback  Low Damp Freq  Low Damp Gain  Hi Damp Gain  Hi Damp Gain  Delay Level  Ps Low Freq  Delay Level  Ps Hi Freq  O-127  Volume of the delay sound.  Adjusts the frequency below which sound fed back to the effect will be cut. High Damp Gain  Delay Level  Ps Low Freq  Delay Level  O-127  Volume of the delay sound.  Adjusts the frequency above which sound fed back to the effect will be cut. High Damp Gain  Delay Sound Hz  Prequency band of the delay sound fed back to the effect will be cut. High Damp, by attenuating the higher frequencies first, makes the delay sound more natural.  Ps Low Freq  Sound Hz Frequency of the low range  Ps Low Gain  Jame Freq  Sound Hz Frequency of the low range  Ps Low Gain  Jame Freq  Sound His pamp Gain of the delay sound.  Freq  Sound His pamp, by attenuating the higher frequencies first, makes the delay sound more natural.  Freq  Sound His pamp, by attenuating the higher frequency of the low range  Freq  Sound Feedback to the effect will be cut.  His Damp Gain  Delay Level  Freq  Sound His Prequency of the low range  Freq  Sound Feedback  Frequency of the low range  Freq  Sound Feedback  Frequency of the low range  Frequency of the high range                                                                                                    | Mod Bepar   | 0 127         |                                       |
| Mod Pre Delay       0-50.0 ms       Adjusts the delay time from the direct sound until the chorus or flanger sound is heard.         Mod Feedback       -98- +98%       Adjusts the proportion of the effect sound that is fed back into the effect. Negative (-) settings will invert the phase.         Xover Low Freq       -36-0 dB       Specifies how greatly the low range below the specified frequency.         Xover Hi- Freq       -36-0 dB       Specifies how greatly the low range will be attenuated.         Xover Hi- Gain       -36-0 dB       Specifies how greatly the high range will be attenuated.         Mod Level       0-127       Volume of the chorus or flanger sound.         Delay Time       0-1300 ms, note       Adjusts the delay time from the direct sound until the delay sound is heard.         Delay Feedback       -98- +98%       Adjusts the proportion of the delay sound that is fed back into the effect. Negative (-) settings will invert the phase.         Low Damp Freq       50-4000 Hz       Adjusts the frequency below which sound fed back to the effect will be cut. The Low Damp function damps the low frequency band of the delay sound quicker than other bands, which makes for a clearer delay effect.         Low Damp Gain       -36-0 dB       Degree of Low Damp         Hi Damp Freq       -36-0 dB       Degree of Low Damp         Hii Damp Gain       -36-0 dB       Degree of High Damp         Delay Level       0-127       Volume of the delay s                                                                                                    | Mod Phase   | 0–180 deg     |                                       |
| Rod Feedback   -98-+98%   Adjusts the proportion of the effect sound that is fed back into the effect. Negative (-) settings will invert the phase.                                                                                                    |             |               |                                       |
| Mod Feedback -98-+98% Adjusts the proportion of the effect sound that is fed back into the effect. Negative (-) settings will invert the phase.  Xover Low-Freq 50-4000 Hz Attenuates the effect in the range below the specified frequency.  Xover Hi-Freq 2000-20000 Hz Attenuates the effect in the range will be attenuated.  Xover Hi-Freq 3-36-0 dB Specifies how greatly the low range will be attenuated.  Xover Hi-Freq 3-36-0 dB Specifies how greatly the high range will be attenuated.  Yolume of the chorus or flanger sound.  Delay Time 0-1300 ms, note Adjusts the delay time from the direct sound until the delay sound is heard.  Delay Feedback -98-+98% Adjusts the proportion of the delay sound that is fed back into the effect. Negative (-) settings will invert the phase.  Low Damp Freq Adjusts the frequency below which sound fed back to the effect will be cut.  The Low Damp function damps the low frequency band of the delay sound quicker than other bands, which makes for a clearer delay effect.  Low Damp Gain -36-0 dB Degree of Low Damp  Hi Damp Freq Adjusts the frequency above which sound fed back to the effect will be cut.  High Damp, by attenuating the higher frequencies first, makes the delay sound more natural.  Hi Damp Gain Degree of High Damp  Delay Level 0-127 Volume of the delay sound.  Ps Low Gain -15-+15 dB Gain of the low range  Ps Low Gain -15-+15 dB Gain of the low range                                                                                                    |             | 0–50.0 ms     |                                       |
| Mod Feedback       -98-+98%       Adjusts the proportion of the effect sound that is fed back into the effect. Negative (-) settings will invert the phase.         Xover Low-Freq       50-4000 Hz       Attenuates the effect in the range below the specified frequency.         Xover Low Gain       -36-0 dB       Specifies how greatly the low range will be attenuated.         Xover Hi-Freq       2000-20000 Hz       Attenuates the effect in the range above the specified frequency.         Xover Hi-Gain       -36-0 dB       Specifies how greatly the high range will be attenuated.         Mod Level       0-127       Volume of the chorus or flanger sound.         Delay Time       0-1300 ms, note       Adjusts the delay time from the direct sound until the delay sound is heard.         Delay Feedback       -98-+98%       Adjusts the proportion of the delay sound that is fed back into the effect. Negative (-) settings will invert the phase.         Low Damp Freq       50-4000 Hz       Adjusts the frequency below which sound fed back to the effect will be cut.                                                                                                    | lay         |               |                                       |
| back  Sound that is fed back into the effect. Negative (-) settings will invert the phase.  Xover Low-Freq  Xover Low Gain  Xover Hi-Freq  Sound that is fed back into the effect. Negative (-) settings will invert the phase.  Xover Low Gain  Xover Hi-Freq  Specifies how greatly the low range will be attenuated.  Xover Hi-Freq  Specifies how greatly the low range above the specified frequency.  Specifies how greatly the high range will be attenuated.  Yolume of the chorus or flanger sound.  Delay Time  O-127  Volume of the chorus or flanger sound.  Delay Feedback  Delay Feedback  Delay Feedback  Sound that is fed back into the effect. Negative (-) settings will invert the phase.  Low Damp  Freq  Adjusts the frequency below which sound fed back to the effect will be cut.  The Low Damp function damps the low frequency band of the delay sound quicker than other bands, which makes for a clearer delay effect.  Low Damp  Gain  Hi Damp  Freq  Adjusts the frequency above which sound fed back to the effect will be cut.  High Damp, by attenuating the higher frequencies first, makes the delay sound more natural.  Hi Damp  Gain  Delay Level  O-127  Volume of the delay sound.  Pes Low Freq  Sound-2000 Hz  Frequency of the low range  Ps Low Gain  -36-0 dB  Gain of the low range  Frequency of the high range                                                                                                    | Mod Feed-   | -98- +98%     | · ·                                   |
| Xover Low-Freq 50–4000 Hz Attenuates the effect in the range below the specified frequency.  Xover Low Gain -36–0 dB Specifies how greatly the low range will be attenuated.  Xover Hi-Freq 2000–20000 Hz Attenuates the effect in the range above the specified frequency.  Xover Hi Gain -36–0 dB Specifies how greatly the high range will be attenuated.  Mod Level 0–127 Volume of the chorus or flanger sound.  Delay Time 0–1300 ms, note Adjusts the delay time from the direct sound until the delay sound is heard.  Delay Feedback -98– +98% Adjusts the proportion of the delay sound that is fed back into the effect. Negative (-) settings will invert the phase.  Low Damp Freq Adjusts the frequency below which sound fed back to the effect will be cut.  The Low Damp function damps the low frequency band of the delay sound quicker than other bands, which makes for a clearer delay effect.  Low Damp Gain Degree of Low Damp  Gain Delay Level 0–127 Volume of the delay sound.  Ps Low Gain 1–5– +15 dB Gain of the low range  Ps Low Gain 1–5– +15 dB Gain of the low range  Frequency of the high range                                                                                                    |             | , , , , , ,   |                                       |
| Xover Low-Freq50–4000 HzAttenuates the effect in the range below the specified frequency.Xover Low Gain-36–0 dBSpecifies how greatly the low range will be attenuated.Xover Hi-Freq2000–20000 HzAttenuates the effect in the range above the specified frequency.Xover Hi Gain-36–0 dBSpecifies how greatly the high range will be attenuated.Mod Level0–127Volume of the chorus or flanger sound.Delay Time0–1300 ms, noteAdjusts the delay time from the direct sound until the delay sound is heard.Delay Feedback-98– +98%Adjusts the proportion of the delay sound that is fed back into the effect. Negative (-) settings will invert the phase.Low Damp Freq50–4000 HzAdjusts the frequency below which sound fed back to the effect will be cut. The Low Damp function damps the low frequency band of the delay sound quicker than other bands, which makes for a clearer delay effect.Low Damp Gain2000–20000 HzAdjusts the frequency above which sound fed back to the effect will be cut. High Damp, by attenuating the higher frequencies first, makes the delay sound more natural.Hi Damp Gain-36–0 dBDegree of High DampDelay Level0–127Volume of the delay sound.Ps Low Freq50–4000 HzFrequency of the low rangePs Low Gain-15– +15 dBGain of the low rangePs Hi Freq2000–20000 HzFrequency of the high range                                                                                                    |             |               |                                       |
| Specified frequency.                                                                                                    |             | =             | *                                     |
| Xover Low<br>Gain-36-0 dBSpecifies how greatly the low range<br>will be attenuated.Xover Hi-<br>Freq2000-20000 Hz<br>-36-0 dBAttenuates the effect in the range<br>above the specified frequency.Xover Hi-<br>Gain-36-0 dBSpecifies how greatly the high<br>range will be attenuated.Mod Level0-127Volume of the chorus or flanger<br>sound.Delay Time0-1300 ms,<br>noteAdjusts the delay time from the di-<br>rect sound until the delay sound is<br>heard.Delay Feed-<br>back-98- +98%Adjusts the proportion of the delay<br>sound that is fed back into the ef-<br>fect. Negative (-) settings will in-<br>vert the phase.Low Damp<br>Freq50-4000 HzAdjusts the frequency below which<br>sound fed back to the effect will be<br>cut.Low Damp<br>Gain-36-0 dBDegree of Low DampHi Damp<br>Freq2000-20000 HzAdjusts the frequency above which<br>sound fed back to the effect will be<br>cut.Hi Damp<br>Gain-36-0 dBDegree of High DampDelay Level0-127Volume of the delay sound.Ps Low Freq<br>Ps Low Gain50-4000 HzFrequency of the low rangePs Low Gain-15- +15 dBGain of the low rangePs Hi Freq2000-20000 HzFrequency of the high range                                                                                                    |             | 50–4000 Hz    |                                       |
| Gain  Xover Hi- Freq  Xover Hi Gain  Delay Time  Delay Feed- back  Delay Feed back  Low Damp Freq  Low Damp Gain  Hi Damp Gain  Damp Gain  Delay Damp Gain  Delay Damp Gain  Delay Damp Gain  Adjusts the frequency below which sound fed back to the effect will be cut. High Damp, by attenuating the high requency below which sound fed back to the effect will be cut. Hij Damp Gain  Delay Level Delay Level Delay Damo Gain  Adjusts the frequency below which sound fed back to the effect will be cut. Hij Damp Gain Delay Level Delay Level Description Delay Level Description Delay Level Description Delay Level Description Delay Level Description Delay Level Description Attenuates the effect in the range above the specified frequency. Attenuates the effect will be cut. Adjusts the delay time from the direct sound until the delay sound is heard.  Adjusts the proportion of the delay sound fed back to the effect will be cut. The Low Damp function damps the low frequency band of the delay sound quicker than other bands, which makes for a clearer delay effect.  Degree of Low Damp Degree of Low Damp Degree of Low Damp Degree of High Damp, by attenuating the higher frequencies first, makes the delay sound more natural.  Hi Damp Gain Delay Level Degree of High Damp Freq Ps Low Gain Tis—+15 dB Gain of the low range Frequency of the high range                                                                                                    |             | 26 0 dB       |                                       |
| Freqabove the specified frequency.Xover Hi<br>Gain-36-0 dBSpecifies how greatly the high<br>range will be attenuated.Mod Level0-127Volume of the chorus or flanger<br>sound.Delay Time0-1300 ms,<br>noteAdjusts the delay time from the di-<br>rect sound until the delay sound is<br>heard.Delay Feed-<br>back-98- +98%Adjusts the proportion of the delay<br>sound that is fed back into the ef-<br>fect. Negative (-) settings will in-<br>vert the phase.Low Damp<br>Freq50-4000 HzAdjusts the frequency below which<br>sound fed back to the effect will be<br>cut.<br>The Low Damp function damps the<br>low frequency band of the delay<br>sound quicker than other bands,<br>which makes for a clearer delay ef-<br>fect.Low Damp<br>Gain-36-0 dBDegree of Low DampHi Damp<br>Freq-36-0 dBDegree of Low DampHi Damp<br>Gain-36-0 dBDegree of High Damp,<br>by attenuating the<br>higher frequencies first, makes the<br>delay sound more natural.Hi Damp<br>Gain-36-0 dBDegree of High DampDelay Level0-127Volume of the delay sound.Ps Low Gain-15- +15 dBGain of the low rangePs Low Gain-15- +15 dBGain of the low rangePs Hi Freq2000-20000 HzFrequency of the high range                                                                                                    |             | -30-0 db      |                                       |
| Xover Hi<br>Gain-36-0 dBSpecifies how greatly the high<br>range will be attenuated.Mod Level0-127Volume of the chorus or flanger<br>sound.Delay Time0-1300 ms,<br>noteAdjusts the delay time from the di-<br>rect sound until the delay sound is<br>heard.Delay Feed-<br>back-98- +98%Adjusts the proportion of the delay<br>sound that is fed back into the ef-<br>fect. Negative (-) settings will in-<br>vert the phase.Low Damp<br>Freq50-4000 HzAdjusts the frequency below which<br>sound fed back to the effect will be<br>cut.<br>The Low Damp function damps the<br>low frequency band of the delay<br>sound quicker than other bands,<br>which makes for a clearer delay ef-<br>fect.Low Damp<br>GainDegree of Low DampHi Damp<br>FreqAdjusts the frequency above which<br>sound fed back to the effect will be<br>cut.<br>High Damp, by attenuating the<br>higher frequencies first, makes the<br>delay sound more natural.Hi Damp<br>Gain-36-0 dBDegree of High DampDelay Level0-127Volume of the delay sound.Ps Low Freq<br>Ps Low GainFrequency of the low rangePs Low Gain-15- +15 dBGain of the low rangePs Hi Freq2000-20000 HzFrequency of the high range                                                                                                    | Xover Hi-   | 2000-20000 Hz | Attenuates the effect in the range    |
| Gain       range will be attenuated.         Mod Level       0-127       Volume of the chorus or flanger sound.         Delay Time       0-1300 ms, note       Adjusts the delay time from the direct sound until the delay sound is heard.         Delay Feedback       -98-+98%       Adjusts the proportion of the delay sound that is fed back into the effect. Negative (-) settings will invert the phase.         Low Damp Freq       50-4000 Hz       Adjusts the frequency below which sound fed back to the effect will be cut. The Low Damp function damps the low frequency band of the delay sound quicker than other bands, which makes for a clearer delay effect.         Low Damp Gain       -36-0 dB       Degree of Low Damp         Hi Damp Freq       Adjusts the frequency above which sound fed back to the effect will be cut. High Damp, by attenuating the higher frequencies first, makes the delay sound more natural.         Hi Damp Gain       -36-0 dB       Degree of High Damp         Delay Level       0-127       Volume of the delay sound.         Ps Low Freq       50-4000 Hz       Frequency of the low range         Ps Low Gain       -15- +15 dB       Gain of the low range         Ps Hi Freq       2000-20000 Hz       Frequency of the high range                                                                                                    |             |               |                                       |
| Mod Level       0-127       Volume of the chorus or flanger sound.         Delay Time       0-1300 ms, note       Adjusts the delay time from the direct sound until the delay sound is heard.         Delay Feedback       -98- +98%       Adjusts the proportion of the delay sound that is fed back into the effect. Negative (-) settings will invert the phase.         Low Damp Freq       50-4000 Hz       Adjusts the frequency below which sound fed back to the effect will be cut. The Low Damp function damps the low frequency band of the delay sound quicker than other bands, which makes for a clearer delay effect.         Low Damp Gain       2000-20000 Hz       Adjusts the frequency above which sound fed back to the effect will be cut. High Damp, by attenuating the higher frequencies first, makes the delay sound more natural.         Hi Damp Gain       -36-0 dB       Degree of High Damp         Delay Level       0-127       Volume of the delay sound.         Ps Low Freq       50-4000 Hz       Frequency of the low range         Ps Low Gain       -15- +15 dB       Gain of the low range         Ps Hi Freq       2000-20000 Hz       Frequency of the high range                                                                                                    |             | -36–0 dB      |                                       |
| Delay Feedback  Delay Feedback |             | 0.127         |                                       |
| Delay Feedback  Delay Feedback  -98- +98%  Adjusts the proportion of the delay sound that is fed back into the effect. Negative (-) settings will invert the phase.  Low Damp Freq  So—4000 Hz  Adjusts the frequency below which sound fed back to the effect will be cut. The Low Damp function damps the low frequency band of the delay sound quicker than other bands, which makes for a clearer delay effect.  Low Damp Gain  Hi Damp Freq  Adjusts the frequency below which sound fed back to the effect will be cut. The Low Damp function damps the low frequency band of the delay sound quicker than other bands, which makes for a clearer delay effect.  Adjusts the frequency above which sound fed back to the effect will be cut. High Damp, by attenuating the higher frequencies first, makes the delay sound more natural.  Hi Damp Gain  Delay Level 0-127 Volume of the delay sound.  Ps Low Freq 50-4000 Hz Frequency of the low range  Ps Low Gain -15- +15 dB Gain of the low range  Ps Hi Freq 2000-20000 Hz Frequency of the high range                                                                                                    | Mod Level   | 0-127         |                                       |
| Delay Feedback  Delay Feedback  -98- +98%  Adjusts the proportion of the delay sound that is fed back into the effect. Negative (-) settings will invert the phase.  Low Damp Freq  So—4000 Hz  Adjusts the frequency below which sound fed back to the effect will be cut. The Low Damp function damps the low frequency band of the delay sound quicker than other bands, which makes for a clearer delay effect.  Low Damp Gain  Hi Damp Freq  Adjusts the frequency below which sound fed back to the effect will be cut. The Low Damp function damps the low frequency band of the delay sound quicker than other bands, which makes for a clearer delay effect.  Adjusts the frequency above which sound fed back to the effect will be cut. High Damp, by attenuating the higher frequencies first, makes the delay sound more natural.  Hi Damp Gain  Delay Level 0-127 Volume of the delay sound.  Ps Low Freq 50-4000 Hz Frequency of the low range  Ps Low Gain -15- +15 dB Gain of the low range  Ps Hi Freq 2000-20000 Hz Frequency of the high range                                                                                                    | Delay Time  | 0–1300 ms,    |                                       |
| Delay Feedback  -98—+98%  Adjusts the proportion of the delay sound that is fed back into the effect. Negative (-) settings will invert the phase.  Low Damp Freq  50—4000 Hz  Adjusts the frequency below which sound fed back to the effect will be cut.  The Low Damp function damps the low frequency band of the delay sound quicker than other bands, which makes for a clearer delay effect.  Low Damp Gain  Hi Damp Freq  2000—20000 Hz  Adjusts the frequency above which sound fed back to the effect will be cut.  High Damp, by attenuating the higher frequencies first, makes the delay sound more natural.  Hi Damp Gain  Delay Level  0—127  Volume of the delay sound.  Frequency of the low range  Ps Low Gain  Ps Low Gain  -98—+98%  Adjusts the proportion of the delay will invert the phase.  Adjusts the frequency above which sound fed back to the effect will be cut.  High Damp, by attenuating the higher frequencies first, makes the delay sound more natural.  Frequency of High Damp  Gain  Frequency of the low range  Ps Low Gain  Frequency of the low range  Frequency of the high range                                                                                                    |             |               | rect sound until the delay sound is   |
| back sound that is fed back into the effect. Negative (-) settings will invert the phase.  Low Damp Freq 50–4000 Hz Adjusts the frequency below which sound fed back to the effect will be cut.  The Low Damp function damps the low frequency band of the delay sound quicker than other bands, which makes for a clearer delay effect.  Low Damp Gain Degree of Low Damp  Adjusts the frequency above which sound fed back to the effect will be cut.  Hi Damp Freq Adjusts the frequency above which sound fed back to the effect will be cut.  High Damp, by attenuating the higher frequencies first, makes the delay sound more natural.  Hi Damp Gain Degree of High Damp  Delay Level 0–127 Volume of the delay sound.  Ps Low Freq 50–4000 Hz Frequency of the low range  Ps Low Gain -15- +15 dB Gain of the low range  Frequency of the high range                                                                                                    |             |               |                                       |
| Fect. Negative (-) settings will invert the phase.    Low Damp Freq                                                                                                    |             | -98- +98%     |                                       |
| Low Damp Freq  So—4000 Hz  Adjusts the frequency below which sound fed back to the effect will be cut.  The Low Damp function damps the low frequency band of the delay sound quicker than other bands, which makes for a clearer delay effect.  Low Damp Gain  Hi Damp Freq  2000–20000 Hz  Adjusts the frequency above which sound fed back to the effect will be cut.  High Damp, by attenuating the higher frequencies first, makes the delay sound more natural.  Hi Damp Gain  Delay Level  Degree of High Damp  Degree of High Damp  Sound  Frequency of the delay sound.  Frequency of the low range  Ps Low Gain  Ps Hi Freq  2000–20000 Hz  Frequency of the high range                                                                                                    | back        |               |                                       |
| Freq sound fed back to the effect will be cut.  The Low Damp function damps the low frequency band of the delay sound quicker than other bands, which makes for a clearer delay effect.  Low Damp Gain  Freq 36–0 dB Degree of Low Damp  Country Degree of Low Damp  Adjusts the frequency above which sound fed back to the effect will be cut.  High Damp, by attenuating the higher frequencies first, makes the delay sound more natural.  Hi Damp Gain  Delay Level 0–127 Volume of the delay sound.  Ps Low Freq 50–4000 Hz Frequency of the low range  Ps Low Gain -15– +15 dB Gain of the low range  Ps Hi Freq 2000–20000 Hz Frequency of the high range                                                                                                    |             |               |                                       |
| cut. The Low Damp function damps the low frequency band of the delay sound quicker than other bands, which makes for a clearer delay effect.  Low Damp Gain  Hi Damp Freq  2000–20000 Hz Freq  Adjusts the frequency above which sound fed back to the effect will be cut. High Damp, by attenuating the higher frequencies first, makes the delay sound more natural.  Hi Damp Gain  Delay Level  Degree of High Damp  Sound  Degree of High Damp  The delay sound.  Frequency of the delay sound.  Frequency of the low range  Frequency of the low range  Frequency of the high range                                                                                                    | Low Damp    | 50-4000 Hz    |                                       |
| The Low Damp function damps the low frequency band of the delay sound quicker than other bands, which makes for a clearer delay effect.  Low Damp Gain  Hi Damp Freq  2000–20000 Hz  Adjusts the frequency above which sound fed back to the effect will be cut. High Damp, by attenuating the higher frequencies first, makes the delay sound more natural.  Hi Damp Gain  Delay Level 0–127  Volume of the delay sound.  Ps Low Freq 50–4000 Hz  Frequency of the low range  Ps Low Gain -15– +15 dB  Gain of the low range  Frequency of the high range                                                                                                    | Freq        |               |                                       |
| low frequency band of the delay sound quicker than other bands, which makes for a clearer delay effect.  Low Damp Gain  Hi Damp Freq  2000–20000 Hz Adjusts the frequency above which sound fed back to the effect will be cut. High Damp, by attenuating the higher frequencies first, makes the delay sound more natural.  Hi Damp Gain  Delay Level 0–127 Volume of the delay sound.  Ps Low Freq 50–4000 Hz Frequency of the low range  Ps Low Gain -15– +15 dB Gain of the low range  Ps Hi Freq 2000–20000 Hz Frequency of the high range                                                                                                    |             |               |                                       |
| which makes for a clearer delay effect.  Low Damp Gain  Hi Damp Freq  2000–20000 Hz Adjusts the frequency above which sound fed back to the effect will be cut. High Damp, by attenuating the higher frequencies first, makes the delay sound more natural.  Hi Damp Gain  Delay Level Delay Level Ps Low Freq Do-127 Volume of the delay sound.  Frequency of the low range Ps Low Gain Freq Do-20000 Hz Frequency of the low range Frequency of the high range Frequency of the high range Frequency of the high range                                                                                                    |             |               |                                       |
| fect.                                                                                                    |             |               |                                       |
| Low Damp Gain  Hi Damp Freq  2000–20000 Hz  Adjusts the frequency above which sound fed back to the effect will be cut. High Damp, by attenuating the higher frequencies first, makes the delay sound more natural.  Hi Damp Gain  Delay Level D-127  Volume of the delay sound.  Ps Low Freq 50–4000 Hz Frequency of the low range Ps Low Gain  Ps Hi Freq 2000–20000 Hz Frequency of the high range                                                                                                    |             |               |                                       |
| Gain  Hi Damp Freq  2000–20000 Hz Freq  Adjusts the frequency above which sound fed back to the effect will be cut. High Damp, by attenuating the higher frequencies first, makes the delay sound more natural.  Hi Damp Gain  Delay Level  Delay Level  Delay Level  Delay Level  Freq  Solom Hz  Frequency of the delay sound.  Frequency of the low range  Ps Low Gain  Freq  Cain of the low range  Frequency of the high range                                                                                                    | Low Damp    | -36_0 dB      |                                       |
| Freq sound fed back to the effect will be cut. High Damp, by attenuating the higher frequencies first, makes the delay sound more natural.  Hi Damp Gain Delay Level 0–127 Volume of the delay sound.  Ps Low Freq 50–4000 Hz Frequency of the low range Ps Low Gain -15–+15 dB Gain of the low range Ps Hi Freq 2000–20000 Hz Frequency of the high range                                                                                                    |             | 30 0 db       | Degree of Low Damp                    |
| cut. High Damp, by attenuating the higher frequencies first, makes the delay sound more natural.  Hi Damp Gain Delay Level Ps Low Freq 50–4000 Hz Frequency of the low range Ps Low Gain -15-+15 dB Gain of the low range Ps Hi Freq 2000–20000 Hz Frequency of the high range                                                                                                    | Hi Damp     | 2000-20000 Hz | Adjusts the frequency above which     |
| High Damp, by attenuating the higher frequencies first, makes the delay sound more natural.  Hi Damp Gain  Delay Level  Delay Level  Delay Level  Delay Level  Solution  Frequency of the delay sound.  Frequency of the low range  Frequency of the low range  Frequency of the low range  Frequency of the low range  Frequency of the low range  Frequency of the high range                                                                                                    | Freq        |               |                                       |
| higher frequencies first, makes the delay sound more natural.  Hi Damp Gain  Delay Level  Delay Level  Delay Level  Delay Level  Ps Low Freq  So—4000 Hz  Frequency of the low range  Ps Low Gain  -15-+15 dB  Gain of the low range  Ps Hi Freq  2000-20000 Hz  Frequency of the high range                                                                                                    |             |               |                                       |
| Hi Damp Gain  Delay Level  Delay Level  Delay Level  O-127  Volume of the delay sound.  Frequency of the low range  Ps Low Gain  -15-+15 dB  Gain of the low range  Ps Hi Freq  2000-20000 Hz  Frequency of the high range                                                                                                    |             |               |                                       |
| Gain  Delay Level  Delay Level  Delay Level  Delay Low Freq  So-4000 Hz  Frequency of the low range  Ps Low Gain  -15-+15 dB  Gain of the low range  Ps Hi Freq  2000-20000 Hz  Frequency of the high range                                                                                                    |             |               |                                       |
| Ps Low Freq 50–4000 Hz Frequency of the low range Ps Low Gain -15–+15 dB Gain of the low range Ps Hi Freq 2000–20000 Hz Frequency of the high range                                                                                                    |             | -36-0 dB      | Degree of High Damp                   |
| Ps Low Gain -15-+15 dB Gain of the low range Ps Hi Freq 2000-20000 Hz Frequency of the high range                                                                                                    | Delay Level | 0–127         | Volume of the delay sound.            |
| Ps Hi Freq 2000–20000 Hz Frequency of the high range                                                                                                    | Ps Low Freq | 50-4000 Hz    | Frequency of the low range            |
|                                                                                                    | Ps Low Gain | -15- +15 dB   | Gain of the low range                 |
| Ps Hi Gain -15-+15 dB Gain of the high range                                                                                                    | Ps Hi Freq  | 2000–20000 Hz | Frequency of the high range           |
|                                                                                                    | Ps Hi Gain  | -15- +15 dB   | Gain of the high range                |

## 31: Enh→Cho/Flg (Enhancer→Chorus/Flanger)

This effect connects Enhancer and either Chorus or Flanger in series.

| Parameter          | Value                 | Description                                                                                                    |
|--------------------|-----------------------|----------------------------------------------------------------------------------------------------|
| Enhan Sens         | 0–127                 | Sensitivity of the enhancer                                                                                               |
| Enhan Frequency    | 0–127                 | Sets the lower limit of the frequencies to which the enhancement effect is added.                                         |
| Enhan Mix<br>Level | 0–127                 | Level of the overtones generated by the enhancer                                                                          |
| Enhan Level        | 0–127                 | Volume of the enhancer sound                                                                                              |
| Mod Mode           | CHORUS,<br>FLANGER    | Selects whether to use chorus or flanger.                                                                                 |
| Mod Rate           | 0.05–10.0 Hz,<br>note | Adjusts the speed of modulation for the chorus or flanger.                                                                |
| Mod Depth          | 0–127                 | Adjusts the depth of modulation for the chorus or flanger.                                                                |
| Mod Phase          | 0–180 deg             | Sets how the chorus or flanger sound is spread.                                                                           |
| Mod Pre De-<br>lay | 0–50.0 ms             | Adjusts the delay time from the direct sound until the chorus or flanger sound is heard.                                  |
| Mod Feed-<br>back  | -98- +98 %            | Adjusts the proportion of the effect sound that is fed back into the effect. Negative (-) settings will invert the phase. |
| Xover Low-<br>Freq | 50–4000 Hz            | Attenuates the effect in the range below the specified frequency.                                                         |
| Xover Low<br>Gain  | -36-0 dB              | Specifies how greatly the low range will be attenuated.                                                                   |
| Xover Hi-<br>Freq  | 2000–20000 Hz         | Attenuates the effect in the range above the specified frequency.                                                         |
| Xover Hi<br>Gain   | -36-0 dB              | Specifies how greatly the high range will be attenuated.                                                                  |
| Mod Level          | 0–127                 | Volume of the chorus or flanger sound.                                                                                    |
| Ps Low Freq        | 50–4000 Hz            | Frequency of the low range                                                                                                |
| Ps Low Gain        | -15- +15 dB           | Gain of the low range                                                                                                    |
| Ps Hi Freq         | 2000–20000 Hz         | Frequency of the high range                                                                                               |
| Ps Hi Gain         | -15– +15 dB           | Gain of the high range                                                                                                    |

## **32:** Enh→Delay (Enhancer→Delay)

This effect connects an Enhancer and a Delay in series.

| Parameter          | Value              | Description                                                                       |
|--------------------|--------------------|-----------------------------------------------------------------------------------|
| Enhan Sens         | 0–127              | Sensitivity of the enhancer                                                       |
| Enhan Frequency    | 0–127              | Sets the lower limit of the frequencies to which the enhancement effect is added. |
| Enhan Mix<br>Level | 0–127              | Level of the overtones generated by the enhancer                                  |
| Enhan Level        | 0–127              | Volume of the enhancer sound                                                      |
| Delay Time         | 0–1300 ms,<br>note | Adjusts the delay time from the direct sound until the delay sound is heard.      |

| Parameter           | Value         | Description                                                                                                    |
|---------------------|---------------|----------------------------------------------------------------------------------------------------|
| Delay Feed-<br>back | -98- +98%     | Adjusts the proportion of the delay sound that is fed back into the effect. Negative (-) settings will invert the phase.                                                                                             |
| Low Damp<br>Freq    | 50–4000 Hz    | Adjusts the frequency below which sound fed back to the effect will be cut.  The Low Damp function damps the low frequency band of the delay sound quicker than other bands, which makes for a clearer delay effect. |
| Low Damp<br>Gain    | -36-0 dB      | Degree of Low Damp                                                                                                    |
| Hi Damp<br>Freq     | 2000–20000 Hz | Adjusts the frequency above which sound fed back to the effect will be cut. High Damp, by attenuating the higher frequencies first, makes the delay sound more natural.                                              |
| Hi Damp<br>Gain     | -36-0 dB      | Degree of High Damp                                                                                                    |
| Delay Level         | 0–127         | Volume of the delay sound.                                                                                                    |
| Ps Low Freq         | 50-4000 Hz    | Frequency of the low range                                                                                                    |
| Ps Low Gain         | -15– +15 dB   | Gain of the low range                                                                                                    |
| Ps Hi Freq          | 2000-20000 Hz | Frequency of the high range                                                                                                    |
| Ps Hi Gain          | -15- +15 dB   | Gain of the high range                                                                                                    |

### 33: Vocal Multi

A limiter/de-esser, enhancer, 3-band equalizer, and delay are connected in series.

A limiter holds down high signal levels to prevent distortion. A de-esser cuts the sibilant sounds of a voice, producing a gentler tone.

| Parameter          | Value                | Description                                                                                                    |
|--------------------|----------------------|----------------------------------------------------------------------------------------------------|
| Limtr Mode         | LIMITER,<br>DE-ESSER | Selects whether the effect will function as a limiter or as a de-esser. * If the Limtr Mode is DE-ESSER, the limiter settings are ignored. Conversely, if the Limtr Mode is LIMITER, the de-esser settings are ignored. |
| Limtr<br>Threshold | -60-0 dB             | Adjusts the level (Threshold Level) at which the limiter will begin to operate.                                                                                                    |
| Limtr Re-<br>lease | 0–127                | Adjusts the time until when the limiter will turn off after the input level falls below the threshold level.                                                                                                    |
| Limtr Gain         | -60- +12 dB          | Adjusts the gain of the sound that passes through the limiter.                                                                                                    |
| DE Sens            | 0–127                | Adjusts the sensitivity relative to the input volume, which controls how the effect is applied.                                                                                                    |
| DE Frequen-<br>cy  | 1000–10000 Hz        | Adjusts the frequency at which the de-esser effect will apply.                                                                                                    |

| Parameter           | Value                           | Description                                                                                                    |
|---------------------|---------------------------------|----------------------------------------------------------------------------------------------------|
| Enhan Sens          | 0–127                           | Sensitivity of the enhancer                                                                                                    |
| Enhan Frequency     | 0–127                           | Sets the lower limit of the frequencies to which the enhancement effect is added.                                                                                                    |
| Enhan Mix<br>Level  | 0–127                           | Level of the overtones generated by the enhancer                                                                                                    |
| Enhan Level         | 0–127                           | Volume of the enhancer sound                                                                                                    |
| EQ Low Freq         | 50–4000 Hz                      | Frequency of the low range                                                                                                    |
| EQ Low Gain         | -15– +15 dB                     | Gain of the low range                                                                                                    |
| EQ Mid Freq         | 50-20000 Hz                     | Frequency of the middle range                                                                                                    |
| EQ Mid Q            | 0.5, 0.7, 1.0, 2.0,<br>4.0, 8.0 | Gain of the middle range<br>Set a higher value for Q to narrow<br>the range to be affected.                                                                                                    |
| EQ Mid Gain         | -15– +15 dB                     | Gain of the middle range                                                                                                    |
| EQ Hi Freq          | 2000–20000 Hz                   | Frequency of the high range                                                                                                    |
| EQ Hi Gain          | -15- +15 dB                     | Gain of the high range                                                                                                    |
| Delay Time          | 0–1300 ms,<br>note              | Adjusts the delay time from the direct sound until the delay sound is heard.                                                                                                    |
| Delay Feed-<br>back | -98- +98 %                      | Adjusts the proportion of the de-<br>lay sound that is fed back into the<br>effect. Negative (-) settings will in-<br>vert the phase.                                                                               |
| Low Damp<br>Freq    | 50–4000 Hz                      | Adjusts the frequency below which sound fed back to the effect will be cut. The Low Damp function damps the low frequency band of the delay sound quicker than other bands, which makes for a clearer delay effect. |
| Low Damp<br>Gain    | -36-0 dB                        | Degree of Low Damp                                                                                                    |
| Hi Damp<br>Freq     | 2000–20000 Hz                   | Adjusts the frequency above which sound fed back to the effect will be cut. High Damp, by attenuating the higher frequencies first, makes the delay sound more natural.                                             |
| Hi Damp<br>Gain     | -36–0 dB                        | Degree of High Damp                                                                                                    |
| Delay Level         | 0–127                           | Volume of the delay sound.                                                                                                    |

## 34: Guitar Multi

Guitar Multi provides Comp/Limiter, Overdrive or Distortion, Chorus or Flanger, and Delay effects connected in series.

| Parameter         | Value    | Description                                                                                                    |
|-------------------|----------|----------------------------------------------------------------------------------------------------|
| Comp Sw           | OFF, ON  | Turns the comp/limiter on/off.                                                                                  |
| Comp<br>Threshold | -60–0 dB | Sets the volume level at which the compression begins.                                                          |
| Comp Attack       | 0–127    | Sets the time after the sound vol-<br>ume is crossed the compressor<br>threshold until compression be-<br>gins. |

| Parameter                | Value                                      | Description                                                                                                    |
|--------------------------|--------------------------------------------|----------------------------------------------------------------------------------------------------|
| Comp Re-<br>lease        | 0–127                                      | Specifies the time from when the volume drops below the compressor threshold until compression is no longer applied.                                                    |
| Comp Ratio               | 1.5:1, 2:1, 4:1,<br>100:1                  | Sets the "source sound:output sound" compression ratio.                                                                                                    |
| Comp Gain                | -60– +12 dB                                | Adjusts the output gain.                                                                                                    |
| Od/Ds Sw                 | OFF, ON                                    | Selects whether to use overdrive or distortion.                                                                                                    |
| Drive Mode               | OD, DS                                     | Selects whether to use overdrive (OD) or distortion (DS).                                                                                                    |
| Drive                    | 0–127                                      | Degree of distortion                                                                                                    |
| Amp Sim Sw               | OFF, ON                                    | Turns the amp simulator on/off.                                                                                                    |
| Amp Type                 | SMALL,<br>BUILT-IN,<br>2-STACK,<br>3-STACK | Type of guitar amp<br>SMALL: small amp<br>BUILT-IN: single-unit type amp<br>2-STACK: large double stack amp<br>3-STACK: large triple stack amp                          |
| Distortion<br>(DS) Level | 0–127                                      | Volume of the overdrive or distortion sound.                                                                                                    |
| Mod Mode                 | CHORUS,<br>FLANGER                         | Selects whether to use chorus or flanger.                                                                                                    |
| Mod Rate                 | 0.05–10.0 Hz,<br>note                      | Adjusts the speed of modulation for the chorus or flanger.                                                                                                    |
| Mod Depth                | 0–127                                      | Adjusts the depth of modulation for the chorus or flanger.                                                                                                    |
| Mod Phase                | 0–180 deg                                  | Sets how the chorus or flanger sound is spread.                                                                                                    |
| Mod Pre De-<br>lay       | 0–50.0 ms                                  | Adjusts the delay time from the di rect sound until the chorus or flanger sound is heard.                                                                               |
| Mod Feed-<br>back        | -98 +98 %                                  | Adjusts the proportion of the effect sound that is fed back into the effect. Negative (-) settings will invert the phase.                                               |
| Mod Xover-<br>LPF        | 500–15000 Hz,<br>THRU                      | Adjusts the cutoff frequency of the low pass filter. (THRU: no filter is used)                                                                                          |
| Mod Xover-<br>HPF        | THRU,<br>50–800 Hz                         | Adjusts the cutoff frequency of the high pass filter. (THRU: no filter is used)                                                                                         |
| Mod Level                | 0–127                                      | Volume of the chorus or flanger sound.                                                                                                    |
| Delay Time               | 0–1300 ms,<br>note                         | Adjusts the delay time from the di rect sound until the delay sound is heard.                                                                                           |
| Delay Feed-<br>back      | -98- +98 %                                 | Adjusts the proportion of the delay sound that is fed back into the effect. Negative (-) settings will invert the phase.                                                |
| Hi Damp<br>Freq          | 500–15000 Hz,<br>THRU                      | Adjusts the frequency above which sound fed back to the effect will be cut. High Damp, by attenuating the higher frequencies first, makes the delay sound more natural. |

### 35: Bass Multi

Bass Multi provides Comp/Limiter, Overdrive or Distortion, 3-band equalizer, and Chorus or Flanger effects connected in series. This algorithm is a multi-effects for bass.

| Parameter                | Value                                     | Description                                                                                                    |
|--------------------------|-------------------------------------------|----------------------------------------------------------------------------------------------------|
| Comp Sw                  | OFF, ON                                   | Turns the comp/limiter on/off.                                                                                            |
| Comp<br>Threshold        | -60–0 dB                                  | Sets the volume level at which the compression begins.                                                                    |
| Comp Attack              | 0–127                                     | Sets the time after the sound vol-<br>ume is crossed the compressor<br>threshold until compression be-<br>gins.           |
| Comp Re-<br>lease        | 0–127                                     | Specifies the time from when the volume drops below the compressor threshold until compression is no longer applied.      |
| Comp Ratio               | 1.5:1, 2:1, 4:1,<br>100:1                 | Sets the "source sound:output sound" compression ratio.                                                                   |
| Comp Gain                | -60- +12 dB                               | Adjusts the output gain.                                                                                                  |
| Od/Ds Sw                 | OFF, ON                                   | Selects whether to use overdrive or distortion.                                                                           |
| Drive Mode               | OD, DS                                    | Selects whether to use overdrive (OD) or distortion (DS).                                                                 |
| Drive                    | 0–127                                     | Degree of distortion                                                                                                    |
| Amp Sim Sw               | OFF, ON                                   | Turns the amp simulator on/off.                                                                                           |
| Amp Type                 | SMALL,<br>BUILT-IN,<br>2-STACK<br>(STACK) | Type of guitar amp<br>SMALL: small amp<br>BUILT-IN: single-unit type amp<br>2-STACK: large double stack amp               |
| Distortion<br>(DS) Level | 0–127                                     | Volume of the overdrive or distortion sound.                                                                              |
| EQ Low Freq              | 50-4000 Hz                                | Frequency of the low range                                                                                                |
| EQ Low Gain              | -15- +15 dB                               | Gain of the low range                                                                                                    |
| EQ Mid Freq              | 50-20000 Hz                               | Frequency of the middle range                                                                                             |
| EQ Mid Q                 | 0.5, 0.7, 1.0, 2.0,<br>4.0, 8.0           | Gain of the middle range<br>Set a higher value for Q to narrow<br>the range to be affected.                               |
| EQ Mid Gain              | -15- +15 dB                               | Gain of the middle range                                                                                                  |
| EQ Hi Freq               | 2000–20000 Hz                             | Frequency of the high range                                                                                               |
| EQ Hi Gain               | -15- +15 dB                               | Gain of the high range                                                                                                    |
| Mod Mode                 | CHORUS,<br>FLANGER                        | Selects whether to use chorus or flanger.                                                                                 |
| Mod Rate                 | 0.05–10.0 Hz,<br>note                     | Adjusts the speed of modulation for the chorus or flanger.                                                                |
| Mod Depth                | 0–127                                     | Adjusts the depth of modulation for the chorus or flanger.                                                                |
| Mod Phase                | 0–180 deg                                 | Sets how the chorus or flanger sound is spread.                                                                           |
| Mod Pre De-<br>lay       | 0–50.0 ms                                 | Adjusts the delay time from the direct sound until the chorus or flanger sound is heard.                                  |
| Mod Feed-<br>back        | -98- +98 %                                | Adjusts the proportion of the effect sound that is fed back into the effect. Negative (-) settings will invert the phase. |

| Parameter         | Value                 | Description                                                                     |
|-------------------|-----------------------|---------------------------------------------------------------------------------|
| Mod Xover-<br>LPF | 500–15000 Hz,<br>THRU | Adjusts the cutoff frequency of the low pass filter. (THRU: no filter is used)  |
| Mod Xover-<br>HPF | THRU,<br>50–800 Hz    | Adjusts the cutoff frequency of the high pass filter. (THRU: no filter is used) |
| Mod Level         | 0–127                 | Volume of the chorus or flanger sound.                                          |

### 36: E.Piano Multi

Enhancer, Phaser, Chorus or Flanger, and Tremolo or Autopan are connected in series. This effect is used for electric piano.

| Parameter           | Value                 | Description                                                                                                    |
|---------------------|-----------------------|----------------------------------------------------------------------------------------------------|
| Enhan Sw            | OFF, ON               | Turns the enhancer effect on/off.                                                                                         |
| Enhan Sens          | 0–127                 | Sensitivity of the enhancer                                                                                               |
| Enhan Frequency     | 0–127                 | Sets the lower limit of the frequencies to which the enhancement effect is added.                                         |
| Enhan Mix<br>Level  | 0–127                 | Level of the overtones generated by the enhancer                                                                          |
| Enhan Lev-<br>el    | 0–127                 | Volume of the enhancer sound                                                                                              |
| Phaser<br>Manual    | 0–127                 | Specifies the center frequency at which the sound is modulated.                                                           |
| Phaser Rate         | 0.05–10.0<br>Hz, note | Specifies the frequency of modulation.                                                                                    |
| Phaser<br>Depth     | 0–127                 | Specifies the depth of modulation.                                                                                        |
| Phaser Resonance    | 0–127                 | Specifies the amount of feedback for the phaser. Higher settings will give the sound a stronger character.                |
| Phaser Mix<br>Level | 0–127                 | Specifies the volume of the phase-<br>shifted sound, relative to the direct<br>sound.                                     |
| Mod Mode            | CHORUS,<br>FLANGER    | Selects whether to use chorus or flanger.                                                                                 |
| Mod Rate            | 0.05–10.0<br>Hz, note | Adjusts the speed of modulation for the chorus or flanger.                                                                |
| Mod Depth           | 0–127                 | Adjusts the depth of modulation for the chorus or flanger.                                                                |
| Mod Phase           | 0–180 deg             | Sets how the chorus or flanger sound is spread.                                                                           |
| Mod Pre<br>Delay    | 0–50.0 ms             | Adjusts the delay time from the direct sound until the chorus or flanger sound is heard.                                  |
| Mod Feed-<br>back   | -98- +98 %            | Adjusts the proportion of the effect sound that is fed back into the effect. Negative (-) settings will invert the phase. |
| Mod Xover-<br>LPF   | 500–15000<br>Hz, THRU | Adjusts the cutoff frequency of the low pass filter. (THRU: no filter is used)                                            |
| Mod Xover-<br>HPF   | THRU, 50–<br>800 Hz   | Adjusts the cutoff frequency of the high pass filter. (THRU: no filter is used)                                           |

| Parameter        | Value                                | Description                                                                                                    |
|------------------|--------------------------------------|----------------------------------------------------------------------------------------------------|
| Mod Level        | 0–127                                | Volume of the chorus or flanger sound.                                                                                    |
| Trem/Pan<br>Sw   | OFF, ON                              | Turns the tremolo/auto pan effect on/off.                                                                                 |
| Trem Mode        | TREMOLO,<br>AUTO PAN                 | Selects whether to use tremolo or auto pan.                                                                               |
| Trem<br>Waveform | TRI,<br>SAWUP,<br>SAWDN,<br>SQR, SIN | Selects the type of modulation.<br>TRI: Triangle wave<br>SAWUP/SAWDN: Sawtooth Wave<br>SQR: Square wave<br>SIN: Sine wave |
|                  | SAWUP                                | SAWDN                                                                                                    |
| Trem Rate        | 0.05–10.0<br>Hz, note                | Frequency of modulation                                                                                                   |
| Trem Depth       | 0–127                                | Depth of modulation                                                                                                    |

## 37: Keyboard Multi

A ring modulator, 3-band equalizer, pitch shifter, phaser, and delay are connected in series.

Ring Modulator is an effect which applies ring modulation using an internal oscillator to the input signal, producing bell-like sounds.

| Parameter          | Value                           | Description                                                                                                    |
|--------------------|---------------------------------|----------------------------------------------------------------------------------------------------|
| Ring Freq          | 0–127                           | Frequency at which modulation will be applied                                                                                                    |
| Ring Balance       | DRY100:0WET-<br>DRY0:100WET     | Volume balance between the direct sound (DRY) and the ring modulated sound (WET)                                                                                             |
| EQ Low Freq        | 50–4000 Hz                      | Frequency of the low range                                                                                                    |
| EQ Low Gain        | -15- +15 dB                     | Gain of the low range                                                                                                    |
| EQ Mid Freq        | 50-20000 Hz                     | Frequency of the middle range                                                                                                    |
| EQ Mid Q           | 0.5, 0.7, 1.0, 2.0,<br>4.0, 8.0 | Gain of the middle range<br>Set a higher value for Q to nar-<br>row the range to be affected.                                                                                |
| EQ Mid Gain        | -15- +15 dB                     | Gain of the middle range                                                                                                    |
| EQ Hi Freq         | 2000–20000 Hz                   | Frequency of the high range                                                                                                    |
| EQ Hi Gain         | -15- +15 dB                     | Gain of the high range                                                                                                    |
| PS Grade           | 1–5                             | Sets the grade of the effect sound. The higher the value is set, the more natural-sounding can be obtained; however, this increases the delay from the source sound as well. |
| PS Coarse          | -12- +12<br>semitone            | Specifies the pitch shift amount in semitone steps.                                                                                                    |
| PS Fine            | -100-+100 cent                  | Adjusts the pitch shift amount in 2-cent steps (1 cent = $1/100$ of a semitone).                                                                                             |
| PS Balance         | DRY100:0WET-<br>DRY0:100WET     | Volume balance between the di-<br>rect sound (DRY) and the effect<br>sound (WET)                                                                                             |
| Phaser Man-<br>ual | 0–127                           | Specifies the center frequency at which the sound is modulated.                                                                                                    |

| Parameter           | Value                 | Description                                                                                                    |
|---------------------|-----------------------|----------------------------------------------------------------------------------------------------|
| Phaser Rate         | 0.05–10.0 Hz,<br>note | Specifies the frequency of modulation.                                                                                                    |
| Phaser Depth        | 0–127                 | Specifies the depth of modulation.                                                                                                    |
| Phaser Resonance    | 0–127                 | Specifies the amount of feedback<br>for the phaser.<br>Higher settings will give the<br>sound a stronger character.                                                                                                 |
| Phaser Mix<br>Level | 0–127                 | Specifies the volume of the phase-shifted sound, relative to the direct sound.                                                                                                    |
| Delay Time          | 0–650 ms, note        | Adjusts the delay time from the direct sound until the delay sound is heard.                                                                                                    |
| Delay Feed-<br>back | -98- +98 %            | Adjusts the proportion of the de-<br>lay sound that is fed back into the<br>effect. Negative (-) settings will<br>invert the phase.                                                                                 |
| Low Damp<br>Freq    | 50–4000 Hz            | Adjusts the frequency below which sound fed back to the effect will be cut. The Low Damp function damps the low frequency band of the delay sound quicker than other bands, which makes for a clearer delay effect. |
| Low Damp<br>Gain    | -36–0 dB              | Degree of Low Damp                                                                                                    |
| Hi Damp<br>Freq     | 2000–20000 Hz         | Adjusts the frequency above which sound fed back to the effect will be cut. High Damp, by attenuating the higher frequencies first, makes the delay sound more natural.                                             |
| Hi Damp<br>Gain     | -36–0 dB              | Degree of High Damp                                                                                                    |
| Delay Level         | 0–127                 | Volume of the delay sound.                                                                                                    |

# 38: Phonograph

This effect reproduces the sound of an analog record played on a record player. This includes the various noises with the characteristic of records and the uneven rotation of older turntables.

| Parameter          | Value             | Description                                                                                                    |
|--------------------|-------------------|----------------------------------------------------------------------------------------------------|
| Input Mode         | MONO, STE-<br>REO | Use this setting to select either a stereo or monaural record player for the effect.                                                                              |
| Signal Dist        | 0–127             | Degree of distortion                                                                                                    |
| Frequency<br>Range | 0–127             | Sets the frequency response of the record player. Lowering the value degrades the frequency characteristics, making the sound resemble that from an older system. |
| Disk Type          | LP, EP, SP        | Sets the turntable rotation speed.<br>LP: 33 1/3 r.p.m.<br>EP: 45 r.p.m.<br>SP: 78 r.p.m.                                                                         |

### **Effects List**

| Parameter             | Value                       | Description                                                                                                    |
|-----------------------|-----------------------------|----------------------------------------------------------------------------------------------------|
| Total Noise           | 0–127                       | Total noise level.                                                                                                    |
| Scratch               | 0–127                       | Scratches on the record.                                                                                                    |
| Dust                  | 0–127                       | Dust on the record.                                                                                                    |
| Hiss                  | 0–127                       | Continuous hissing noise. These settings add the typical record's noise. The noises increase as the values are raised. Set each of the Scratch, Dust, and Hiss noise levels to get a balance, the adjust the overall amount of noise with the Total Noise Level control. |
| Total Wow/<br>Flutter | 0–127                       | Total wow and flutter.                                                                                                    |
| Wow                   | 0–127                       | Wow, long cycle rotational irregularity.                                                                                                    |
| Flutter               | 0–127                       | Flutter, short cycle rotational irregularity.                                                                                                    |
| Random                | 0–127                       | Random rotational irregularity. These settings determine the rotational irregularities of the record player. Set each of the Wow, Flutter, and Random levels to get a balance, the adjust the overall depth of the effect with the Total Wow/Flutter control.            |
| Balance               | DRY100:0WET-<br>DRY0:100WET | Volume balance between the direct sound (DRY) and the effect sound (WET)                                                                                                    |

### 39: Radio Tuning

This effect reproduces the sound of an AM radio playing.

| Parameter          | Value                       | Description                                                                                                    |
|--------------------|-----------------------------|----------------------------------------------------------------------------------------------------|
| Tuning             | -50- +50                    | Adjusts the degree of noise that occurs when tuning a radio.                                                                                                    |
| Noise Level        | 0–127                       | Sets the noise level.                                                                                                    |
| Frequency<br>Range | 0–127                       | Sets the frequency response of the radio.  Lowering the value worsens the frequency characteristics, making the sound appear to be coming from a tiny radio speaker. |
| Balance            | DRY100:0WET-<br>DRY0:100WET | Volume balance between the direct<br>sound (DRY) and the effect sound<br>(WET)                                                                                       |

### **40: Bit Rate Converter**

By changing the bit count and sample rate, this effect recreates the Lo-Fi (Low-Fidelity) sounds of the early digital samplers and similar machines. After the Lo-Fi processor, a filter to change the tone is arranged in series.

| Parameter        | Value                             | Description                                                            |
|------------------|-----------------------------------|------------------------------------------------------------------------|
| Pre Filter<br>Sw | OFF, ON                           | This is the switch of the filter placed before the Lo-Fi processing    |
| Sample<br>Rate   | 1/1, 1/2, 1/4,<br>1/8, 1/16, 1/32 | Sets the fraction of current sampling rates to be used for processing. |

| Parameter          | Value                                                                                                    | Description                                                                                                    |
|--------------------|----------------------------------------------------------------------------------------------------|----------------------------------------------------------------------------------------------------|
| Bit Down           | 0–15                                                                                                    | This setting is for reducing the bit count.                                                                                                    |
| Post Filter<br>Sw  | OFF, ON                                                                                                    | This is the switch of the filter placed after the Lo-Fi processing.                                                                                                   |
| Balance            | DRY100:0WET-<br>DRY0:100WET                                                                                                    | Volume balance between the direct<br>sound (DRY) and the effect sound<br>(WET)                                                                                        |
| Filter Type        | Type of filter THRU: no filter is used LPF: Passes frequencies below the Cutoff. BPF: Passes frequencies near the Cutoff. HPF: Passes frequencies above the Cutoff. NOTCH: Passes frequencies other than those near the Cutoff. |                                                                                                    |
|                    | Level                                                                                                    | Freq. Freq. HPF                                                                                                    |
|                    | Level                                                                                                    | Freq. NOTCH                                                                                                    |
| Filter Slope       | -12, -24 dB/O                                                                                                    | Filter's attenuation slope<br>-24 dB per octave: steep<br>-12 dB per octave: gentle                                                                                   |
| Filter Cut-<br>off | 0–127                                                                                                    | Cutoff frequency of the filter The closer to zero it is set, the lower the cutoff frequency becomes; set it closer to 127, and the cutoff fre- quency becomes higher. |
| Filter Resonance   | 0–127                                                                                                    | Resonance level of the filter<br>Raising the setting increases reso-<br>nance near the cutoff frequency,<br>giving the sound a special charac-<br>teristic.           |
| Filter Gain        | 0– +24 dB                                                                                                    | Compensates for the volume dropped in the cut frequency range with some filters. The level of compensation increases as the value is increased, and raise the volume. |

### 41: Pseudo Stereo

Spreads the components of the monaural input sound to left and right, creating an artificial sense of stereo output.

| Parameter | Value | Description                     |
|-----------|-------|---------------------------------|
| Depth     | 0–15  | Spaciousness of the sound field |

# Chorus Parameters

The functions of Chorus parameters are explained.

### **Chorus Type**

#### 01: Chorus 1

This conventional chorus effect adds spaciousness and depth to the sound. Slow modulation frequency with less depth.

#### 02:Chorus 2

This conventional chorus effect adds spaciousness and depth to the sound. Rapid modulation frequency with less depth.

#### 03: Chorus 3

This conventional chorus effect adds spaciousness and depth to the sound. Slow modulation frequency with more depth.

#### 04: Chorus 4

This conventional chorus effect adds spaciousness and depth to the sound. Rapid modulation frequency with more depth.

#### 05: Feedback Chorus

This chorus offers a flanger-like effect, creating a soft sound.

#### 06: Flanger

This effect sounds somewhat like a jet airplane taking off and landing.

#### 07: Short Delay

This is a delay with a short delay time.

#### 08: Fbk Short Delay

This is a short delay with many repeats.

### **Chorus Parameters**

| Parameter    | Value                 | Description                                                                                                    |
|--------------|-----------------------|----------------------------------------------------------------------------------------------------|
| Pre Low Freq | 500–15000 Hz,<br>THRU | Frequency of the low range (TH-RU: no filter is used)                                                                                                    |
| Pre Hi Freq  | THRU, 50–800<br>Hz    | Frequency of the high range (TH-RU: no filter is used)                                                                                                    |
| Pre Dly Time | 0–50.0 ms             | Adjusts the delay time from the direct sound until the chorus sound is heard.                                                                                  |
| Co LPF Freq  | 500–15000 Hz,<br>THRU | Adjusts the cutoff frequency of the low pass filter. (THRU: no filter is used) The effect will be applied to the frequency range below the cutoff frequency.   |
| Co HPF Freq  | THRU, 50–800<br>Hz    | Adjusts the cutoff frequency of the high pass filter. (THRU: no filter is used)  The effect will be applied to the frequency range above the cutoff frequency. |
| Rate         | 0.05–10.0 Hz,<br>note | Sets the cycle for the chorus or flanger sound undulations.                                                                                                    |
| Depth        | 0–127                 | Adjusts the depth of modulation for the chorus or flanger.                                                                                                    |
| Feedback     | -98- +98 %            | Adjusts the proportion of the effect sound that is fed back into the effect. Negative (-) settings will invert the phase.                                      |
| Cho/Flg Sw   | CHORUS,<br>FLANGER    | Selects either chorus or flanger.                                                                                                    |

# **Reverb Parameters**

The functions of Reverb parameters are explained.

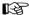

Explanations for each Reverb Type are given on the following pages.

|                         | Page  |
|-------------------------|-------|
| 01: Stereo Plate        | p. 62 |
| 02: Stereo OperaHouse   | p. 62 |
| 03: Stereo StudioSpring | p. 62 |
| 04: Stereo Echoes       | p. 63 |
| 05: Stereo Room         | p. 63 |
| 06: Stereo Cathedral    | p. 63 |
| 07: Stereo Church       | p. 63 |
| 08: Room 1              | p. 64 |
| 09: Room 2              | p. 64 |
| 10: Room 3              | p. 65 |
| 11: Hall 1              | p. 65 |
| 12: Hall 2              | p. 66 |
| 13: Hall 3              | p. 66 |
| 14: Garage              | p. 67 |

### 01: Stereo Plate

Stereo reverb which simulates plate reverberation (a reverb unit that uses the vibration of a metallic plate).

| Parameter    | Value                           | Description                                                                                                    |
|--------------|---------------------------------|----------------------------------------------------------------------------------------------------|
| Pre Low Freq | 50-4000 Hz                      | Frequency of the low range                                                                                                    |
| Pre Low Gain | -15– +15 dB                     | Gain of the low range                                                                                                    |
| Pre Mid Freq | 50-20000 Hz                     | Frequency of the middle range                                                                                                    |
| Pre Mid Q    | 0.5, 0.7, 1.0, 2.0,<br>4.0, 8.0 | Width of the middle range<br>Set a higher value for Q to nar-<br>row the range to be affected.                                    |
| Pre Mid Gain | -15- +15 dB                     | Gain of the middle range                                                                                                    |
| Pre Hi Freq  | 2000-20000 Hz                   | Frequency of the high range                                                                                                    |
| Pre Hi Gain  | -15- +15 dB                     | Gain of the high range                                                                                                    |
| Pre Delay    | 0–160.0 ms                      | Adjusts the delay time from the direct sound until the reverb sound is heard.                                                     |
| Rev Time     | 1.00-10.00 sec                  | Duration (time) of the reverb                                                                                                    |
| LfDamp Gain  | -36–0 dB                        | Degree of Low Damp<br>The Low Damp function damps<br>the low frequency band of the re-<br>verb sound quicker than other<br>bands. |
| HfDamp Gain  | -36–0 dB                        | Degree of High Damp<br>High Damp, by attenuating the<br>higher frequencies first.                                                 |

### **02: Stereo OperaHouse**

Stereo reverb which simulates the reverberation within a opera house.

| Parameter    | Value                           | Description                                                                                                    |
|--------------|---------------------------------|----------------------------------------------------------------------------------------------------|
| Pre Low Freq | 50-4000 Hz                      | Frequency of the low range                                                                                                    |
| Pre Low Gain | -15- +15 dB                     | Gain of the low range                                                                                                    |
| Pre Mid Freq | 50-20000 Hz                     | Frequency of the middle range                                                                                                    |
| Pre Mid Q    | 0.5, 0.7, 1.0, 2.0,<br>4.0, 8.0 | Width of the middle range<br>Set a higher value for Q to nar-<br>row the range to be affected.                                    |
| Pre Mid Gain | -15- +15 dB                     | Gain of the middle range                                                                                                    |
| Pre Hi Freq  | 2000-20000 Hz                   | Frequency of the high range                                                                                                    |
| Pre Hi Gain  | -15- +15 dB                     | Gain of the high range                                                                                                    |
| Pre Delay    | 0–160.0 ms                      | Adjusts the delay time from the direct sound until the reverb sound is heard.                                                     |
| Room Size    | 0–5                             | Size of the room which is simulated                                                                                               |
| Rev Time     | 1.00-10.00 sec                  | Duration (time) of the reverb                                                                                                    |
| LfDamp Gain  | -36–0 dB                        | Degree of Low Damp<br>The Low Damp function damps<br>the low frequency band of the re-<br>verb sound quicker than other<br>bands. |
| HfDamp Gain  | -36–0 dB                        | Degree of High Damp<br>High Damp, by attenuating the<br>higher frequencies first.                                                 |

## 03: Stereo StudioSpring

Stereo reverb which simulates spring reverberation (a reverb unit that uses the vibration of springs).

| Parameter    | Value                           | Description                                                                                                    |
|--------------|---------------------------------|----------------------------------------------------------------------------------------------------|
| Pre Low Freq | 50-4000 Hz                      | Frequency of the low range                                                                                                    |
| Pre Low Gain | -15- +15 dB                     | Gain of the low range                                                                                                    |
| Pre Mid Freq | 50-20000 Hz                     | Frequency of the middle range                                                                                                    |
| Pre Mid Q    | 0.5, 0.7, 1.0, 2.0,<br>4.0, 8.0 | Width of the middle range<br>Set a higher value for Q to nar-<br>row the range to be affected.                                    |
| Pre Mid Gain | -15- +15 dB                     | Gain of the middle range                                                                                                    |
| Pre Hi Freq  | 2000-20000 Hz                   | Frequency of the high range                                                                                                    |
| Pre Hi Gain  | -15- +15 dB                     | Gain of the high range                                                                                                    |
| Pre Delay    | 0–160.0 ms                      | Adjusts the delay time from the direct sound until the reverb sound is heard.                                                     |
| Rev Time     | 1.00-10.00 sec                  | Duration (time) of the reverb                                                                                                    |
| LfDamp Gain  | -36–0 dB                        | Degree of Low Damp<br>The Low Damp function damps<br>the low frequency band of the re-<br>verb sound quicker than other<br>bands. |
| HfDamp Gain  | -36–0 dB                        | Degree of High Damp<br>High Damp, by attenuating the<br>higher frequencies first.                                                 |

### 04: Stereo Echoes

Stereo reverb which simulates echoes.

| Parameter    | Value                           | Description                                                                                                    |
|--------------|---------------------------------|----------------------------------------------------------------------------------------------------|
| Pre Low Freq | 50-4000 Hz                      | Frequency of the low range                                                                                                    |
| Pre Low Gain | -15- +15 dB                     | Gain of the low range                                                                                                    |
| Pre Mid Freq | 50-20000 Hz                     | Frequency of the middle range                                                                                                    |
| Pre Mid Q    | 0.5, 0.7, 1.0, 2.0,<br>4.0, 8.0 | Width of the middle range<br>Set a higher value for Q to nar-<br>row the range to be affected.                                    |
| Pre Mid Gain | -15- +15 dB                     | Gain of the middle range                                                                                                    |
| Pre Hi Freq  | 2000-20000 Hz                   | Frequency of the high range                                                                                                    |
| Pre Hi Gain  | -15- +15 dB                     | Gain of the high range                                                                                                    |
| Pre Delay    | 0–500 ms                        | Adjusts the delay time from the direct sound until the reverb sound is heard.                                                     |
| Repeat Time  | 20-500 ms                       | Repeat interval                                                                                                    |
| Rev Time     | 0.06-10.00 sec                  | Duration (time) of the reverb                                                                                                    |
| LfDamp Gain  | -36–0 dB                        | Degree of Low Damp<br>The Low Damp function damps<br>the low frequency band of the re-<br>verb sound quicker than other<br>bands. |
| HfDamp Gain  | -36–0 dB                        | Degree of High Damp<br>High Damp, by attenuating the<br>higher frequencies first.                                                 |

### **05: Stereo Room**

Stereo reverb which simulates the reverberation within a room.

| Parameter    | Value                           | Description                                                                                                    |
|--------------|---------------------------------|----------------------------------------------------------------------------------------------------|
| Pre Low Freq | 50-4000 Hz                      | Frequency of the low range                                                                                                    |
| Pre Low Gain | -15- +15 dB                     | Gain of the low range                                                                                                    |
| Pre Mid Freq | 50-20000 Hz                     | Frequency of the middle range                                                                                                    |
| Pre Mid Q    | 0.5, 0.7, 1.0, 2.0,<br>4.0, 8.0 | Width of the middle range<br>Set a higher value for Q to nar-<br>row the range to be affected.                                    |
| Pre Mid Gain | -15- +15 dB                     | Gain of the middle range                                                                                                    |
| Pre Hi Freq  | 2000-20000 Hz                   | Frequency of the high range                                                                                                    |
| Pre Hi Gain  | -15- +15 dB                     | Gain of the high range                                                                                                    |
| Pre Delay    | 0–160.0 ms                      | Adjusts the delay time from the direct sound until the reverb sound is heard.                                                     |
| Room Size    | 0–5                             | Size of the room which is simulated                                                                                               |
| Rev Time     | 0.40-10.00 sec                  | Duration (time) of the reverb                                                                                                    |
| LfDamp Gain  | -36–0 dB                        | Degree of Low Damp<br>The Low Damp function damps<br>the low frequency band of the re-<br>verb sound quicker than other<br>bands. |
| HfDamp Gain  | -36–0 dB                        | Degree of High Damp<br>High Damp, by attenuating the<br>higher frequencies first.                                                 |

### **06: Stereo Cathedral**

Stereo reverb which simulates the reverberation within a cathedral.

| Parameter    | Value                           | Description                                                                                                    |
|--------------|---------------------------------|----------------------------------------------------------------------------------------------------|
| Pre Low Freq | 50-4000 Hz                      | Frequency of the low range                                                                                                    |
| Pre Low Gain | -15- +15 dB                     | Gain of the low range                                                                                                    |
| Pre Mid Freq | 50-20000 Hz                     | Frequency of the middle range                                                                                                    |
| Pre Mid Q    | 0.5, 0.7, 1.0, 2.0,<br>4.0, 8.0 | Width of the middle range<br>Set a higher value for Q to nar-<br>row the range to be affected.                                    |
| Pre Mid Gain | -15- +15 dB                     | Gain of the middle range                                                                                                    |
| Pre Hi Freq  | 2000-20000 Hz                   | Frequency of the high range                                                                                                    |
| Pre Hi Gain  | -15- +15 dB                     | Gain of the high range                                                                                                    |
| Pre Delay    | 0–160.0 ms                      | Adjusts the delay time from the direct sound until the reverb sound is heard.                                                     |
| Room Size    | 0–5                             | Size of the room which is simulated                                                                                               |
| Rev Time     | 0.40-10.00 sec                  | Duration (time) of the reverb                                                                                                    |
| LfDamp Gain  | -36–0 dB                        | Degree of Low Damp<br>The Low Damp function damps<br>the low frequency band of the re-<br>verb sound quicker than other<br>bands. |
| HfDamp Gain  | -36-0 dB                        | Degree of High Damp<br>High Damp, by attenuating the<br>higher frequencies first.                                                 |

### 07: Stereo Church

Stereo reverb which simulates the reverberation within a church.

| Parameter    | Value                           | Description                                                                                                    |
|--------------|---------------------------------|----------------------------------------------------------------------------------------------------|
| Pre Low Freq | 50-4000 Hz                      | Frequency of the low range                                                                                                    |
| Pre Low Gain | -15- +15 dB                     | Gain of the low range                                                                                                    |
| Pre Mid Freq | 50-20000 Hz                     | Frequency of the middle range                                                                                                    |
| Pre Mid Q    | 0.5, 0.7, 1.0, 2.0,<br>4.0, 8.0 | Width of the middle range<br>Set a higher value for Q to nar-<br>row the range to be affected.                                    |
| Pre Mid Gain | -15- +15 dB                     | Gain of the middle range                                                                                                    |
| Pre Hi Freq  | 2000–20000 Hz                   | Frequency of the high range                                                                                                    |
| Pre Hi Gain  | -15- +15 dB                     | Gain of the high range                                                                                                    |
| Pre Delay    | 0–160.0 ms                      | Adjusts the delay time from the direct sound until the reverb sound is heard.                                                     |
| Room Size    | 0–5                             | Size of the room which is simulated                                                                                               |
| Rev Time     | 1.00-10.00 sec                  | Duration (time) of the reverb                                                                                                    |
| LfDamp Gain  | -36–0 dB                        | Degree of Low Damp<br>The Low Damp function damps<br>the low frequency band of the re-<br>verb sound quicker than other<br>bands. |
| HfDamp Gain  | -36-0 dB                        | Degree of High Damp<br>High Damp, by attenuating the<br>higher frequencies first.                                                 |

### 08: Room 1

Reverb which simulates the reverberation within a room. It is standard room reverb.

| Parameter            | Value                           | Description                                                                                                    |
|----------------------|---------------------------------|----------------------------------------------------------------------------------------------------|
| Pre Low Freq         | 50-4000 Hz                      | Frequency of the low range                                                                                                    |
| Pre Low Gain         | -15- +15 dB                     | Gain of the low range                                                                                                    |
| Pre Mid Freq         | 50-20000 Hz                     | Frequency of the middle range                                                                                                    |
| Pre Mid Q            | 0.5, 0.7, 1.0, 2.0,<br>4.0, 8.0 | Width of the middle range<br>Set a higher value for Q to nar-<br>row the range to be affected.                                                                                    |
| Pre Mid Gain         | -15- +15 dB                     | Gain of the middle range                                                                                                    |
| Pre Hi Freq          | 2000-20000 Hz                   | Frequency of the high range                                                                                                    |
| Pre Hi Gain          | -15- +15 dB                     | Gain of the high range                                                                                                    |
| Low Rev Time         | 0.06–32.0 sec                   | Duration (time) of the reverb for the low frequency band                                                                                                    |
| Hi Rev Time          | 0.06–32.0 sec                   | Duration (time) of the reverb for the high frequency band                                                                                                    |
| Xover Freq           | 160–15000 Hz,<br>THRU           | The reverberation specified by<br>the Low Rev Time will be ap-<br>plied to the range below this fre-<br>quency, and by the Hi Rev Time<br>to the range above this frequen-<br>cy. |
| Pre Dly Time         | 0–200.0 ms                      | Adjusts the delay time from the direct sound until the reverb sound is heard.                                                                                                    |
| Density              | 0–99                            | Density of the reverb                                                                                                    |
| Room Size            | 5.6–32.6 m                      | Size of the room which is simulated                                                                                                    |
| Early Ref Lev-<br>el | 0–99                            | Volume level of the initial reflected sound                                                                                                    |
| Release Densi-<br>ty | 0–99                            | Density of the sound that reaches<br>the listener after many repeated<br>reflections                                                                                              |
| Low Damp<br>Freq     | 50–4000 Hz                      | Adjusts the frequency below which sound fed back to the effect will be cut. The Low Damp function damps the low frequency band of the reverb sound quicker than other bands.      |
| Low Damp<br>Gain     | -36-0 dB                        | Degree of Low Damp                                                                                                    |
| Hi Damp Freq         | 2000–20000 Hz                   | Adjusts the frequency above which sound fed back to the effect will be cut. High Damp, by attenuating the higher frequencies first.                                               |
| Hi Damp Gain         | -36–0 dB                        | Degree of High Damp                                                                                                    |
| Post HC Freq         | 160–15000 Hz,<br>THRU           | Frequency at which the high cut filter will begin to take effect (THRU: no filter is used)                                                                                        |

### 09: Room 2

This simulates the reverberation of a room. It is suitable for simulating a fairly small room, and produces a clear reverberation.

| Parameter            | Value                           | Description                                                                                                    |
|----------------------|---------------------------------|----------------------------------------------------------------------------------------------------|
| Pre Low Freq         | 50-4000 Hz                      | Frequency of the low range                                                                                                    |
| Pre Low Gain         | -15- +15 dB                     | Gain of the low range                                                                                                    |
| Pre Mid Freq         | 50-20000 Hz                     | Frequency of the middle range                                                                                                    |
| Pre Mid Q            | 0.5, 0.7, 1.0, 2.0,<br>4.0, 8.0 | Width of the middle range<br>Set a higher value for Q to nar-<br>row the range to be affected.                                                                               |
| Pre Mid Gain         | -15- +15 dB                     | Gain of the middle range                                                                                                    |
| Pre Hi Freq          | 2000-20000 Hz                   | Frequency of the high range                                                                                                    |
| Pre Hi Gain          | -15- +15 dB                     | Gain of the high range                                                                                                    |
| Rev Time             | 0.06-32.0 sec                   | Duration (time) of the reverb                                                                                                    |
| Pre Dly Time         | 0–200.0 ms                      | Adjusts the delay time from the direct sound until the reverb sound is heard.                                                                                                |
| Density              | 0–99                            | Density of the reverb                                                                                                    |
| Room Size            | 1–10                            | Size of the room which is simulated                                                                                                    |
| Early Ref Lev-<br>el | 0–99                            | Volume level of the initial reflected sound                                                                                                    |
| Low Damp<br>Freq     | 50–4000 Hz                      | Adjusts the frequency below which sound fed back to the effect will be cut. The Low Damp function damps the low frequency band of the reverb sound quicker than other bands. |
| Low Damp<br>Gain     | -36-0 dB                        | Degree of Low Damp                                                                                                    |
| Hi Damp Freq         | 2000–20000 Hz                   | Adjusts the frequency above which sound fed back to the effect will be cut. High Damp, by attenuating the higher frequencies first.                                          |
| Hi Damp Gain         | -36-0 dB                        | Degree of High Damp                                                                                                    |
| Post HC Freq         | 160–15000 Hz,<br>THRU           | Frequency at which the high cut<br>filter will begin to take effect<br>(THRU: no filter is used)                                                                             |

### 10: Room 3

Reverb which simulates the reverberation within a room. This is suitable for simulating a fairly large room, and produces reverberation with a strong mid and low range.

| Parameter            | Value                           | Description                                                                                                    |
|----------------------|---------------------------------|----------------------------------------------------------------------------------------------------|
| Pre Low Freq         | 50-4000 Hz                      | Frequency of the low range                                                                                                    |
| Pre Low Gain         | -15- +15 dB                     | Gain of the low range                                                                                                    |
| Pre Mid Freq         | 50-20000 Hz                     | Frequency of the middle range                                                                                                    |
| Pre Mid Q            | 0.5, 0.7, 1.0, 2.0,<br>4.0, 8.0 | Width of the middle range<br>Set a higher value for Q to nar-<br>row the range to be affected.                                                                                |
| Pre Mid Gain         | -15– +15 dB                     | Gain of the middle range                                                                                                    |
| Pre Hi Freq          | 2000–20000 Hz                   | Frequency of the high range                                                                                                    |
| Pre Hi Gain          | -15– +15 dB                     | Gain of the high range                                                                                                    |
| Rev Time             | 0.06-32.0 sec                   | Duration (time) of the reverb                                                                                                    |
| Pre Dly Time         | 0–200.0 ms                      | Adjusts the delay time from the direct sound until the reverb sound is heard.                                                                                                 |
| Density              | 0–99                            | Density of the reverb                                                                                                    |
| Room Size            | 1–8                             | Size of the room which is simulated                                                                                                    |
| Early Ref Lev-<br>el | 0–99                            | Volume level of the initial reflected sound                                                                                                    |
| Release Density      | 0–99                            | Density of the sound that reaches<br>the listener after many repeated<br>reflections                                                                                          |
| Low Damp<br>Freq     | 50–4000 Hz                      | Adjusts the frequency below which sound fed back to the effect will be cut.  The Low Damp function damps the low frequency band of the reverb sound quicker than other bands. |
| Low Damp<br>Gain     | -36-0 dB                        | Degree of Low Damp                                                                                                    |
| Hi Damp Freq         | 2000–20000 Hz                   | Adjusts the frequency above which sound fed back to the effect will be cut. High Damp, by attenuating the higher frequencies first.                                           |
| Hi Damp Gain         | -36–0 dB                        | Degree of High Damp                                                                                                    |
| Post HC Freq         | 160–15000 Hz,<br>THRU           | Frequency at which the high cut<br>filter will begin to take effect<br>(THRU: no filter is used)                                                                              |

### 11: Hall 1

This simulates the reverberation of a concert hall. It is a conventional hall reverb. You can also apply a chorus effect to the reverberation to adjust the sense of spaciousness or to create a special effect.

| Parameter            | Value                           | Description                                                                                                    |
|----------------------|---------------------------------|----------------------------------------------------------------------------------------------------|
| Pre Low Freq         | 50-4000 Hz                      | Frequency of the low range                                                                                                    |
| Pre Low Gain         | -15- +15 dB                     | Gain of the low range                                                                                                    |
| Pre Mid Freq         | 50-20000 Hz                     | Frequency of the middle range                                                                                                    |
| Pre Mid Q            | 0.5, 0.7, 1.0,<br>2.0, 4.0, 8.0 | Width of the middle range<br>Set a higher value for Q to narrow<br>the range to be affected.                                                                                  |
| Pre Mid Gain         | -15- +15 dB                     | Gain of the middle range                                                                                                    |
| Pre Hi Freq          | 2000–20000<br>Hz                | Frequency of the high range                                                                                                    |
| Pre Hi Gain          | -15- +15 dB                     | Gain of the high range                                                                                                    |
| Low Rev Time         | 0.06–64.0 sec                   | Duration (time) of the reverb for the low frequency band.                                                                                                    |
| Hi Rev Time          | 0.06–64.0 sec                   | Duration (time) of the reverb for the high frequency band                                                                                                    |
| Xover Freq           | 160–15000<br>Hz, THRU           | The reverberation specified by the Low Rev Time will be applied to the range below this frequency, and by the Hi Rev Time to the range above this frequency.                  |
| Pre Dly Time         | 0–200.0 ms                      | Adjusts the delay time from the direct sound until the reverb sound is heard.                                                                                                 |
| Density              | 0–99                            | Density of the reverb                                                                                                    |
| Room Size            | 5.6–32.6 m                      | Size of the room which is simulated                                                                                                    |
| Early Ref Lev-<br>el | 0–99                            | Volume level of the initial reflected sound                                                                                                    |
| Release Densi-<br>ty | 0–99                            | Density of the sound that reaches<br>the listener after many repeated re-<br>flections                                                                                        |
| Low Damp<br>Freq     | 50–4000 Hz                      | Adjusts the frequency below which sound fed back to the effect will be cut.  The Low Damp function damps the low frequency band of the reverb sound quicker than other bands. |
| Low Damp<br>Gain     | -36–0 dB                        | Degree of Low Damp                                                                                                    |
| Hi Damp Freq         | 2000–20000<br>Hz                | Adjusts the frequency above which sound fed back to the effect will be cut. High Damp, by attenuating the higher frequencies first.                                           |
| Hi Damp Gain         | -36–0 dB                        | Degree of High Damp                                                                                                    |
| Post HC Freq         | 160–15000<br>Hz, THRU           | Frequency at which the high cut<br>filter will begin to take effect (TH-<br>RU: no filter is used)                                                                            |
| Chorus Rate          | 0–127                           | Rate of modulation for the reverb                                                                                                    |
| Chorus Depth         | 0–127                           | Depth of modulation for the reverb                                                                                                    |

### 12: Hall 2

Simulates the reverberation in a concert hall. This is suitable for simulating a smaller room, and produces a clear reverberation.

| Parameter            | Value                           | Description                                                                                                    |
|----------------------|---------------------------------|----------------------------------------------------------------------------------------------------|
| Pre Low Freq         | 50-4000 Hz                      | Frequency of the low range                                                                                                    |
| Pre Low Gain         | -15- +15 dB                     | Gain of the low range                                                                                                    |
| Pre Mid Freq         | 50-20000 Hz                     | Frequency of the middle range                                                                                                    |
| Pre Mid Q            | 0.5, 0.7, 1.0, 2.0,<br>4.0, 8.0 | Width of the middle range<br>Set a higher value for Q to nar-<br>row the range to be affected.                                                                               |
| Pre Mid Gain         | -15- +15 dB                     | Gain of the middle range                                                                                                    |
| Pre Hi Freq          | 2000-20000 Hz                   | Frequency of the high range                                                                                                    |
| Pre Hi Gain          | -15- +15 dB                     | Gain of the high range                                                                                                    |
| Rev Time             | 0.06-64.0 sec                   | Duration (time) of the reverb                                                                                                    |
| Pre Dly Time         | 0–200.0 ms                      | Adjusts the delay time from the direct sound until the reverb sound is heard.                                                                                                |
| Density              | 0–99                            | Density of the reverb                                                                                                    |
| Room Size            | 1–10                            | Size of the room which is simulated                                                                                                    |
| Early Ref Lev-<br>el | 0–99                            | Volume level of the initial reflected sound                                                                                                    |
| Low Damp<br>Freq     | 50–4000 Hz                      | Adjusts the frequency below which sound fed back to the effect will be cut. The Low Damp function damps the low frequency band of the reverb sound quicker than other bands. |
| Low Damp<br>Gain     | -36-0 dB                        | Degree of Low Damp                                                                                                    |
| Hi Damp Freq         | 2000–20000 Hz                   | Adjusts the frequency above which sound fed back to the effect will be cut. High Damp, by attenuating the higher frequencies first.                                          |
| Hi Damp Gain         | -36–0 dB                        | Degree of High Damp                                                                                                    |
| Post HC Freq         | 160–15000 Hz,<br>THRU           | Frequency at which the high cut<br>filter will begin to take effect<br>(THRU: no filter is used)                                                                             |

### 13: Hall 3

Simulates the reverberation in a concert hall. This is suitable for simulating a fairly large room, and produces reverberation with a strong mid and low range.

| Parameter            | Value                           | Description                                                                                                    |
|----------------------|---------------------------------|----------------------------------------------------------------------------------------------------|
| Pre Low Freq         | 50-4000 Hz                      | Frequency of the low range                                                                                                    |
| Pre Low Gain         | -15- +15 dB                     | Gain of the low range                                                                                                    |
| Pre Mid Freq         | 50-20000 Hz                     | Frequency of the middle range                                                                                                    |
| Pre Mid Q            | 0.5, 0.7, 1.0, 2.0,<br>4.0, 8.0 | Width of the middle range<br>Set a higher value for Q to nar-<br>row the range to be affected.                                                                               |
| Pre Mid Gain         | -15– +15 dB                     | Gain of the middle range                                                                                                    |
| Pre Hi Freq          | 2000-20000 Hz                   | Frequency of the high range                                                                                                    |
| Pre Hi Gain          | -15- +15 dB                     | Gain of the high range                                                                                                    |
| Rev Time             | 0.06-64.0 sec                   | Duration (time) of the reverb                                                                                                    |
| Pre Dly Time         | 0–200.0 ms                      | Adjusts the delay time from the direct sound until the reverb sound is heard.                                                                                                |
| Density              | 0–99                            | Density of the reverb                                                                                                    |
| Room Size            | 1–8                             | Size of the room which is simulated                                                                                                    |
| Early Ref Lev-<br>el | 0–99                            | Volume level of the initial reflected sound                                                                                                    |
| Release Density      | 0–99                            | Density of the sound that reaches<br>the listener after many repeated<br>reflections                                                                                         |
| Low Damp<br>Freq     | 50-4000 Hz                      | Adjusts the frequency below which sound fed back to the effect will be cut. The Low Damp function damps the low frequency band of the reverb sound quicker than other bands. |
| Low Damp<br>Gain     | -36-0 dB                        | Degree of Low Damp                                                                                                    |
| Hi Damp Freq         | 2000–20000 Hz                   | Adjusts the frequency above which sound fed back to the effect will be cut. High Damp, by attenuating the higher frequencies first.                                          |
| Hi Damp Gain         | -36–0 dB                        | Degree of High Damp                                                                                                    |
| Post HC Freq         | 160–15000 Hz,<br>THRU           | Frequency at which the high cut<br>filter will begin to take effect<br>(THRU: no filter is used)                                                                             |

## 14: Garage

This simulates the reverberation of a garage. It produces the reverberation of a room surrounded by hard-surfaced walls with many reflections.

| Parameter            | Value                           | Description                                                                                                    |
|----------------------|---------------------------------|----------------------------------------------------------------------------------------------------|
| Pre Low Freq         | 50-4000 Hz                      | Frequency of the low range                                                                                                    |
| Pre Low Gain         | -15- +15 dB                     | Gain of the low range                                                                                                    |
| Pre Mid Freq         | 50-20000 Hz                     | Frequency of the middle range                                                                                                    |
| Pre Mid Q            | 0.5, 0.7, 1.0, 2.0,<br>4.0, 8.0 | Width of the middle range<br>Set a higher value for Q to nar-<br>row the range to be affected.                                                                                |
| Pre Mid Gain         | -15- +15 dB                     | Gain of the middle range                                                                                                    |
| Pre Hi Freq          | 2000-20000 Hz                   | Frequency of the high range                                                                                                    |
| Pre Hi Gain          | -15- +15 dB                     | Gain of the high range                                                                                                    |
| Rev Time             | 0.06-32.0 sec                   | Duration (time) of the reverb                                                                                                    |
| Pre Dly Time         | 0–200.0 ms                      | Adjusts the delay time from the direct sound until the reverb sound is heard.                                                                                                 |
| Density              | 0–99                            | Density of the reverb                                                                                                    |
| Room Size            | 1–8                             | Size of the room which is simulated                                                                                                    |
| Early Ref Lev-<br>el | 0–99                            | Volume level of the initial reflected sound                                                                                                    |
| Release Density      | 0–99                            | Density of the sound that reaches<br>the listener after many repeated<br>reflections                                                                                          |
| Low Damp<br>Freq     | 50–4000 Hz                      | Adjusts the frequency below which sound fed back to the effect will be cut.  The Low Damp function damps the low frequency band of the reverb sound quicker than other bands. |
| Low Damp<br>Gain     | -36-0 dB                        | Degree of Low Damp                                                                                                    |
| Hi Damp Freq         | 2000–20000 Hz                   | Adjusts the frequency above which sound fed back to the effect will be cut. High Damp, by attenuating the higher frequencies first.                                           |
| Hi Damp Gain         | -36–0 dB                        | Degree of High Damp                                                                                                    |
| Post HC Freq         | 160–15000 Hz,<br>THRU           | Frequency at which the high cut<br>filter will begin to take effect<br>(THRU: no filter is used)                                                                              |

# **Specifications**

### **VC-2: V-Card Vocal Designer**

### **Main Functions**

- Transform vocal input from a mic into high-quality choirs and human choruses
- Use the keyboard to play chords and control the pitch in real time
- Transform the character of your voice in real time
- Play high-quality vocal choirs from your keyboard

### **Algorithm**

- · Modeling Choir
- · Modeling Vocal
- Modeling Analog Voice
- Vocoder Choir
- · Vocoder Solo
- Vocoder Vintage
- Polyphonic Pitch Shifter
- · Keyboard Choir
- Keyboard Vocal
- · Keyboard Analog Voice
- Processor Type 1
- Processor Type 2

#### **Effects**

- MFX (Multi-effects): 41 sets
- · Chorus: 8 sets
- · Reverb: 14 sets

### **Assisted performance functions**

- Auto Note Switch (usable without playing the keyboard)
- Multi-Chord Memory Function

### Internal (User) Memory

• Patches: 448

### **Preset Memory**

• Patches: 64

### Supported hardware configurations

A mic for input, an external MIDI keyboard, etc.

\* In the interest of product improvement, the specifications and/ or appearance of this unit are subject to change without prior notice.

### MIDI Implementation Chart

|                   | Function                                                                                                    | Transmitted              | Recognized                                                                   | Remarks                      |
|-------------------|----------------------------------------------------------------------------------------------------|--------------------------|------------------------------------------------------------------------------|------------------------------|
| Basic<br>Channel  | Default<br>Changed                                                                                                    | X<br>X                   | 1-16<br>1-16                                                                 | Memorized                    |
| Mode              | Default<br>Messages<br>Altered                                                                                        | X<br>X<br>*******        | Mode 3<br>Mode 3, 4 (M=1)                                                    | *2                           |
| Note<br>Number    | : True Voice                                                                                                    | X<br>*******             | 0-127<br>0-127                                                               |                              |
| Velocity          | Note ON<br>Note OFF                                                                                                   | 0                        | O *<br>O *                                                                   | 4                            |
| Aftertouch        | Key's<br>Channel's                                                                                                    | X<br>O                   | 0 *<br>0 *                                                                   |                              |
| Pitch Bend        |                                                                                                    | Х                        | 0                                                                            |                              |
| Control<br>Change | 0, 32<br>1–31, 33–95<br>100, 101                                                                                      | O *1 O *1 X *1           |                                                                              | 1 Bank select 1 RPN LSB, MSB |
|                   |                                                                                                    |                          |                                                                              |                              |
| Program<br>Change | : True Number                                                                                                    | O *1                     | 0-127                                                                        | Program Number 1-128         |
| System Exc        |                                                                                                    | O *3                     |                                                                              | 1                            |
| Common            | : Song Postion<br>: Song Select<br>: Tune                                                                             | X<br>X<br>X              | X<br>X<br>X                                                                  |                              |
| -,                | : Clock<br>: Command                                                                                                  | X *1<br>X                | X                                                                            | 1                            |
| Messages          | : All Sound Off<br>: Reset All Controllers<br>: Local ON/OFF<br>: All Notes Off<br>: Active Sensing<br>: System Reset | X<br>X<br>X<br>X<br>O *1 | O<br>O<br>X<br>O (123-127) *                                                 | 4                            |
| Notes             |                                                                                                    | * 3 Transmitted or       | s M=1 even if M≠1.<br>n excuted Data Transfer o<br>Algorith is Processor Typ |                              |

Mode 1 : OMNI ON, POLY Mode 3 : OMNI OFF, POLY Mode 2 : OMNI ON, MONO Mode 4 : OMNI OFF, MONO O : Yes X : No

Date: March 1, 2005

Version: 1.00

# Index

| A                                 |                |
|-----------------------------------|----------------|
| AC inlet                          |                |
| Algorithms                        | 8              |
| Attack                            | 28             |
| Audio I/F                         | 38             |
| AutoNoteSw                        | 31             |
| В                                 |                |
| Beep                              | 17             |
| BENDER                            | <u> 2</u> 9    |
| Breath                            | 39             |
| С                                 |                |
| Carrier                           | 26             |
| carrier                           | 7              |
| СНО                               | 32             |
| CHO Master Level                  | 32             |
| CHO To REV                        | 32             |
| CHO Type                          | 33             |
| Chord Memory                      |                |
| Chorus master level               | 32             |
| Chorus on/off switch              | 32             |
| Chorus reverb send level          |                |
| Chorus type                       |                |
| COAXIAL IN/OUT                    |                |
| Compare                           |                |
| Compressor                        | 25             |
| connection                        | 14             |
| Controller                        | 31             |
| [CTRL]                            |                |
| Cursor button                     | 12             |
| D                                 |                |
| Data Transfer                     |                |
| [DEC]                             | 12             |
| DIGITAL AUDIO INTERFACE connector | 13             |
| DIRECT OUT jack                   |                |
| Disk Load Project                 | <del>1</del> 0 |
| E                                 |                |
| E1–E8 knobs                       | 12             |
| effect                            | 7              |
| EQ                                | 38             |
| EQUALIZER                         |                |
| [EXIT]                            | 12             |
|                                   |                |

| actory Reset          |    |
|-----------------------|----|
| G                     |    |
| GLIDE                 |    |
| GROWL                 | 27 |
| 1                     |    |
| Hold Dump             | 30 |
|                       |    |
| INC]                  | 12 |
| nformation            |    |
| nit                   |    |
| NPUT                  | 10 |
| NPUT jack             | 13 |
| NPUT Jack Gain        |    |
| NPUT Jack Switch      |    |
| nternal Memory        | 9  |
| nternal memory        |    |
| 0                     | 37 |
| <b>&lt;</b>           |    |
| ŒY ASSIGN             | 28 |
|                       |    |
| -<br>.CD contrast     | 11 |
| CD CONTRAST knob      |    |
| evel                  |    |
| imiter                |    |
| oad Project           |    |
| vi<br>Vi              |    |
| <br>ИAIN OUT jack     | 13 |
| Master                |    |
| лғх                   |    |
| MFX chorus send level |    |
| //FX Master Level     |    |
| MFX on/off switch     |    |
| MFX reverb send level |    |
| MFX To CHO            |    |
| MFX To REV            |    |
| MFX Type              |    |
| /IC                   | 17 |
| /IIC jack 10,         | 17 |

| MIC Jack Switch Mic Setting MIC Setting Name MIC Switch [MIDI] MIDI connector MIDI Indicator MIDI/USB [MODE] modulator                                                                                              | 24<br>10<br>11<br>13<br>11<br>38<br>12 |
|----------------------------------------------------------------------------------------------------|----------------------------------------|
| N                                                                                                    |                                        |
| NATURAL VOICE 30- NOISE SUP                                                                                                    | 26<br>25<br>25                         |
| 0                                                                                                    |                                        |
| OPTICAL IN/OUT                                                                                                    |                                        |
| P                                                                                                    |                                        |
| Pan         28-           PATCH         16,           Patch Controller Copy         PATCH Delete           PATCH List         16,           PATCH Name         PATCH Tune           PATCH Write         PATCH Write | 20<br>23<br>23<br>24<br>22<br>20<br>22 |
| PC Card PC CARD slot [PEAK] Peak Indicator PHONES jack                                                                                                    | 12<br>11<br>11<br>11                   |
| PITCH                                                                                                    | 31<br>30<br>28<br>12                   |
| Pre-Effect PREVIEW Button Project                                                                                                    | 11<br>9                                |

| R                          |    |
|----------------------------|----|
| Release                    | 28 |
| REV Master Level           | 32 |
| REV Type                   | 32 |
| Reverb master level        |    |
| Reverb type                | 32 |
| S                          |    |
| Save Project               | 4( |
| Setting Name               | 24 |
| SYSTEM Com Master          | 36 |
| System mode                |    |
| т                          |    |
| Temporary Area             | 9  |
| Three-band equalizer       | 25 |
| TONE                       |    |
| Тор                        |    |
| Tx                         | 39 |
| U                          |    |
| UNVOICE 30-                |    |
| [USB]                      | 11 |
| USB                        |    |
| USB Audio Input Monitor Sw |    |
| USB Audio Input Source     | 39 |
| USB Audio Output Dest      |    |
| USB connector              | 11 |
| USB Indicator              | 11 |
| USB Input Type             | 37 |
| V                          |    |
| VALUE dial                 | 12 |
| VIBRATO                    |    |
| VOCODER                    |    |
| vocoder                    |    |
| Volume                     | 1( |
| Volume slider              | 11 |
| W                          |    |
| WAVE                       |    |
| WAVE Copy                  |    |
| WAVE Delete                |    |
| WAVE Exchange              | 35 |
| Wave Import                |    |
| WAVE Move                  |    |
| Work Area                  |    |
| Write                      | 36 |

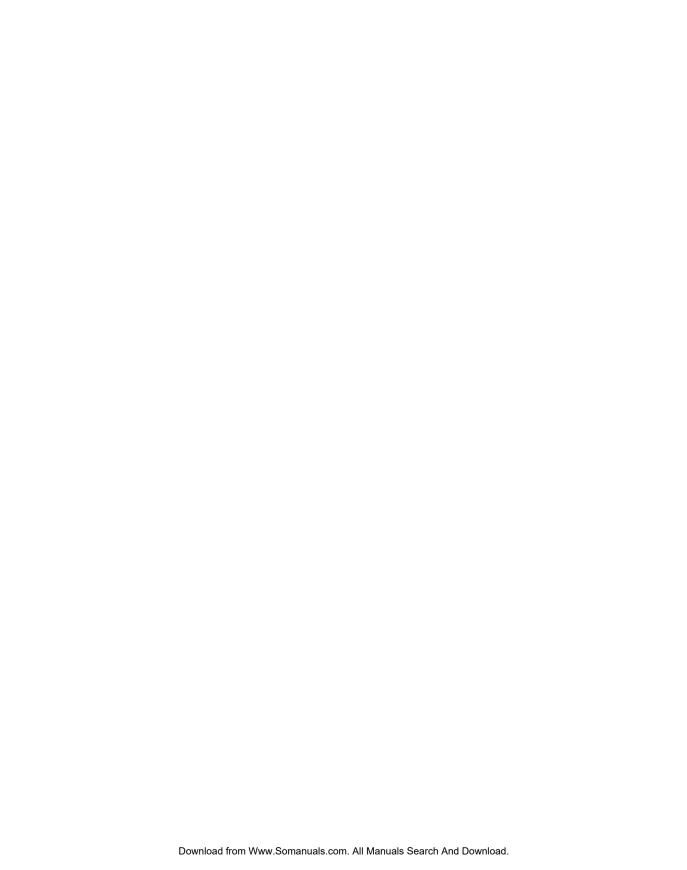

Free Manuals Download Website

http://myh66.com

http://usermanuals.us

http://www.somanuals.com

http://www.4manuals.cc

http://www.manual-lib.com

http://www.404manual.com

http://www.luxmanual.com

http://aubethermostatmanual.com

Golf course search by state

http://golfingnear.com

Email search by domain

http://emailbydomain.com

Auto manuals search

http://auto.somanuals.com

TV manuals search

http://tv.somanuals.com